# Universidade Federal de Santa Catarina Programa de Pós-Graduação em Engenharia da Produção

# CURSO NORMAL SUPERIOR COM MÍDIA INTERATIVA: UM CAMINHO PARA UM NOVO PARADIGMA

Marcia Denise Ortolani Sorgenfrei

Dissertação apresentada ao Programa de Pós-Graduação em Engenharia de Produção à Universidade de Santa Catarina como requisito parcial para obtenção do título de Mestre em Engenharia de Produção.

2001 FLORIANÓPOLIS

# CURSO NORMAL SUPERIOR COM MÍDIA INTERATIVA: UM CAMINHO PARA UM NOVO PARADIGMA

Esta dissertação foi julgada e aprovada para obtenção do título de Mestre em Engenharia de Produção de Pós-Graduação no Programa de Pós-graduação em Engenharia da Produção da Universidade Federal de Santa Catarina.

Florianópolis, dezembro de 2001.

Prof. Ricardo M. Barcia, Ph.D Coordenador Geral, PPGEP- UFSC

#### **BANCA EXAMINADORA**

| Prof. João Boslo de Mota Alves, Dr.         |  |
|---------------------------------------------|--|
|                                             |  |
|                                             |  |
| Prof <sup>a</sup> . Silvana Bernardes, Dra. |  |

Agradecimentos

São muitos os agradecimentos, mas algumas pessoas e entidades foram marcantes em mais uma etapa da minha vida e, com satisfação e alívio do dever cumprido, quero agradecer, de todo o coração, às seguintes:

Aos meus orientadores, Professores Jordan Paulesky Juliani e Alejandro Martins Rodriguez, pela confiança em mim depositada e pela colaboração prestada durante todo o tempo em que decorreu o Curso de Mestrado.

À Universidade Federal de Santa Catarina, pela oportunidade, presteza dedicação e organização no decorrer deste Curso de Mestrado, principalmente a todo o pessoal do Laboratório de Ensino a Distância (LED), que tanto nos ajudou com sua simpatia, disposição e alegria contagiantes.

A todos os professores que lecionaram neste Curso de Mestrado, os quais sempre nos apoiaram e foram decisivos, quando nos transmitiram informações valiosíssimas as quais proporcionaram um aumento substancial nos nossos conhecimentos.

Ao senhor Reinaldo de Oliveira Borba, Diretor Executivo da Universidade Eletrônica do Paraná, por possibilitar a realização desta pesquisa e por me ter apoiado com estrutura e organização.

A todos os tutores, professores e funcionários da Universidade Eletrônica do Paraná., que sempre estiveram disponíveis para responder aos meus questionamentos, com muita paciência e disposição.

Aos meus eternos amigos, que sempre estiveram dispostos e determinados a ajudar e que, por meio dessa determinação, me deram a certeza que nada faltaria.

A todos os profissionais que, por um lapso de memória, esqueci de citar.

Às minhas queridas filhas Ana Carolina e Gabriela, que tiveram uma paciência enorme em suportar e apoiar essa longa caminhada até aqui e, hoje comigo, compartilham desse grande momento de minha vida.

A todos os meus familiares, pais, irmão, sogra, cunhados e cunhadas, tios e tias, que, em todos os momentos desse curso, estiveram ao meu lado, fortalecendo-me quando o cansaço era superior às minhas forças, não deixando que eu desistisse de buscar o meu objetivo principal de término desse curso.

E , finalmente, o maior de todos os agradecimentos, que é ao meu marido Claudio Sorgenfrei, por todo carinho, dedicação , paciência, colaboração e paz transmitidos a todo o momento e que somente Deus poderá retribuir tudo o que me deu. É por esses e outros motivos, não menores, que pude superar todos os obstáculos, em todos os momentos de minha vida e, em especial , o desse Mestrado.

A todos os bons espíritos que sempre me acompanham, ajudam e protegem, o meu agradecimento e a felicidade que transborda a todo o momento em meu coração por têlos comigo.

A Deus, que, com sua sabedoria, sempre nos ilumina e guia pelos bons caminhos, o que graças a Ele, também não foi diferente comigo. O meu muito, mas, muito obrigada mesmo.

## SUMÁRIO

| AGRADECIMENTOS                      | iii  |
|-------------------------------------|------|
| LISTA DE QUADROS                    | viii |
| LISTA DE TABELAS                    | ix   |
| LISTA DE GRÁFICOS                   | X    |
| RESUMO                              | хi   |
| ABSTRACT                            | xii  |
| 1 INTRODUÇÃO                        | 1    |
| 1.1 Objetivo Geral                  | 5    |
| 1.2 Objetivo Específicos            | 5    |
| 1.3 Estrutura da dissertação        | 5    |
| 2 EDUCAÇÃO A DISTÂNCIA              | 7    |
| 2.1 Conceituação                    | 7    |
| 2.2 Breve histórico do EAD          | 9    |
| 2.3 Justificativa da EAD            | 13   |
| 2.4 Novos Paradigmas em EAD         | 20   |
| 3 O PROCESSO DE APRENDIZAGEM NA EAD | 32   |
| 3.1 A Didática Operatória           | 32   |
| 3.1.1 O Modelo Processo-Produto     | 34   |
| 3.1.2 O Modelo Mediacional          | 35   |
| 3.2 Modelos de Aprendizagem         | 37   |
| 3.2.1.O Perfil dos Alunos           | 41   |
| 3.2.2. Mídia                        | 45   |
| 3.2.2.1 Mídia impressa              | 47   |

| 3.2.2.2 Vídeo                                                                                                    | 49                                                               |
|----------------------------------------------------------------------------------------------------|------------------------------------------------------------------|
| 3.2.2.3. Teleconferência                                                                                                    | 52                                                               |
| 3.2.2.4 Videoconferência                                                                                                    | 53                                                               |
| 3.2.2.5 Mídia multimídia – o computador                                                                                                    | 56                                                               |
| 3.2.2.6 Internet                                                                                                    | 61                                                               |
| 3.2.2.7 Realidade virtual                                                                                                    | 65                                                               |
| 3.2.3. Estratégias pedagógicas                                                                                                    | 67                                                               |
| 3.2.3. 1. Teorias cognitivas                                                                                                    | 70                                                               |
| 3.2.3.2 Teoria dialética                                                                                                    | 80                                                               |
| 3.2.3.4. O processo de construção do conhecimento                                                                                                    | 86                                                               |
| 3.2.4. Recursos tecnológicos                                                                                                    | 92                                                               |
| 4 O PAPEL DO DESIGNER NA ELABORAÇÃO DO PROCESSO DE APRENDIZA                                                                                                    | GEM                                                              |
|                                                                                                    | OF                                                               |
|                                                                                                    | 95                                                               |
| 4.1 Como Elaborar este Processo                                                                                                    |                                                                  |
|                                                                                                    | 95                                                               |
| 4.1 Como Elaborar este Processo                                                                                                    | 95<br>110                                                        |
| 4.1 Como Elaborar este Processo  4.2 Como Construir Processos de Aprendizagem Via Internet  4.3 Aspectos positivos e negativos da educação baseada web                                                                                                    | 95<br>110<br>118                                                 |
| 4.1 Como Elaborar este Processo                                                                                                    | 95<br>110<br>118<br><b>DO</b>                                    |
| 4.1 Como Elaborar este Processo  4.2 Como Construir Processos de Aprendizagem Via Internet  4.3 Aspectos positivos e negativos da educação baseada web  5 O PROCESSO DE APRENDIZAGEM NA UNIVERSIDADE ELETRÔNICA                                                  | 95<br>110<br>118<br><b>DO</b><br>126                             |
| 4.1 Como Elaborar este Processo  4.2 Como Construir Processos de Aprendizagem Via Internet  4.3 Aspectos positivos e negativos da educação baseada web  5 O PROCESSO DE APRENDIZAGEM NA UNIVERSIDADE ELETRÔNICA  PARANÁ                                          | 95<br>110<br>118<br><b>DO</b><br>126<br>126                      |
| 4.1 Como Elaborar este Processo  4.2 Como Construir Processos de Aprendizagem Via Internet  4.3 Aspectos positivos e negativos da educação baseada web  5 O PROCESSO DE APRENDIZAGEM NA UNIVERSIDADE ELETRÔNICA  PARANÁ  5.1 A Universidade Eletrônica do Paraná | 95<br>110<br>118<br><b>DO</b><br>126<br>126<br>135               |
| 4.1 Como Elaborar este Processo 4.2 Como Construir Processos de Aprendizagem Via Internet                                                                                                    | 95<br>110<br>118<br><b>DO</b><br>126<br>126<br>135<br>135        |
| 4.1 Como Elaborar este Processo 4.2 Como Construir Processos de Aprendizagem Via Internet                                                                                                    | 95<br>110<br>118<br><b>DO</b><br>126<br>126<br>135<br>135        |
| 4.1 Como Elaborar este Processo  4.2 Como Construir Processos de Aprendizagem Via Internet                                                                                                    | 95<br>110<br>118<br><b>DO</b><br>126<br>126<br>135<br>135<br>135 |

| 5.2.2 Perfil dos Alunos                    | 139 |
|--------------------------------------------|-----|
| 5.2.3 Mídia                                | 142 |
| 5.2.3.1 Mídia impressa                     | 142 |
| 5.2.3.2 Teleconferência e Videoconferência | 143 |
| 52.3.3 O computador                        | 144 |
| 5.2.4 Estratégias pedagógicas              | 145 |
| 5.3. O modelo proposto                     | 147 |
| 6 CONCLUSÕES E RECOMENDAÇÕES               | 156 |
| 7 REFERÊNCIAS                              | 164 |

## **LISTA DE QUADROS**

| QUADRO 1 : ASPECTOS DA EVOLUÇÃO DO EAD | . 10 |
|----------------------------------------|------|
| QUADRO 2: DIMENSÕES DA APRENDIZAGEM    | .112 |

## **LISTA DE TABELAS**

| TABELA 1: MUDANÇAS DE PARADIGMA                                | . 22 |
|----------------------------------------------------------------|------|
| TABELA 2: MUDANÇAS DE PARADIGMAS EDUCACIONAIS                  | . 24 |
| TABELA 3: ATIVIDADES VIABILIZADAS PELO COMPUTADOR              | . 58 |
| TABELA 4: VANTAGENS E LIMITES NO USO INTENSIVO DE COMPUTADORES | 60   |
| TABELA 5: ESCOLAS PEDAGÓGICAS                                  | . 89 |
| TARELA 6: DIFERENTES MODALIDADES DE ENSINO                     | 100  |

## LISTA DE GRÁFICOS

| GRÁFICO 1: MODELO MEDIACIONAL CENTRADO                  | 37  |
|---------------------------------------------------------|-----|
| GRÁFICO 2: MODELO CONCEITUALDA APRENDIZAGEM CONSTRUTIVA | 109 |

#### **RESUMO**

Para entender quais as razões que levam uma instituição de ensino a atuar com a Educação a Distância, bem como analisar o contexto em que este curso está inserido, esta dissertação coloca o Curso Normal Superior com Mídias Interativas, como uma possibilidade real de se alcançar um dos objetivos da LDB, o da democratização do saber. Para isso, fez-se uma análise dos modelos de aprendizagem aplicados em EAD, dos aspectos relevantes para a elaboração do design instrucional dos cursos a serem ofertados e um estudo do paradigma no qual deverão estar inseridos. Pôde-se concluir que o Curso Normal Superior com Mídias Interativas, ofertado pela Universidade Eletrônica do Paraná, está cumprindo com o seu papel democratizador do ensino, possibilitando aos professores do Estado do Paraná, participarem de um curso de graduação de bom nível e com custos acessíveis.

Palavras chaves: educação a distância; modelos de aprendizagem; design instrucional; paradigmas.

#### **ABSTRACT**

This dissertation puts the Normal Superior Course with Interactive Media as a real possibility of achieving one of the aims of LDB: to democratize the knowledge, in an attempt to understand the reasons that make an institution work with Distance Learning as well as analyse the context in which this context is put.

For that, an analysis of the models of learning used in EAD was done. It was also done the analysis of the relevant aspects for the elaboration of the instructional design of the offered courses, as well as a study of the paradigm in which they should be inserted.

We could conclude that the Normal Superior Course with Interactive Media, offered by the Electronics University of Paraná, is fulfilling its role to democratize the Education, enabling the teachers of the State of Paraná to participate in a graduation course of good level and at reasonable prices.

Key words: instructional design; paradigm; distance learning; models of learning

## 1 INTRODUÇÃO

"Na medida em que o mundo se globaliza, eu apenas posso entendê-lo como um todo. E cada coisa a partir do mundo. Se me retiram a possibilidade de compreender o mundo como ele é, se me bombardeiam todos os dias com informações que não são corretas, estão me tirando a possibilidade de entender não só o mundo como a mim mesmo."

(Milton Santos)

A sociedade atual vive uma mudança de paradigma decorrente da internacionalização do mercado, do processo de globalização e do avanço das tecnologias de informação. Estas transformações acarretam uma série de dilemas para os modelos educativos existentes.

Esta revolução tecnológica do setor produtivo trouxe também ,profundas transformações para as relações sociais. De acordo com SCHAFF (1994) apud SENAC 2000, a primeira revolução industrial substituiu a força física dos homens pelas máquinas, e a segunda revolução – a microeletrônica - substituiu as capacidades intelectuais pela automação.

Com isto, ocorreram conseqüências diferenciadas no setor produtivo. Podese analisar através das redes de globalização, que existe um cenário caracterizado por uma crescente terceirização na economia e uma também crescente influência de determinados grupos profissionais na estrutura ocupacional da sociedade.

Observa-se uma demanda por conhecimento tecnológico e habilidades inovadoras, por parte das empresas. Surge um novo estilo de gerenciamento organizacional, baseado em equipes de trabalho e grupos para solução de

problemas, em que o conhecimento científico passa a ser o eixo condutor (SENAC, 2000).

Por outro lado, verifica-se uma crise educacional séria em nosso país, com limitações de atendimento do ensino regular, como também, a falta de profissionais habilitados para o uso da tecnologia e dos meios de comunicação, em prol de um cidadão que possa ser um cidadão do mundo. Onde a cultura é internacionalizada, o homem é nacional e internacional simultaneamente.

Para poder responder a estas necessidades do mundo atual, a tendência emerge para processos que permitam o ganho de tempo no acesso ao conhecimento e na capacidade de aprender, onde estes são valorizados e tornamse aliados na vida dos indivíduos e das organizações, a medida que se vive um momento onde está imposto para todos um ritmo vertiginoso em prol da competência. Uma vez que a necessidade de aprender por toda a vida torna-se cada vez mais a ordem do dia, a alternativa do uso de novas tecnologias na educação torna-se uma boa alternativa para ensinar e para quem precisa aprender. BITTENCOURT(1999).

O novo paradigma traz consigo toda a evolução tecnológica, tem um mundo em que a economia é baseada na informação, com ferramentas de ensino como drives de CD-ROOM, conexões com a Internet, multimídia, e-mail, simulações e ambientes de softwares colaborativos. Essas técnicas, derrubam barreiras, personalizam a instrução e tornam a educação mais eficiente em termos de custos.

As teorias atuais colocam a tecnologia nas mãos dos aprendizes para ajudar no desenvolvimento de suas habilidades cognitivas de ordem superior e falam do poder da tecnologia para acessar, armazenar, manipular e analisar informações, permitindo assim que os aprendizes gastem mais tempo refletindo e compreendendo.

Ao invés de se ter um "expert" à frente da sala de aula falando para muitas pessoas, ocorre o contrário; tem-se o usuário de um computador com vários "experts" embutidos nele. As redes têm as informações, e os professores podem tornar-se facilitadores do processo, colaboradores e distribuidores de recursos.

O papel da escola nesse novo paradigma passa a ser o de atender ao indivíduo, levando em consideração suas necessidades e interesses. Nesse sentido, o ensino a distância, pode suprir essas expectativas, pois o ensino a distância abre perspectivas de um aprendizado sem fronteiras, sem limites de idade e revela novos espaços de produção de conhecimento. (BOLZAN, 1998).

A partir da EAD, torna-se real a possibilidade de milhões de estudantes terem acesso a novas oportunidades educacionais em todos os níveis de ensino. Existe um consenso quanto ao aprendizado, colocando-se a ênfase no aluno , ao invés de no ensino. A intenção primoridal é "deixar de lado o rigor do sentido em favor da universalidade e da simplicidade" RUMBLE, 1987( apud SENAC, 2000).

ARMENGOL(1994), cita que não existe um modelo único e rígido de educação a distância, pelo contrário , a riqueza de modelos e combinações

possíveis exigem que em cada caso se escrevam criativamente metodologias e esquemas que resultem nos mais apropriados, levando em conta as necessidades, condições e meios de cada situação escolar".

PERRATON(1982) afirma que, "... se vamos construir uma estrutura teórica para a EAD, sua arquitetura dependerá das filosofias educacionais existentes, assim como das teorias de comunicação ou difusão; a mesma não será construída a partir de componentes totalmente novos."

Foi então, a partir daí, que a Universidade Eletrônica do Paraná juntamente com a Universidade Estadual de Ponta Grossa, saiu em busca do desenvolvimento na produção de um novo modelo de curso para EAD, o Curso Normal Superior com Mídias Interativas, o qual foi planejado estrategicamente de forma que todos os recursos tecnológicos que já se encontram presentes em nosso cotidiano, possam ser utilizados pelos diversos segmentos em processo de educação continuada, seja em momentos de formação inicial ou de atualização e aperfeiçoamento, através de oportunidades criadas em programas efetivos destinados a públicos peculiares, distribuídos em diferentes regiões geográficas.

Através da análise deste modelo, far-se-á uma reflexão sobre o que está sendo previsto em EAD atualmente, quais são os modelos de aprendizagem que englobam este processo de ensino –aprendizagem a distância, seus pontos positivos e negativos, bem como propor melhorias, baseadas nos novos paradigmas de EAD.

### 1.1 Objetivo Geral

O objetivo principal a que se destina este trabalho, é de elaborar uma análise crítica do modelo proposto para o Curso Normal Superior com Mídias Interativas, da Universidade Eletrônica do Paraná, situando-o no contexto maior da EAD.

#### 1.2 Objetivos Específicos

Como objetivos específicos pode-se citar:

- Identificar os modelos de aprendizagem existentes para EAD;
- Apresentar tecnologias disponíveis para o desenvolvimento de cursos a distância:
- Analisar criticamente o modelo proposto pela Universidade Eletrônica do PR;
- Propor melhorias a este modelo, através do uso da plataforma VIAS, e
   de outros pressupostos que estão descritos nos novos paradigmas da EAD.

#### 1.3 Estrutura Da Dissertação

Esta dissertação está estruturada em cinco capítulos.

No primeiro capítulo, que possui caráter introdutório, são apresentados os objetivos gerais e específicos, além da relevância do trabalho.

No segundo capítulo, é apresentada uma revisão conceitual sobre a educação à distância, um breve histórico, quais os novos paradigmas que se apresentam para o século XXI e a justificativa de se utilizar no processo de aprendizagem, a

educação a distância. O objetivo é definir de modo claro os conceitos referentes ao assunto e, principalmente, apresentar em que contexto se apresenta a educação a distância, nos dias de hoje.

No terceiro capítulo, são apresentadas considerações gerais sobre como ocorre o processo de aprendizagem utilizados na educação a distância, e quais os itens que devem ser avaliados na elaboração do mesmo.

No quarto capítulo, é discutido o papel do designer na elaboração do processo de aprendizagem, quais os aspectos importantes na elaboração destes processos, bem como os aspectos positivos e negativos da educação baseada na web.

No quinto capítulo, é apresentada a maneira como ocorre o processo de aprendizagem no Curso Normal Superior, ofertado pela Universidade Eletrônica do Paraná; o modelo de aprendizagem utilizado e as propostas de melhorias para este modelo.

Por fim, são apresentadas as conclusões do trabalho e também as recomendações.

## 2 EDUCAÇÃO A DISTÂNCIA

Neste capítulo, estarão descritos alguns dos diferentes conceitos atribuídos a educação a distância, um breve histórico, quais os novos paradigmas em educação a distância e o porquê de se utilizar deste modelo de educação.

### 2.1 Conceituação

Vários são os autores que já definiram conceitualmente o ensino a distância. Segundo NUNES (1992), a abordagem conceitual para ensino a distância já sofreu várias transformações e os estudos mais recentes apontam para uma conceituação do que é educação a distância: PERRY e RUMBLE (1987) afirmam que "a característica básica da educação a distância é o estabelecimento de uma comunicação de dupla -via, na medida em que o professor e o aluno não se encontram juntos na mesma sala".

FRANCO (UFPR,2000, vol. 1), coloca que sendo a Educação a Distância caracterizada pela não necessária presença de educando e educador, ela precisa lançar mão de determinados meios de comunicação. Há muita confusão que se faz com educação a distância, ou mesmos muitos riscos que se correm ao lidar com EAD. Pode ser que se limite a uma prática de ensino a distância, com uma preocupação essencialmente em transmitir conteúdos, numa desvinculação do ensino com a necessária busca da aprendizagem.

Segundo CHAVES (1999) , o ensino (presencial ou a distância) é uma atividade triádica que envolve três componentes: aquele que ensina (o

ensinante), aquele a quem se ensina (aprendente) e aquilo que o primeiro ensina ao segundo (conteúdo).

Para PRETI (UFPR,2000, vol. 1), ensino representa instrução, socialização da informação, transmissão de conhecimentos, treinamento, adestramento. É um termo mais restritivo ao processo ensinar-aprender, onde alguém sabe e outro não sabe. A ênfase recai no aparato institucional e tecnológico para que um determinado pacote de conhecimento seja transmitido e assimilado pelo aprendente de forma mais eficiente e eficaz.

Educação, em sua etimologia, de *educare* (ato de criar, de alimentar) indica uma ação para fora da "forma", uma relação muito particular, muito íntima e afetiva entre o educador e o educando, ambos se influenciando e se transformando.

Para ele, "quando pois, está se falando de educação, está se referindo a todos os aspectos da vida que ela abarca nas relações pessoais, sociais, políticas, com a natureza e com o entorno. Está imiscuída, misturada e diluída em tudo. É parte do todo, é o todo".

Vê-se então, cada vez mais que ainda não há unanimidade sobre o que se entende por Educação/Ensino a Distância.

De acordo com NUNES, apud BOLZAN (1998), educação a distância, ensino a distância e teleeducação são termos utilizados para expressar o mesmo processo real, e teleeducação não é apenas educação pela televisão, tele vem do grego que significa ao longe, ou a distância.

Baseando-se nesta colocação de NUNES, é que o trabalho de pesquisa irá continuar, acreditando que educação a distância e ensino a distância são

termos usados para expressar o mesmo processo real, o qual propõe-se a investigar.

#### 2.2 Breve Histórico da EAD

A primeira tecnologia que permitiu o EAD foi à escrita. Ela possibilitou que as pessoas escrevessem o que antes só podiam dizer e, assim, permitiu o surgimento da primeira forma de EAD: o ensino por correspondência. Seu alcance, entretanto, foi relativamente limitado – até que foram transformados em livros.

Mas o livro seja manuscrito, impresso, representa o segundo estágio do EAD, independente de estar envolvido no ensino por correspondência, pois ele pode ser adquirido em livrarias e através de outros canais de distribuição. Com o livro impresso, tem-se, portanto, a primeira forma de EAD em massa.

O surgimento do rádio, da televisão e, mais recentemente, o uso do computador como meio de comunicação vieram dar nova dinâmica ao Ensino a Distância. Cada um desses meios introduziu um novo elemento ao EAD:

- O rádio permitiu que o som (em especial a voz humana) fosse levado a localidades remotas. Assim, a parte sonora de uma aula pode, com o rádio, ser remotizada.
- A televisão permitiu que a imagem fosse, junto com o som, levada a localidades remotas.

O computador permitiu que o texto fosse enviado com facilidade a localidades remotas ou fosse buscado com facilidade em localidades remotas. O correio eletrônico permitiu que as pessoas se comunicassem assincronamente mas com extrema rapidez. Mais recentemente, o aparecimento de "chats" ou "bate-papos" permitiu a comunicação síncrona entre várias pessoas. E, mais importante, a Web permitiu não só que fosse agilizado o processo de acesso a documentos textuais, mas hoje abrange gráficos, fotografias, sons e vídeo. Não só isso, mas a Web permitiu que o acesso a todo esse material fosse feito de forma não-linear e interativa, usando a tecnologia de hipertexto.

MOORE e KEASLEY (1996), realizaram um estudo, procurando descrever a evolução da EAD em gerações, e não do ensino a distância. Pode-se perceber vários aspectos em comuns:

QUADRO 1: ASPECTOS DA EVOLUÇÃO DO EAD

| GERAÇÃO    | INICIO   | CARACTERÍSTICAS                                                                                                    |
|------------|----------|----------------------------------------------------------------------------------------------------|
| 1ª         | Até 1970 | Estudo por correspondência, no qual o principal meio de comunicação eram materiais impressos, geralmente um guia de estudo, com tarefas ou outros exercícios enviados pelo Correio.                                                                                     |
| 2ª         | 1970     | Surgem as primeiras Universidades Abertas, com design e implementação sistematizadas de cursos a distância, utilizando, além do material impresso, transmissões por televisão aberta, rádio e fitas de áudio e vídeo, com interação por telefone, satélite e TV a cabo. |
| 3 <u>a</u> | 1990     | Esta geração é baseada em redes de conferência por computador e estações de trabalho multimídia.                                                                                                    |

Segundo MARÇAL, apud SENAC (2000), a primeira geração de EAD se caracteriza pela predominância da comunicação baseada no material impresso.

A Open University (1969) é uma referência importante desta geração, pelo

fato de ter constituído um modelo que supera as experiências anteriores, quanto à:

- Elaboração do desenho instrucional por equipes multidisciplinares;
- Criação de redes institucionais facilitadoras do processo acadêmico e administrativo;
- Utilização de material escrito e de outros meios complementares freqüentemente materiais audiovisuais gravados ou transmitidos por TV ou rádio;
- Flexibilização de programas, de baixo custo inicial, etc.

Na segunda geração, os cursos oferecem maiores possibilidades de acesso, proporcionadas pelos avanços tecnológicos. São desenvolvidos programas radiofônicos e televisivos, através dos quais maior número de pessoas passa a obter informações ao mesmo tempo e em espaços diferentes. Assim, são veiculadas conferências, aulas expositivas através do áudio (radiotransmissão), por via telefônica (audioconferência); através do vídeo ; por televisão (videoconferência) ou teleconferência , ou seja, comunicação síncrona multiponto.

Apesar das inovações, que flexibilizavam o acesso e aumentavam as oportunidades educacionais, os programas de EAD ainda requeriam que os alunos ajustassem seus horários e atividades ao horário preestabelecido pela instituição formadora.

Somente na terceira geração - a partir da transmissão via satélite e da informática - é que se torna possível uma comunicação que pode ser

armazenada e acessada em tempos diferentes, sem, com isto, perder a possibilidade de interatividade. Desse modo, as pessoas, podem, enfim, obter informações em espaço e tempo diferenciados, de acordo com as disponibilidades individuais, independentemente do tempo da instituição ou do professor. (MARÇAL, apud SENAC, 2000)

A terceira geração de cursos a distância está diretamente ligada ao uso do computador pessoal e da Internet, que viabiliza "mecanismos" para os estudantes se comunicarem de forma síncrona (salas de *chat*) e assíncrona (grupos de discussão por e-mail e net meetings). Segundo MCISAAC e RALSTON (1997) esta tecnologia viabiliza o tipo de interação social entre alunos e professores que supera a "distância social", bem como a "distância geográfica".(RODRIGUES, 1998)

SUTTON(1996), afirma que a "EAD de terceira geração é social por natureza e enfatiza a comunicação entre todos os membros da comunidade acadêmica. Ensinar e aprender na 3ª geração é um processo colaborativo onde a legitimidade do que é aprendido é uma função do consenso sobre o discurso não dominativo".

Neste contexto, destaca-se a importância da Internet para a EAD. Segundo PORTER (1997), a rede com seu constante aumento de popularidade, passa a dar um novo significado para a EAD, na medida que permite fazer link com qualquer computador do mundo. A tendência salva a criação de algum obstáculo, é que a Internet transforme o mundo numa aldeia global, onde todos poderão partilhar informações com todos. Segundo ele, a Internet tende a tornar-se um dos mais populares métodos de disseminação de programas de educação à distância.

De fato, MILLER (1996) apud BOLZAN, 1998, sugere que se pode antecipar uma quarta geração que surgirá na próxima década ou começo da seguinte, com os estudantes ganhando acesso direto às bases de dados, acesso para vídeo e material em forma de texto, etc. Chama essa geração de "empowered student", ou melhor ainda, uma "comunidade de estudiosos", na qual os estudantes controlarão seu tempo, lugar e ritmo de estudo; serão capazes de se comunicar livremente com professores e colegas; e, mais ainda, terão considerável controle sobre a seqüência do material a ser estudado.

#### 2.3 Justificativa da EAD

Segundo CHAVES (1999), existem duas posições favoráveis ao EAD e uma desfavorável, na qual seus defensores acreditam que a virtualidade (ou caráter remoto) da EAD remove da relação de ensino algo importante: o seu caráter de personalidade, que seria o que lhe dá eficácia.

A primeira posição favorável pressupõe que o EAD não difere substancialmente do ensino presencial, e se este é bom, é possível também ensinar a distância, de forma adequada.

O caráter "pessoal" de um relacionamento hoje independe da proximidade no espaço e no tempo. É possível, atualmente, manter relacionamentos extremamente pessoais, e mesmo íntimos, a distância, usando os meios de comunicação disponíveis, que envolvem o texto, o som, e a imagem (estática e em movimento). Por outro lado, a mera contigüidade espaço-temporal não garante que um relacionamento seja pessoal. As classes enormes que existem em

algumas escolas levam a um relacionamento extremamente impessoal, apesar da proximidade no espaço e tempo. Muitas vezes, nesses contextos, o ensinante nem sequer sabe o nome de seus aprendentes, e desconhece totalmente as suas características individuais, que são extremamente relevantes para um ensino eficaz.

A outra tese favorável ao EAD, afirma que este é superior ao ensino presencial por ter maior alcance, sua razão custo/benefício é mais favorável, sua flexibilidade é maior tanto para os ensinantes quanto para os aprendentes e existe a possibilidade de personalização do ensino em nível tal que chegue até a individualização.

- a) Alcance: não resta a menor dúvida de que o EAD tem maior alcance que o ensino presencial. Eles alcançam muito mais pessoas, com os mesmos investimentos e recursos, do que se fossem ministrados presencialmente.
- b) Razão custo/benefício: o custo de desenvolvimento de programas de EAD de qualidade (que envolvam, por exemplo, televisão, ou mesmo vídeo, ou softwares especializados) é extremamente alto.

Além disto, sua distribuição, oferecimento e ministração também tem custo razoável. Se eles forem distribuídos através de redes de televisões comerciais o custo da transmissão pode ser ainda mais alto do que o custo desenvolvido, com a desvantagem de ser um custo recorrente.

Por isso, esses programas só oferecem uma razão custo/benefício favorável se o seu alcance for realmente significativo (atingindo um público, talvez, na casa de milhões de pessoas).

É verdade que o custo de desenvolvimento pode ser rateado pelos vários oferecimentos ou ministrações (deliveries). Um programa de EAD bem feito pode ser oferecido e ministrado várias vezes sem que isso afete o custo de desenvolvimento. O único componente de custo afetado pelo oferecimento e ministração recorrente de um programa de EAD é o de distribuição (entrega), fato que torna o custo de desenvolvimento proporcionalmente mais barato, por oferecimento e ministração, à medida que o número de oferecimentos e ministrações aumenta. Se o custo de entrega for alto, porém, essa redução proporcional do custo de desenvolvimento ao longo do tempo pode não ser tão significativa.

Freqüentemente se procura agregar algum valor aos textos disponibilizados oferecendo-se aos aprendentes a possibilidade de se comunicarem com o ensinante, com o autor do texto (caso não seja ele o ensinante) ou mesmo uns com os outros via e-mail (correio eletrônico) ou chat (bate-papo eletrônico). (E-mail é uma forma de comunicação assíncrona, enquanto o chat é uma forma de comunicação síncrona).

Deve-se, no entanto ter em mente, que se os textos forem preparados para se adequar ao meio, sendo enriquecidos por estruturas de hipertextos, anotações, comentários, glossários, mapas de navegação, referenciais (links) para outros textos igualmente disponíveis, que possam servir como discussões ou complementos de textos originais, a eficácia da EAD aumenta consideravelmente.

c) Flexibilidade: dado o fato de que EAD usa tecnologias de comunicação tanto síncronas como assíncronas, não resta dúvida de que, no caso das últimas, tanto os ensinantes como os aprendentes têm maior flexibilidade

para determinar o tempo e o horário que vão dedicar, uns ao ensino, os outros à aprendizagem. Recursos como páginas Web, bancos de dados, correio eletrônico, etc. estão disponíveis 24 horas por dia sete dias por semana, e, por isso, podem ser usados segundo a conveniência do usuário

d) Personalização e Individualização: É neste ponto que os defensores de EAD colocam major ênfase.

ROCA (apud SANCHO, 1998, p.185) o artigo<sup>1</sup> diz que :

"Na maioria dos profissionais da educação já existe a consciência de que cada pessoa é diferente das outras, que cada uma tem as suas necessidades próprias, seus objetivos pessoais, um estilo cognitivo determinado, que cada pessoa usa as estratégias de aprendizagem que lhe são mais positivas, possui um ritmo de aprendizagem específico, etc. Além disso, quando se trata de estudantes adolescentes ou adultos, é preciso acrescentar novos elementos, como as diferentes disponibilidades horárias, as responsabilidades adquiridas ou o aumento da capacidade de determinação pessoal de necessidades e objetivos. Assim parece óbvio que é preciso adaptar o ensino a todos estes fatores.

Esta reflexão não é nova. As diferenças sempre têm sido reconhecidas. Mas, antes, eram vistas como um problema a ser eliminado, uma dificuldade a mais para o educador. Em uma fase posterior, considerava-se que esta diversidade devia ser considerada e isso já bastava. No entanto, agora se considera que é a partir daí que devemos organizar a formação e é nos

\_

<sup>&</sup>lt;sup>1</sup> SANCHO, Juana M. **A Autoformação e a Formação à [sic] Distância**: as tecnologias da educação nos Processos de Aprendizagem. apud Para Uma Tecnologia Educacional, Porto Alegre, 1998, p.185.

traços diferenciais que devemos fundamentar a tarefa de formação: as capacidades de cada pessoa representam uma grande riqueza que é conveniente aproveitar.

Parece que, neste caso, na inovação que isto tudo representa, agirão em conjunto, tanto aqueles que se dedicam à pesquisa dos aspectos mais teóricos como aqueles que têm responsabilidades diretas na atividade de formação. Estes dois grupos, às vezes com pouca comunicação entre si, começam a mostrar um interesse convergente no trabalho dirigido a proporcionar uma formação cada vez mais adaptada a cada pessoa em particular".

Seria possível implementar essas características desejáveis que aqui se atribuísse ao EAD em programas de ensino presencial? À primeira vista, parece possível, mas é forçoso reconhecer que é difícil -- a menos que a escola seja, de certo modo, reinventada.

A escola, com o modelo que hoje se apresenta, está ultrapassada, porque segundo (CHAVES, 1999):

- Esse modelo é calcado no ensino, é uma atividade triádica, que envolve o ensinante, o aprendente e o conteúdo que o primeiro ensina ao segundo. A escola prioriza, nessa tríade, o conteúdo (o currículo) e, conseqüentemente, o ensinante, deixando o aprendente em último lugar.
- Em função disso a escola é um ambiente de aprendizagem totalmente estruturado e padronizado, segundo o modelo da linha de montagem:

todo mundo começa a trabalhar na mesma hora, desenvolve atividades pré-determinadas em uma seqüência pré-especificada em plano de produção (currículo), seguindo um cronograma (horário) imposto, pára de trabalhar na mesma hora, e não tem liberdade para decidir que seria preferível estar fazendo outra coisa (mesmo que seja trabalho diferente, não lazer).

No EAD, o objetivo da flexibilidade no horário de atendimento parece ser facilmente alcançado, posto que os alunos não precisam, em regra, estar todos juntos, num mesmo local, ao mesmo tempo (exceção ao chat e videoconferência ). O problema aqui está basicamente resolvido, nesse aspecto.

A questão é bem mais complexa, porém, quando se trata da flexibilidade dos programas. Os programas de EAD são predominantemente padronizados. Na verdade, são tão padronizados quanto os programas de ensino ministrados presencialmente, que eles intencionalmente copiam.

Faz-se necessário, então, buscar gradualmente um modelo diferente, sendo que este modelo deve caracterizar a sociedade da informação e do conhecimento e segundo CHAVES (1999), ele não será calcado no ensino presencial ou remoto e sim, na aprendizagem.

Um modelo de educação calcado na AMT (Aprendizagem Mediada pela Tecnologia), centrado no aluno, em suas necessidades, em seus interesses, em seu estilo e ritmo de aprendizagem. Quem quiser participar desse processo terá que disponibilizar, não cursos convencionados ministrados a distância, mas, sim, ambientes ricos em possibilidades de aprendizagem.

A Internet e a Web, ou seus sucedâneos, certamente terão um papel fundamental nesse processo.

A escola e os professores se vão ter alguma função nesse novo modelo, será no sentido de criar ambientes de aprendizagem em que os alunos possam ser orientados, não só sobre onde encontrar as informações, mas, também, sobre como avaliá-la, analisá-la, organizá-la, tendo em vista os seus objetivos. Mas a Internet, através da Web, certamente estará no centro de toda essa atividade.

Um segundo aspecto do potencial educacional da Internet, em especial da Web, está no fato de que as pessoas estarão recorrendo a alternativas remotas para obter as informações de que necessitam, mas essas informações não estarão embutidas em grandes e complexos módulos, como os atuais cursos (cursos de duração de um semestre ou mesmo um ano), mas, sim, micromódulos, bem específicos, com objetivos bem definidos e precisos, e elaboradas com o cuidado com que hoje se desenvolvem programas de televisão de meia ou, no máximo, uma hora de duração.

Pense que uma pessoa queira ou precise aprender o essencial acerca de técnicas de negociação para enfrentar uma complicada negociação com um cliente difícil: Vai procurar encontrar na Internet um micro-módulo que, em uma ou no máximo duas horas, a ajude, de forma clara, precisa e prática, a aprender o que ela precisa saber para se sair bem da situação que tem que enfrentar.

Haverá sempre na Internet um módulo de conhecimento feito sob medida, que vai ajudá-la a aprender o que ela precisa ou deseja aprender, nem mais, nem menos. Se a pessoa, depois, desejar aprender mais, pode buscar um módulo intermediário, depois um avançado, e assim por diante, aprendendo sempre o que

precisa saber, quando precisa saber, na dose certa. Vai acabar o ensino de grandes quantidades de informação que a pessoa não sabe, naquele momento, para que serve e que, quando descobre para que serve, já esqueceu. Informação não é algo que se possa estocar para um período de necessidade: quando a informação não é útil, em função de necessidades ou interesses reais, ela geralmente é esquecida.

Os micro-módulos de informação vão ser eficazes porque não vão envolver apenas textos, mas também som e imagem. Quando necessário, eles incluirão acesso a documentos, transferência instantânea de arquivos, comunicação com especialistas no assunto via Correio Eletrônico, assim aumentando exponencialmente a eficácia do processo de aprendizagem.

Um terceiro aspecto do potencial da Internet e da Web para a área da educação é relacionado ao anterior. Mesmo quando não há necessidade de informações, a tecnologia da Web pode ajudar as pessoas a organizar as informações de que dispõem, através de seus sites na Internet. Esse site vai servir de ponto de convergência para os seus contatos com os interessados nas informações ali disponibilizadas.

## 2.4 Novos Paradigmas da EAD

No livro "Um dia no século XXI", de CLARKE (1989), citado por ALVES, João Roberto Moreira (2001), encontra-se uma relevante projeção futurista de como será a educação no ano 2019. Diz o autor:

"Na noite de 20 de julho de 2019, John Stanton está tendo outra teleaula. Um cômodo de sua casa, equipado para receber as teleconferências, serve de sala de aula. Neste momento, John faz uma pergunta ao professor que está sentado num estúdio de vídeo da Universidade, a 2200 Km de distância e que aparece na sala como uma imagem holográfica tridimensional em tamanho real..."

No ano 2019, este será o perfil típico dos alunos, pois a maioria das pessoas freqüentará a escola a vida toda. Os estudos recreativos serão populares, já que a maior eficiência tecnológica gera maior tempo de lazer e as aceleradas transformações tecnológicas de futuro exigirão que os trabalhadores estejam em constante treinamento e reciclagem".

Este pensamento, corrobora com o que ROBERTS(apud BOLZAN,1998), afirma, destacando que são quatro as tendências para a realização da educação a distância:

- A projeção do crescimento da atividade de educação a distância;
- Uma tendência do uso das tecnologias digitais e das redes;
- O crescimento do uso da residência como local de estudo e de computadores, não impressos, como os métodos mais comuns; e
- O impacto econômico e os custos da educação a distância.

Como já citado anteriormente, uma mudança de paradigma está ocorrendo na instrução a nível superior, de uma modalidade de interação professor - aluno que ocorre em uma localidade fixa em tempos específicos, para uma em que os estudantes podem ter aos mesmos recursos instrucionais em uma variedade de formas, sem importar onde estão, conforme a sua conveniência. Isto é possível porque diversas tecnologias tem evoluído, apoiando trocas maiores em como se pode levar a instrução aos alunos em suas casas ou seus locais de trabalho (MARTINEZ, 2001).

Com base na tabela abaixo, descrita por BOLZAN (1998) pode-se verificar a mudança dos paradigmas do ensino, que demonstra como o ensino é visto sob o prisma de modelos. Os modelos apresentados são visto sob dois prismas, sendo que o primeiro trata o ensino como reprodução do conhecimento e é visto mais sob o prisma da escola tradicional. O outro modelo, trata o ensino como produção do conhecimento e apresenta características da escola construtivista.

**TABELA 1: MUDANÇAS DE PARADIGMAS** 

| ~                                            | ~                                                 |  |
|----------------------------------------------|---------------------------------------------------|--|
| ENSINO COMO REPRODUÇÃO DO                    | ENSINO COMO PRODUÇÃO DO                           |  |
| CONHECIMENTO                                 | CONHECIMENTO                                      |  |
| - enfoca o conhecimento "sem raízes" e o     | - enfoca o conhecimento a partir da localização   |  |
| dá como pronto, acabado e inquestionável;    | histórica de sua produção e entende como          |  |
|                                              | provisório e relativo;                            |  |
| - valoriza o imobilismo e a disciplina       | - valoriza a ação reflexiva e a disciplina tomada |  |
| intelectual tomada como reprodução das       | como a capacidade de estudar, refletir e          |  |
| palavras, textos e experiências do professor | sistematizar conhecimento;                        |  |
| e do livro;                                  |                                                   |  |
| - privilegia a memória e a repetição do      | - privilegia a intervenção no conhecimento        |  |
| conhecimento socialmente acumulado;          | socialmente acumulado;                            |  |
| - usa a síntese já elaborada para melhor     | - estimula a análise, a capacidade de compor e    |  |
| passar informações aos estudantes, muitas    | recompor dados, informações, argumentos e         |  |
| vezes reproduzidas de outras fontes;         | idéias;                                           |  |
| - valoriza a precisão, a segurança, a        | -valoriza a ação, a reflexão crítica, a           |  |
| certeza e o não- questionamento;             | curiosidade, o questionamento exigente, a         |  |
|                                              | inquietação e a incerteza, características        |  |
|                                              | básicas do sujeito cognoscente;                   |  |
| - premia o pensamento convergente, a         | - valoriza o pensamento divergente e/ou           |  |
| resposta única e verdadeira e o sentimento   | provoca incerteza e inquietação;                  |  |
| de certeza;                                  |                                                   |  |
| - concebe cada disciplina curricular como    | - percebe o conhecimento de forma                 |  |
| um espaço próprio de Domínio de conteúdo     | interdisciplinar, propondo pontes de relação      |  |
| e em geral, dá a cada uma o status de mais   | entre eles e atribuindo significados próprios aos |  |

| significativa do currículo acadêmico;                                                                                                    | conteúdos, em função dos objetivos acadêmicos;                                                                                                    |  |
|----------------------------------------------------------------------------------------------------|----------------------------------------------------------------------------------------------------|--|
| <ul> <li>valoriza a quantidade de espaços de aula que ocupa para poder "ter a matéria dada", em toda a sua extensão;</li> <li>concebe a pesquisa como atividade exclusiva de iniciados, onde o aparato</li> </ul> | - valoriza a qualidade dos encontros com os alunos e deixa a estes tempo disponível para o estudo sistemático e investigação orientada;  - concebe a pesquisa como atividade inerente ao ser humano, um modo de aprender o |  |
| metodológico e os instrumentos de certeza<br>sobrepõe à capacidade intelectiva de<br>trabalhar com a dúvida;                                                                                                    | mundo, acessível a todos e qualquer nível de ensino, guardadas as devidas proporções;                                                                                                    |  |
| <ul> <li>incompatibiliza o ensino com a pesquisa e</li></ul>                                                                                                    | - entende a pesquisa como instrumento de                                                                                                    |  |
| com a extensão, dicotomizando o processo                                                                                                    | ensino e a extensão como ponto de partida e                                                                                                    |  |
| de aprender;                                                                                                    | de chegada da apreensão da realidade;                                                                                                    |  |
| <ul> <li>requer um professor "erudito" que pensa</li></ul>                                                                                                    | <ul> <li>requer um professor inteligente e responsável,</li></ul>                                                                                                    |  |
| deter com segurança os conteúdos de sua                                                                                                    | capaz de estimular a dúvida e orientar o estudo                                                                                                    |  |
| matéria de ensino;                                                                                                    | para a emancipação;                                                                                                    |  |
| <ul> <li>coloca o professor como a principal fonte</li></ul>                                                                                                    | <ul> <li>entende o professor como mediador entre o</li></ul>                                                                                                    |  |
| de informação que, pela palavra, repassa                                                                                                    | conhecimento, a cultura sistematizada e a                                                                                                    |  |
| ao aluno o estoque que acumulou.                                                                                                    | condição de aprendizado do aluno.                                                                                                    |  |

Fonte: Maria Isabel da Cunha.

Il Encontro Nacional de Didática e Prática de Ensino.

WICKERT(1999) coloca que na EAD, está se buscando a interatividade exige ações matemagênicas, envolve atividades que complexas comprometimento, reflexão, questionamento crítico, argumentação, resolução de problemas, busca de caminhos respostas próprias, construção de е proposições, elaboração e posicionamentos pessoais, estabelecimento de associações, comparações, análise, discussões e o incentivo ao desenvolvimento da criatividade.

Em uma concepção integrada, construtivista ou interacionista, em que o modelo é centrado no aluno, procura-se tirá-lo da dependência do professor, aumentando a sua responsabilidade, encorajando-o ao autodirecionamento e ao controle do seu aprendizado.

Esse modelo contribui para a autoconfiança e para o aprender a aprender, além de propiciar ao aluno flexibilidade para selecionar temas, de acordo com

suas necessidades e interesses, como a aprendizagem just in time, por exemplo.

O controle direcionado pelo aluno é centrado em problemas, é experimental, realístico, envolve a realização de atividades práticas, de pesquisas e solicita, continuamente, o desenvolvimento de operações de pensamento superior, como a tomada de posição, comprovada por forte argumentação. Estimula a criatividade do aluno, na geração de alternativas de situações e de respostas não programadas.

Enquanto isso, SOUZA(1997), pondera que "o processo educacional está se movendo rapidamente para fora do âmbito das instituições de ensino, apoiando-se nos avanços tecnológicos da comunicação para disseminar informação e, em breve, não haverá diferença entre o profissional habilitado a distância e aquele que freqüentou a academia, além da competência e eficiência comprovada na prática.

Esta afirmação vai de encontro ao citado por BOLZAN (1998) que afirma que a incorporação das novas tecnologias ao cotidiano escolar, trouxe uma mudança nos paradigmas educacionais, através do paradigma tecnológico. Ela ressalta ainda, que somente a instalação de equipamentos não equivale dizer que a aprendizagem está sendo conduzida.

TABELA 2: MUDANÇAS NOS PARADIGMAS EDUCACIONAIS

| MODELO ANTIGO             | MODELO NOVO           | IMPLICAÇÕES<br>TECNOLÓGICAS           |
|---------------------------|-----------------------|---------------------------------------|
| Palestras em sala de aula | Exploração individual | PCs em rede com acesso às informações |
| Absorção passiva          | Atitude de aprendiz   | Exige desenvolvimento de              |

|                      |                            | habilidades e simulações                                |
|----------------------|----------------------------|---------------------------------------------------------|
| Trabalho individual  | Aprendizagem em equipe     | Beneficia-se de ferramentas colaborativas e e-mail      |
| Professor onisciente | Professor como guia        | Depende do acesso a experts                             |
| Conteúdo estável     | Conteúdo em rápida mudança | Requer redes e ferramentas de publicação                |
| Homogeneidade        | Diversidade                | Requer uma variedade de ferramentas e métodos de acesso |

Esta variedade de ferramentas e métodos de acesso, descritos na tabela 2, são hoje representados pelas novas tecnologias, que estão divididas nas seguintes categorias: redes, multimídia e mobilidade. As redes LANs, WANs e serviços on-line (especialmente a Internet) bem como as conferências de áudio e videoconferência, e-mail, software colaborativo e gerenciamento da instrução. Processadores de sinais digitais, para processamento de fala e sinais, estão também surgindo no mercado.

A categoria de mobilidade é a conseqüência das redes, mas também decorrente da miniaturização, como os computadores tipo notebook, que formam LANs sem fio com grupos de trabalho virtuais ou estabelecendo serviços de discagem que permitam acesso, a qualquer hora, de qualquer lugar. Isto vai garantir levar as informações para um público-alvo sempre que tiver demanda, aprendendo enquanto se trabalha. Para a educação, os professores requerem constantemente atualização e a mobilidade proporciona aprendizado no próprio trabalho. Ao invés de livros, tem-se a base de informações constantemente atualizada, "just-in-time".

GATES, MYHRVOLD e RINEARSON (1995), antevêem que " a estrada dará a todos nós acesso a informações aparentemente ilimitadas, a qualquer

momento e em qualquer lugar que queiramos. É uma perspectiva animadora porque colocar esta tecnologia a serviço da educação resultará em benefício para toda a sociedade".

O rápido desenvolvimento das redes de computadores, em especial a Internet, descortinou uma ampla gama de recursos possíveis de serem utilizados para o treinamento e capacitação de recursos humanos a custos reduzidos. TORRES(apud NAVES,1998, p.10) afirma que :

"com certeza, o desenvolvimento de redes de telecomunicações, e sua interação com a informática, criou uma nova base tecnológica que permite a adoção de outras modalidades mais ágeis de ensino, com capacidade para atender milhões de pessoas e uma relação custo/benefício bem mais favorável".

Também UPDEGROVE (apud NAVES,1998), observa que uma vez que as tecnologias de comunicações se tornam mais familiares, instrutores e também estudantes tem encontrado maneiras úteis de incorporar os recursos da Internet na experiência educacional. As redes de computadores têm o potencial de criar salas de aula virtuais, com as pessoas acessando em determinadas horas específicas ou à sua própria conveniência e discrição. Isto é particularmente útil para os estudantes que estão impossibilitados de freqüentar o campus ou de atender às aulas em horários específicos e regulares.

Compartilhando deste pensamento ROYO, SCHNEIDER, MARSHALL, LOHUIS(apud BITTENCOURT, 1999) afirmam que as características principais

que fazem da WWW uma tecnologia de amplo potencial para uso educacional, são:

- Ambiente bastante amigável, permite sua manipulação por usuários com pouca intimidade no uso de computadores;
- <u>Capacidade multiplataforma</u>, possibilidade de acesso às informações por diferentes plataformas de hardware e software;
- <u>Capacidade hipertexto / hipermídia.</u> a estrutura da informação não é linear, e a capacidade da Web para apresentar a informação em formato não linear (documento hipertexto/ on-line) é parte substancial de seu êxito;
- <u>Capacidade multimídia.</u> Na WWW podem ser distribuídos documentos multimídia, isto é, texto integrado com som, imagens e vídeo, possibilitando ao professor enriquecer o material instrucional, tornando-o mais claro e motivador;
- disponibilidade gratuita de: clientes, servidores, aplicações auxiliares
  para vídeo e áudio de formatos diversos; ferramentas para a elaboração
  de hipermídia e de gestão de serviços; todo ele para diferentes
  plataformas hardware/software (Windows, Mac, Unix);
- <u>Capacidade interativa ampliada:</u> Formulários e scripts CGI, e ferramentas como Java, permitem a interação do usuário com o sistema de um modo mais completo do que mediante a simples navegação.
   Também permite a integração com outros serviços da Internet. À partir

- da WWW é possível utilizar serviços como o *gopher*, ftp, *telnet, wais, newsgroup* e correio eletrônico;
- <u>Disponibilidade de conteúdos.</u> A Internet é a maior e mais diversa fonte de recursos de informação disponível atualmente no mundo;
- Capacidade de servir como sistema padronizado de distribuição de informação, aberto na Internet. Isso leva a uma fácil distribuição de aprendizagem entre os usuários;
- Oferece flexibilidade de horário. Por ser uma ferramenta assíncrona, permitindo que o aluno estude o material disponibilizado na WWW no momento em que lhe for mais adequado.

PERAYA (1994), considera que "a WWW aparece como a implementação do velho sonho e utopia dos primeiros teóricos das comunicações. As redes tornam possível a comunicação assíncrona e síncrona entre pessoas aonde elas estiverem, não importando quando."

ROMANI e ROCHA (2001) corroboram com estas afirmações, quando colocam que a EAD destaca-se cada vez mais pela sua característica de tornar possível a educação a uma série de pessoas que não tem acesso fácil às instituições de ensino. Com o uso da Internet para apoiar os cursos a distância, isso tornou-se muito mais efetivo e muitas iniciativas surgiram no mundo todo.

No Brasil, de forma análoga, a rede também passou a ser usada como importante meio para suporte a cursos.

Servidores centrais tem sido criados pelas companhias e academias para serem repositórios de informação com a intenção de usá-los para a educação a distância através das redes. Estes sistemas requerem constante manutenção e trabalho de pesquisa para que seu bom funcionamento seja mantido. Estas funções normalmente são patrocinadas por instituições de pesquisa de empresas, acadêmicas ou alguma combinação.

O consumidor, estudante, estará se inscrevendo nos serviços providos tanto pela academia quanto pelas companhias dependendo se a informação é para treinamento especializado ou conhecimento geral. O estudante estará apto a atender ao curso em centros de computação, em casa ou no trabalho. O custo será mais como uma taxa de inscrição paga ao publicador.

Os publicadores irão produzir o material que será criado em formato multimídia por equipes de *designers* de cursos eletrônicos. Estas equipes serão contratadas pelos publicadores que serão, grandes conglomerados de mídia como a Time-Warner ou a Viacom. Outros locais para a produção do material educacional para o ensino a distância serão os consórcios entre instituições acadêmicas e corporações. Estes consórcios irão patrocinar laboratórios de mídia que produzirão inovações tecnológicas e exploração estratégias educacionais". DAVIS( 1996) .

Com a rapidez na comunicação e os diversos recursos disponíveis na Internet, o seu uso educacional apoia-se em diferentes vertentes de pesquisa e desenvolvimento que segundo SANTOS (apud ROMANI e ROCHA, 2001), pode ser classificado em seis modalidades:

Aplicações hipermídia para fornecer instrução distribuída;

- Sites educacionais:
- Sistema de autoria para cursos a distância;
- Salas de aulas virtuais;
- Frameworks para aprendizagem cooperativa; e
- Ambientes distribuídos para aprendizagem cooperativa.

São várias as iniciativas nacionais de instituições que trabalham com uma ou mais das categorias mencionadas anteriormente. As regiões sul, sudeste e centro-oeste do país destacam-se pelo maior número de programas de educação a distância. As demais regiões (norte e nordeste) ainda apresentam uma participação inferior com poucos relatos de experiências.

Merecem destaque a USP, com o Projeto Escola do Futuro (Escola do Futuro 2000); a UFSC com o programa de pós-graduação a distância (LED, 2000); a UNICAMP/NIED, com o ambiente TelEduc (TelEduc 2000); a PUC-RJ, com o ambiente AulaNet (AulaNet 2000) ; a UNIFESP, com vários cursos na área médica (UNIFESP virtual 2000); e a UFRGS, com cursos para formação de professores (PROPG, 2000).

# **CONSIDERAÇÕES FINAIS**

O capítulo 2 procurou retratar a diversidade de conceitos atribuídos a EAD onde, alguns autores consideram como ensino a distância, outros como educação a distância enquanto que outros aceitam tanto o ensino como educação a distância como capazes de retratar o mesmo processo real.

Além disso, verificou-se que a primeira tecnologia utilizada para a EAD foi o livro impresso, contando mais tarde com o auxílio do rádio e da TV e hoje, principalmente com o auxílio dos computadores e da Internet.

Justifica-se também o uso cada vez mais freqüentes da EAD, por meio de duas teses favoráveis minuciosamente descritas neste capítulo.

## 3 PROCESSO DE APRENDIZAGEM NA EAD

O capítulo 3, procurará descrever como ocorre o processo de aprendizagem em EAD, onde vários aspectos devem ser analisados, dentre eles, qual o enfoque que o ensino deverá ser visto e como o professor deve intervir neste processo.

Além disso, identifica-se a necessidade de se elaborar um modelo de aprendizagem harmonioso e eficaz, capaz de possibilitar ao indivíduo que gere conhecimento em diferentes áreas em que vai atuar, contando para isto, com o auxílio das mídias hoje existentes.

## 3.1 A Didática Operatória

Uma vez que analisa-se mais detidamente as contribuições que as diferentes teorias podem fazer para a compreensão e a orientação dos processos educativos, deve-se deter no problema que está na evolução das teorias de aprendizagem e suas inevitáveis implicações na prática educativa, ou seja, no processo de transição da didática- operatória para a didática que propõe a construção da cultura apoiados nas propostas psicológicas de VYGOTSKY, a qual propõe, como objetivo fundamental da educação a reconstrução do conhecimento individual a partir da reinvenção da cultura. (SACRISTAN, 1998).

Para facilitar esta transição de um processo a outro, deve-se primeiramente decidir sobre qual dos quatro modelos que concebem e orientam a prática, será levado em conta:

- 1) O ensino como transmissão cultural: nesta perspectiva, a função da escola e da prática docente é transmitir às novas gerações os corpos de conhecimento disciplinar que constituem nossa cultura. Constitui o enfoque tradicional, que se centra mais nos conteúdos do que nas habilidades ou nos interesses do aluno. Muitas escolas ainda o usam.
- 2) O ensino como treinamento de habilidades: volta-se o olhar para o desenvolvimento e treinamento das habilidades desde as mais simples: leitura, escrita, cálculo até a solução de problemas, planejamento, avaliação, etc. A busca pela eficiência é muito grande.
- 3) O ensino como fomento do desenvolvimento natural: suas origens vêm da teoria de ROUSSEAU sobre a importância e força das exposições naturais do indivíduo para a aprendizagem. O ensino na escola e fora dela deve facilitar o meio e os recursos para o crescimento mas este, seja físico ou mental, é dirigido pelas próprias regras, com respeito suas desenvolvimento espontâneo da criança. Esta perspectiva chama a atenção para promover o equilíbrio na escola e na sociedade entre as tendências que dão primazia à socialização e àquelas que defendem o desenvolvimento individual.
- 4) O ensino como produção de mudanças conceituais: apoia-se em PIAGET e nos neo-piagetianos, para quem a aprendizagem é um processo de transformação mais do que acumulação de conteúdos. O aluno é um ativo processador da informação que assimila e o professor, um mero instigador deste processo dialético por meio do qual se transformam os pensamentos, as crenças. Para que isto ocorra, o docente deve conhecer o estado atual de

desenvolvimento do aluno, quais suas preocupações, interesses e possibilidades de compreensão. O novo material somente provocará a transformação das crenças e pensamento do aluno quando conseguir mobilizar os esquemas já existentes de seu pensamento.

Desta perspectiva, a importância está no pensamento, na capacidade e no interesse do aluno, não na estrutura das disciplinas científicas.

Para que o professor possa intervir e facilitar o processo de reconstrução e transformação do pensamento e da ação dos alunos, deve conhecer as múltiplas influências, que previstas ou não, acontecem na sala de aula. Para isto, desenvolveram-se os modelos de explicação no campo do ensino.

### 3.1.1 O Modelo Processo-Produto

Desenvolveu-se dos anos 40 aos 70, sustentando a concepção, de que a vida na sala de aula pode ser reduzida às relações que se estabelecem entre o comportamento observável do professor quando ensina e, o rendimento acadêmico dos alunos(o qual pode ser medido), passando a ser os eixos básicos da explicação dos fenômenos de ensino - aprendizagem.

Este modelo, enfatiza a prática do ensino como uma atividade técnica, a qual busca desenvolver o conhecimento científico sobre as relações entre as variáveis do comportamento docente e o rendimento acadêmico do aluno, com o propósito de poder orientar a prática docente de modo rigoroso e eficaz, de uma ciência aplicada.

Propõe a produção de objetos e a organização empresarial e foi denominada por SCHÖN (1983) de racionalidade técnica e por HABERMANS (1971) como razão instrumental da prática social. Para eles, a intervenção didática deve se reduzir à escolha de meios para a realização de objetivos determinados.

O ensino programado, o livro –texto programado, o micro-ensino, o modelo de formação de professores baseado nas competências, o modelo de gestão empresarial da escola, da aula, são exemplos desta forma de conceber a intervenção pedagógica.

Devido a sua simplificação exagerada dos componentes e processos da sala de aula, vem sendo abandonado com o tempo, apesar de algumas escolas ainda fazerem uso do mesmo.

### 3.1.2 O Modelo Mediacional

A análise e a consideração dos processos mentais de mediação provoca o desenvolvimento de duas correntes de investigação(SACRISTAN, 1998):

• Modelo mediacional centrado no professor: os processos de socialização do professor, já que se considera que neste longo processo de socialização vão se formando as crenças pedagógicas, as idéias e teorias implícitas sobre o aluno, o ensino, a aprendizagem e a sociedade, como se desenvolve este processo e quais os fatores que o determinam, são as preocupações fundamentais deste modelo. Acredita-se que estes itens são os verdadeiros responsáveis pelo clima de intercâmbios que este cria na aula e pelas estratégias de

ensino que utiliza tais intercâmbios. Neste modelo, concebe-se o ensino como um processo complexo e vivo de relações e trocas, dentro de um contexto natural e mutante no qual o professor é o único instrumento flexível para adaptar-se às diferenças e peculiaridades de cada momento e situação.

• Modelo mediacional centrado no aluno: de maneira singular, considera que para compreender o que realmente acontece nos processos de ensino –aprendizagem, deve-se levar em conta que o aluno também influi nos resultados do processo, como conseqüência das suas elaborações pessoais. O aluno não é um passivo receptor de estímulos, e que o conhecimento não é uma mera e fiel cópia da realidade, mas uma verdadeira elaboração subjetiva. Os processos de atenção seletiva, codificação, organização significativa e transferência de informações demonstram o ativo papel mediador do aluno na determinação do que se processa, como se processa e do que se recorda. O professor, o currículo e as estratégias docentes são apêndices de um modelo que se preocupa em conhecer como o indivíduo enfrenta as tarefas.

Grafico 1: Modelo mediacional centrado

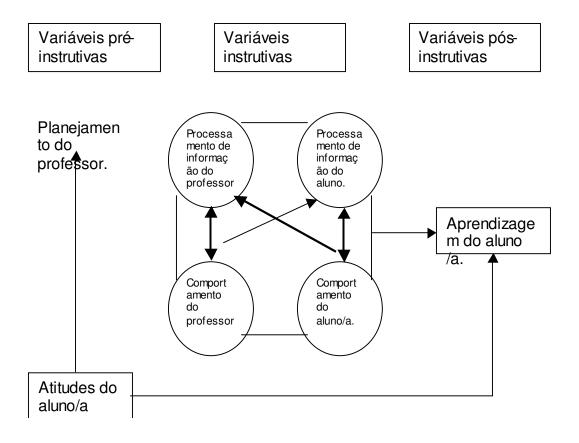

## 3.2 Modelos de Aprendizagem

RODRIGUES (1998) afirma que uma das características mais marcantes da educação a distância é, obviamente, a separação física entre o professor e os alunos durante a maior parte do tempo. Para haver comunicação é necessária a mediação do meio de comunicação, da mídia utilizada no curso — material impresso, áudio, vídeo, teleconferência, videoconferência, Internet, softwares, CBT, etc..., que atuam como um "filtro" na comunicação.

Em cursos a distância, a percepção entre o professor e aluno ou é filtrada pela mídia em tempo real e/ou postergada pela assincronicidade dos contatos por escrito, alterando a capacidade perceptiva dos dois.

Como estes aspectos, outros devem ser levantados e analisados pois são de suma importância e servirão de base para o modelo de educação a ser aplicado.

Segundo MENA (apud BITTENCOURT, 1999), para propor atividades de formação produzindo um processo de aprendizagem harmonioso e eficaz, há que identificar um modelo de educação e agilizá-lo de forma corrente. Esse modelo tem que ser adaptado às características da aprendizagem à distância e dar conta das preocupações sociais crescentes que questionam as práticas de formação, privilegiando a transmissão do saber considerada como uma ilusão (LAVE, 1990 apud GLASFELD,1994) e que exigem mais ênfase sobre a transferência do conhecimento num contexto real .

Já para BÉDARD (1998), a mediatização dos conteúdos e dos caminhos de aprendizagem para a EAD permitem uma grande flexibilidade das modalidades de aprendizagem. É possível colocar o aprendiz no bojo do processo e tomar conta do seu meio físico, das suas disponibilidades temporais, do seu estilo de aprendizagem e do seu meio ambiente cultural (acessibilidade). Isso viabiliza oferecendo caminhos pedagógicos, que podem ser adaptados aos aspectos dos conteúdos, da estrutura e das modalidades de interações compondo uma atividade de formação à distância MOORE (apud DESCHÊNES, 1991) . Dá-se ao aprendiz a gestão da sua atividade de aprendizagem e propondo tarifas autênticas, todas as adaptações são possíveis.

LEITE (2000) afirma que à medida que as tecnologias da informação e comunicação tem participado cada vez mais da EAD, pode-se identificar uma questão extremamente importante que se apresenta como desafio: a formação de comunidades virtuais de aprendizagem.

Algumas maneiras de se operacionalizar esse tipo de comunidade pode ser atendendo alunos que não podem sair de casa, que não tem como ir até a escola devido a distância física; interagindo com especialistas que não podem ou escolhem não se locomoverem; desenvolvendo projetos e programas de educação continuada de professores.

Qualquer que seja a modalidade de EAD, *on line* ou não, apresenta-se desafiando os profissionais da educação a repensarem seus modelos pedagógicos.

AZEVEDO(apud LEITE, 2000), afirma que assim como a EAD convencional exigiu o desenvolvimento de uma pedagogia específica, a EAD *on line* exige o desenvolvimento de um modelo pedagógico específico.

Esse modelo deve ter as seguintes características: formar equipes de profissionais que interajam entre si; trabalhar e aprender se tornam uma coisa só; combinar competências para desenvolver a inteligência coletiva; e tornar o professor e o aluno companheiros de comunidade de aprendizagem.

HORMAN & HARMANN (apud LEITE, 2000, p.3) citam que a :

"Sociedade da aprendizagem parece estar se tornando realidade entre nós. Não se pode mais parar de aprender a trabalhar, é claro. Todos podem se envolver com o aprendizado e com trabalhos criativos; isso não depende da geração de empregos através do conhecimento econômico".

Diante dessa realidade a EAD tem se apresentado como uma alternativa de aprendizagem adequada à vida corrida dos profissionais que necessitam estar sempre se atualizando (DRUCKER, apud LEITE, 2000).

Uma outra característica apontada por SILVA (apud LEITE, 2000), no Seminário Virtual "Panorama Atual da EAD no Brasil", pela Aquifolium Educacional é que:

"O novo na EAD nasce dos avanços da distância e da tecnologia, reorientando nossa forma de pensar, olhar e agir na realidade e exigindo de nós movimento no aprender e no ensinar que rompem profundamente com a educação ainda existente."

A educação é processual enquanto fenômeno social, e não há como "romper" com a prática dominante abruptamente. Isto é uma ilusão.

Nossa educação escolar brasileira emerge da sociedade disciplinar e não é a pedagogia e os papéis que ela definirá; tanto o professor quanto o aluno é que nos darão os caminhos para produzir a educação cibernética.

O desafio encontra-se na transformação gradual desse processo, contemplando cada vez mais o novo paradigma que vem se delineando. Isso sendo feito sem que se perca o foco na qualidade do processo, ou seja, na qualidade de vida dos professores e alunos envolvidos com uma educação transformadora (SILVA, apud LEITE, 2000).

Segundo BOLZAN (1998) o ensino a distância pressupõe um sistema de transmissão e estratégias pedagógicas adequadas às diferentes tecnologias

utilizadas. A estratégia didática do ensino a distância , de acordo com BRANDE (1993, p.3) significa a

" escolha dos métodos e meios instrucionais estruturados para produzir um aprendizado efetivo. Isto inclui não apenas o conteúdo do curso, mas também decisões sobre o suporte do aluno, acesso e escolha dos meios. O modo como o tutor e o aluno se comunicam e interagem depende do esquema de aprendizado que é usado".

Segundo ele, o processo de aprendizado no ensino a distância depende de pelo menos três fatores: o modelo de aprendizagem, a infra-estrutura tecnológica e infra-estrutura da sala de aula.

Já para RODRIGUES (1998), o perfil dos alunos, a escolha da estratégia pedagógica e da mídia a ser utilizada, são os três itens fundamentais a serem analisados para a elaboração do modelo de aprendizagem.

### 3.2.1 Perfil dos alunos

Quanto mais informações puderem ser obtidas sobre os alunos, melhor. A primeira pergunta que ocorre é: Porque está sendo realizado determinado curso?

## Resposta:

- se o curso é aberto o aluno se matricula por vontade própria;
- se o curso é fechado ou dirigido promovidos por Instituições.

MOORE e KEARSLEY (1996) mencionam vários fatores extracurriculares que podem influenciar o desempenho do aluno a distância como o trabalho, família,

saúde, interesses e obrigações sociais que podem influenciar positiva ou negativamente o aluno.

BILLINGS (1996), afirma que a variável isolada mais importante é a intenção do aluno de completar o curso.

Algumas questões são essenciais para identificação dos alunos, mas não esgotam todos os detalhes possíveis:

a) dispersão geográfica;

b)tipo de tecnologia a comunicação tem acesso;

c)faixa etária;

d)grau de escolaridade/patamar de conhecimento do tema;

e)situação motivacional;

f)contexto;

g)informações culturais.

O cruzamento das respostas a e b permite verificar quais meios de comunicação são possíveis de serem utilizados. As respostas de todas as questões indicam sobre o repertório básico dos alunos, da linguagem, de estética, dos símbolos e metáforas que possam ser utilizadas para a construção de materiais de comunicação eficazes.

WILLIS (1992) sugere que para entender melhor a audiência, deve-se considerar a idade, formação cultural, experiência, interesses e nível educacional.

Para cursos que possam atender a um grande número de alunos dispersos geograficamente envolve a produção de material de qualidade, que considere a diversidade cultural dos alunos, tal como coloca GARDNER (1994), na sua Teoria das Inteligências Múltiplas.

FREIRE (1983) ressalta a importância da contextualização dos temas ao cotidiano e valores do aluno:

"Somente na comunicação tem sentido a vida humana. Que o pensar do educador somente ganha autenticidade na autenticidade do pensar dos educando, mediatizados ambos pela realidade, portanto, na intercomunicação. Por isto, o pensar daquele não pode ser um pensar para estes nem a estes imposto. Daí que não deva ser um pensar no isolamento na torre de marfim, mas na e pela comunicação, em torno, repitamos, de uma realidade".

KEARSLEY (1990), registra alguns dos aspectos de linguagem e comunicação que são culturalmente relativos: humor, idioma, abreviações, nomes, datas, sistema de medidas. Mesmo entre países que falam a mesma língua existem diferenças, isto sem considerar os aspectos religiosos, políticos, sociais e referências que possam ser óbvias para um grupo e desconhecidas por outros.

Outro aspecto relevante do processo de aprendizagem é a interação com a interface da mídia. HOFFMAN e MACKIN (1997) consideram quatro tipos de interação:

- Aluno/interface: é a linha vital para todo o curso. É preciso tornar a tecnologia o mais amigável e transparente possível, pois permite o acesso aos aprendizes não só receber informação, mas também participar das demais interações.
- 2. Aluno/conteúdo: chamada por MOORE (apud HOFFMAN e MACKIN, 1997) de "interação intelectual", que é aquela em que o entendimento, a percepção e as estruturas cognitivas do aluno são transformadas. Eles propõem o

- "intertrainment", uma mistura de treinamento com entretenimento para capturar a atenção e a imaginação dos estudantes.
- 3. Aluno/professor: o papel do instrutor é o de dirigir o fluxo da informação para o estudante, baseado em duas categorias: o toque humano e o diretor de aprendizagem. O primeiro é a capacidade de estimular e motivar o aluno, manter o interesse, dar apoio e encorajá-lo. O diretor de aprendizagem é o papel que o professor representa na hora de organizar as materiais (design) e de providenciar o máximo de oportunidades de aprendizado ao aluno.
- 4. Aluno/aluno : acontecem de duas maneiras principais: a primeira são contatos superficiais de caráter social. Após o contato, ampliam-se as possibilidades de contatos com caráter educativo, com trabalhos em grupos, soluções de problemas e discussões de casos.

GOLEMAN (apud RODRIGUES, 1996) com seus estudos sobre Inteligência Emocional, toma como base a teoria de GARDNER e desenvolve a parte emocional e da convivência dos grupos, e registra que:

"O fator individual mais importante na maximização da excelência de um grupo é a medida em que os membros podem criar um estado de harmonia interna, que lhes permita aproveitar todo o talento de seus membros. Em grupos onde há altos níveis de estática social e emocional – seja por medo ou raiva, rivalidades ou ressentimentos – as pessoas não podem dar o melhor de si".

O atendimento a um grande número de alunos – uma das principais características da EAD – certamente traz à tona a diversidade e riqueza de cultura inerente aos seres humanos. A própria diversidade implica na impossibilidade de

adotar uma única fórmula que possa ser aplicada a todos os casos. Um mix de procedimentos adequados a cada situação, considerando o maior número de variáveis possíveis e flexibilidade na condução do processo poderá conduzir a um melhor resultado.

### 3.2.2 Mídia

A EAD pressupõe o uso da mídia. Como os alunos e professoras estão distantes uns dos outros, a tecnologia de comunicação é necessária para o contato (RODRIGUES, 1998).

Estudo por diferentes autores (CHEN-LIN, et al. apud MARTINEZ, 2001) tem demonstrado que os estudantes apoiados por uma instrução mediada com tecnologia precisaram de um terço a menos de tempo instrutivo que os estudantes que usavam métodos tradicionais de classe/livro texto. Os estudantes universitários que usaram a tecnologia não só aprenderam mais rápido, como seis meses depois de haver completado seus estudos obtiveram qualificações melhores que seus companheiros que foram ensinados em contextos tradicionais.

Outros estudos têm mostrado que as pessoas reagem a falar em um grupo ao vivo e se sentem menos inibidos pelas comunicações eletrônicas. Ao incrementar as oportunidades de interação e de participação, a escolaridade eletrônica oferece uma nova gama de técnicas pedagógicas com as quais se pode eleger as pessoas que antes se deixavam de lado (LANHAM, apud MARTINEZ, 2001).

Até os anos 80, as tecnologias disponíveis eram poucas e simples (MILLER, apud RODRIGUES, 1998) para produção, acesso e interação dos cursos. As

instituições baseavam seus trabalhos em material impresso, programas em áudio, vídeo ou transmissões em TVs e rádios educativas.

Vinte anos mudaram radicalmente as opções e projeções das tecnologias possíveis de serem usadas em cursos a distância. Hoje o uso da Internet, satélites e seus aplicativos permitem teleconferências, videoconferências e seminários online. BATES (1997), acredita que no ano 2005 já será comum nas residências do Canadá:

- Integração de computadores, televisão e telecomunicações, através de técnicas de digitalização;
- Custos reduzidos e usos/aplicações mais flexíveis de telecomunicações,
   através de desenvolvimentos de técnicas como ISDN/Fibra ótica/Telefonia
   Celular;
- Aumento do poder de processamento, pelo uso de micro-chips e softwares avançados.

Embora existam várias mídias, parte-se do pressuposto que novas alternativas de comunicação e novas maneiras de utilizar mídias já conhecidas estão surgindo a cada momento, necessitando o educador a distância manter-se permanentemente atualizado e flexível para analisar a possibilidade de incorporar novas mídias e alternativas aos seus cursos.

A seleção vai depender de vários fatores. Pode-se considerar o acesso dos alunos e o custo como os principais. A questão parece óbvia, mas merece cuidado. A seleção de uma mídia à qual todos os alunos não tenham acesso criaria uma desigualdade que seria danosa para o desempenho dos alunos menos privilegiados. Neste caso é necessário nivelar pela alternativa global, ou providenciar o acesso a todos antes do início do curso.

O custo da mídia - e da estrutura de manutenção e operação - é outro ponto importante. O planejamento deve ser feito considerando todo o período do curso e, dependendo da flexibilidade do orçamento, criar espaços para agregar outras mídias de apoio permanentes ou temporárias, ou aprimorar/atualizar o uso das já orçadas ao longo do curso. O custo da mídia no curso tem relação direta com o número de alunos. A relação custo/benefício a ser considerada não é apenas o valor bruto de produção e multiplicação do material, mas principalmente o custo por aluno atingido e a vida útil do material.

Em todas as situações a possibilidade de contatos presenciais eventuais, seja de todo o grupo, de grupos geograficamente próximos ou apenas com o professor/monitor podem ser providenciados independentemente das mídias utilizadas (RODRIGUES, 1998).

## 3.2.2.1 Mídia impressa

A Educação a Distância começou utilizando largamente da mídia impressa. Mesmo com a evolução de mídias com mais recursos de comunicação e interação, o livro, o artigo, a apostila, o texto ainda são fundamentais na educação, tanto a distância como presencial.

O material impresso é a tecnologia que os alunos estão mais familiarizados com a linguagem, formato e manuseio. É onde são mais independentes não precisam de suporte, equipamento nem assistência para utilizar. Pode ser lido em qualquer lugar e acessado a qualquer momento.

Para cursos com atendimento em larga escala, o material impresso é uma alternativa de baixo custo BATES, (1997) e alta durabilidade, enquanto que as home pages, sites e informações disponíveis hoje na Internet têm uma condição volátil - devido ser informação digitalizada e principalmente devido não haver uma política de controle bibliográfico definido, conseqüentemente a falta de compromissos de atualização das páginas ou garantindo a informação disponível e inalterada por determinado período traz a tona questões sobre a importância e credibilidade do material existente. Portanto, somente quando os dados são impressos permitem a posse permanente para consulta e a segurança que o papel propicia.

Considerando o cenário das tecnologias disponíveis hoje, o material impresso para os cursos, pode ser enviado via correio ou obtido via rede de computadores e impresso localmente. Enquanto a remessa de textos impressos via correio permitem a elaboração de material com sofisticados recursos gráficos de ilustração e encadernação, textos longos disponibilizados via Internet requerem ferramentas de leitura especiais tais como o software Adobe Acrobat - Reader for Microsoft Windows e HTML, espaço em disco para armazenamento e os recursos de impressão e encadernação são limitados. Por outro lado o uso da Internet permite mais flexibilidade aos alunos, seja imprimindo o material por partes, ou permitindo a reedição do conteúdo para outros usos, ou ainda apenas mantendo os dados no disco rígido do computador para serem consultados sem necessidade de impressão no papel.

Os limites do material impresso devem-se às características próprias do papel, que possibilita apenas a visão de uma dimensão estática, sem o recurso de

mostrar com clareza uma seqüência de ações de vários ângulos, como no vídeo. Os estudantes devem estar habituados à leitura. WILLIS (1992) ressalta que a carência desta habilidade pode comprometer o desempenho dos alunos mesmo que o material do curso seja ótimo.

A elaboração de textos dentro de estratégias consorciadas com as outras mídias potencializa os resultados possíveis de serem obtidos. ABUSABHA (apud RODRIGUES,1998) relatam que 55% dos participantes de um curso que utilizava a teleconferência como mídia principal, solicitaram que mais material impresso fosse incluído nos próximos cursos.

MISANCHUCK (1997), sugere uma série de cuidados ao elaborar material impresso para cursos a distância, considerando o estilo do texto, a organização do conteúdo, a diagramação do texto, a inclusão de questões e indicações claras da localização dos itens. Os indicativos de localização devem estar claros não apenas no que se refere ao material impresso, mas também em relação às demais mídias utilizadas no curso.

O material impresso é parte importante da Educação a Distância. O cuidado e adequação na sua utilização podem fazer um diferencial positivo tanto no aprendizado dos alunos quanto na motivação e desempenho no curso.

## 3.2.2.2 Vídeo

O vídeo possibilita a utilização dos recursos técnicos e estéticos do cinema e televisão para fins educativos. Suas características de portabilidade, acessibilidade e flexibilidade de uso são muito significativas, podendo o material

ser enviado pelo correio, adquirido em bancas, transmitido por satélite com recepção por parabólica ou ainda por emissoras de TV abertas (*broadcast*) e gravado localmente. Necessita-se distinguir aqui vídeos especialmente produzidos para o curso ou a utilização de vídeos disponíveis no mercado sendo usados como elementos ilustrativos ou motivadores.

A operação dos equipamentos de vídeo e televisão pode ser considerado de manuseio relativamente simples se comparados com as mídias associadas à informática. Outra vantagem é que o material pode ser assistido muitas vezes e o aluno pode parar a fita, fazer anotações, voltar e colocar numa videoteca para consulta posterior.

O vídeo permite a combinação de imagens estáticas e dinâmicas, imagens sem ligação referencial (não relacionadas com o real) com imagens "reais" do passado (arquivos, documentários) e as mistura com imagens "reais" do presente e imagens do passado não reais como coloca MORAN (1997).

Com o uso de técnicas de computação gráfica a possibilidade de combinações de imagens e som se multiplica ao infinito.

Todo um universo de imagens e sons se torna acessível para os alunos, muitos que seriam impossíveis ao vivo, por questões de custo, tempo, perigo, etc. Em lugares distantes e de difícil acesso, imagens submarinas, subterrâneas, aéreas e espaciais, depoimentos ou debates de celebridades no assunto, ou ainda imagens e sons inacessíveis sem auxílio de instrumentos especiais como insetos, objetos minúsculos, células, bactérias, câmeras microscópicas, ambientes que requerem luzes especiais para visualização, um sem fim de imagens e sons produzidos especialmente ou de arquivos já existentes.

KOUMI (1997) alerta que o princípio básico de vídeos educativos é tentar sempre considerar o ponto de vista da audiência - o que eles estão pensando, o que estão observando. Mesmo que a composição das imagens seja um poderoso instrumento de aprendizagem, os alunos necessitam de tempo extra para processar o conjunto; tempo suficiente para trocar o foco de atenção quando da mudança das imagens.

O mesmo autor menciona aplicações do vídeo em aspectos motivacionais ou comportamentais para os alunos à distância, pois serve para:

- Amenizar o isolamento do aluno: seja mostrando o professor/apresentador ou outros alunos;
- 2. Mudança de atitudes ou opinião: é estressante para trabalhadores aceitar mudanças às quais tendem a resistir, mas podem ser encorajados a aceitá-las e mesmo apoiar se virem pessoas que mostram a experiência como positivas;
- Criar empatia por pessoas ou procedimentos: mostrar de forma mais agradável uma alternativa em comparação com outra;
- Encorajar e inspirar persistência: mostrando outras pessoas que tiveram dificuldades mas ao final atingiram os objetivos propostos;
- 5. Entreter, envolver: diversão certamente não se contrapõe ao aprendizado.

nem necessariamente cria um caráter superficial ao material, de fato mostrar fascinação pelo tema é uma poderosa ajuda. Humor pode ser também uma poderosa ferramenta, se bem feito (o que não é tarefa fácil);

6. Validar as abstrações acadêmicas mostrando sua utilizado para resolver problemas reais: como uma ilustração, onde mostrar a aplicação de conceitos abstratos auxilia o aprendizado.

Quando tudo acima já foi dito e feito, o material deve ser muito bem produzido para que seja eficaz. Produções amadoras raramente são eficazes.

#### 3.2.2.3 Teleconferência

A Teleconferência, no Brasil é o termo que designa a transmissão ao vivo de programas, que é o principal fornecedor de linhas de transmissão do Brasil, que segundo EMBRATEL( apud RODRIGUES, 1998), define-se como modalidade de geração onde ocorre todo um trabalho de produção do programa, sendo transmitido aos pontos de recepção no momento do evento, sendo que a transmissão pode ser com ou sem codificação, ou seja, pode ser recebido em qualquer ponto que esteja na abrangência do sinal do satélite, bastando sintonizar no canal e horário pré-determinado ou com a utilização de um sistema de criptografia que garante que apenas pontos habilitados recebam o sinal.

O evento referido pela Embratel pode ser uma aula ou conferência que é transmitida via satélite e a recepção ocorre através de antena parabólica

conectada a um monitor de TV. A interação pode ser feita através de telefone, telefax e Internet.

O professor encontra-se num estúdio de televisão e realiza sua apresentação "ao vivo" para a audiência. É possível agregar imagens pré-produzidas em vídeo, computador, etc. como se fosse um programa de televisão. É interessante a presença de um mediador e estrutura de atendimento para receber, processar e encaminhar as perguntas que vão chegando no decorrer do programa.

Um modelo básico de teleconferência é da apresentação de conferencista(s)/professor(es) a que se segue uma discussão dirigida pelas perguntas que vão chegando dos telespectadores. É importante que o mediador e os palestrantes destaquem a importância da participação do público para que haja real envolvimento da audiência.

O alcance da Teleconferência é limitado pelo alcance do satélite. Para a recepção é necessário possuir uma antena parabólica, um monitor de TV e sintonizar o canal pré-determinado no horário marcado. Se por um lado na teleconferência a possibilidade de interação com os professores a nível individual é restrita, pois a participação dos alunos é possível apenas através do telefone, telefax ou Internet, por outro lado o número de alunos atendidos pode chegar facilmente aos milhares.

### 3.2.2.4 Videoconferência

A videoconferência é o que se poderia chamar de TV interativa. Trabalha com compressão de áudio e vídeo, utilizando vários tipos de linhas para transmissão

em tempo real para salas remotas que possuam o mesmo equipamento básico: uma câmera acoplada a um monitor de televisão, um computador, modem, microfone e teclado de comando.

É o meio que mais se aproxima da sala de aula tradicional, permitindo a interação entre alunos e professor em tempo real. Apesar da semelhança com a aula presencial, a dinâmica e o material necessitam ser remodulados, amenizando os pontos fracos e potencializando as vantagens do meio.

A integração de periféricos projetados especialmente para enriquecer a comunicação inclui vídeo, câmera de documentos e computador que auxiliam as apresentações do professor e dos alunos, permitindo o uso de imagens em movimento, imagens de objetos e textos, marcadores eletrônicos sobre imagens congeladas, os recursos gráficos sofisticados possíveis no computador e acesso a Internet, tudo comandado por tela touch screen e em tempo real.

O número de participantes de uma videoconferência depende da quantidade de pontos instalados com o equipamento. Esta não é uma mídia que permite atendimento em larga escala. Sugere-se o número não maior do que 20 alunos por sala remota e 2 a 8 pontos, chegando a um total em torno de 60 alunos, um número maior comprometeria a interação, exatamente como aconteceria em aula presencial. A experiência mostra que os alunos, após algum tempo ficam familiarizados com a interface eletrônica e a interação ocorre de forma mais natural como coloca BARCIA (apud RODRIGUES,1998).

O custo de cursos através de videoconferência depende, além do número de salas, da estrutura disponível em cada ponto, que segundo CEJA e ROMO (1997) pode ser agrupados em três categorias :

- 1 Sala de videoconferência: captação e visualização de áudio e vídeo, que envolvem a câmera, o microfone, a visualização e o som.
- 2 CODEC: este é o equipamento central do sistema. Faz a codificação, decodificação e compressão do som e imagem.
- 3 Transmissão e Recepção: modulação, demodulação e multiplexação. Os sistemas de videoconferência requerem conexão digital bidirecional de alta velocidade para o transporte do sinal.

Sendo que destes itens, a sala de videoconferência é o que permite maior flexibilidade da escolha de itens como isolamento acústico, iluminação, quantidade de assentos, sonorização e microfones, o CODEC é um por sala e a linha de transmissão depende do número de salas e da distância entre elas.

A velocidade para o transporte do sinal também permite opções, pode variar de 384 Kbps, o que permite a exibir imagens a 30 quadros por segundo, o que equivale à velocidade da TV comercial; a 256 Kbps, que é mais lenta e finalmente a 128 Kbps, onde imagens paradas ou em movimento lento são percebidas claramente, mas vídeos ou movimentos bruscos como que "desmancham no ar". A velocidade de 64 Kbps, que é o que a Internet usa não permite um aproveitamento adequado do meio, pois a qualidade da imagem é muito precária.

Na videoconferência, os recursos gráficos saem do padrão A4 tradicional da transparência para o formato da tela, muito mais semelhante ao computador do que ao livro. Este formato é mais compatível com tópicos e palavras chaves do que com textos longos em letra miúda.

SCHNURR e SMITH (1995) fazem uma série de recomendações para a aula, entre elas, planejar e ensaiar as apresentações, usar material adequado e incentivar a interação entre as salas.

Embora a videoconferência seja a mídia que permite interação mais próxima do presencial, alguns ajustes são necessários. Menciona a questão da etiqueta, especialmente a impropriedade dos alunos interromperem o professor ou colegas desnecessariamente, o que pode ser evitado deixando claro quando os alunos devem participar. Normalmente os microfones utilizados são muito sensíveis e devem permanecer desligados (mute), a menos que alguém queira contribuir para toda a classe. Regras simples podem ser combinadas com antecedência para que a atenção possa ser concentrada na aprendizagem e não na mídia em si. (RODRIGUES, 1998).

## 3.2.2.5 Mídia multimídia – o computador

MOORE & KEARSLEY (1996) consideram que Instrução baseada em Computador se refere a programas onde os alunos estudam sozinhos em um computador pessoal. O programa pode ser utilizado através de disquetes, CD-ROM ou via Internet.

WILLIS (1992), divide as aplicações do computador para Educação a Distância em 4 grandes categorias:

**CAI -** Computer Assisted Instruction : usa o computador como uma máquina de ensinar que apresenta discretas lições para atingir específicos mas limitados

objetivos educacionais. Existem várias modalidades de CAI, incluindo instrução e prática, tutoriais, simulações e jogos e solução de problemas;

**CMI** - Computer Managed Instruction: usa os ramos do computador, armazenagem e recuperação de dados para organizar a instrução e acompanhar o progresso e os trabalhos dos alunos. A instrução não é necessariamente apresentada pelo computador, apesar de CMI freqüentemente seja combinada com o CAI (o componente instrucional);

**CMC** - Computer Mediated Communication: descreve as aplicações via computador que facilitam a comunicação. Exemplos incluem e-mail, computer conferencing e eletronic bulletin boards;

**CMD** - Computer-Based Multimidia: Hypercard, hypermedia e uma geração ainda em desenvolvimento de robustas, sofisticadas e flexíveis ferramentas tem chamado a atenção de educadores a distância recentemente. O objetivo de multimídia baseado em computador é integrar várias tecnologias - voz, vídeo e computadores em uma única, facilmente acessível interface.

RAVET & LAYTE( 1997) dizem que o termo TBT - Techonology Based Trainig, abarcando Internet, Simulação, Multimídia e Realidade Virtual, destacam o enorme poder da tecnologia de tornar o aprendizado mais fácil e mais agradável. O desafio para os usuários e designers de TBT é combinar o crescente conhecimento de como as pessoas aprendem com as ferramentas disponibilizadas pela tecnologia na produção de experiências de aprendizado produtivas e que se está apenas começando a explorar o poder da tecnologia de transformar o aprendizado.

Os mesmos autores comentam que a tecnologia por si não garante que a qualidade do treinamento seja boa. O que importa é como a tecnologia ou mídia que provê o treinamento é utilizada. Conceito semelhante foi utilizado por MOORE & KEARSLEY(1996) abordando a questão da mídia impressa.

Reproduzindo a tabela de RAVET & LAYTE (1997) percebe-se quais as atividades viabilizadas pelo computador capazes de apoiar a aquisição de novas habilidades:

TABELA 3: ATIVIDADES VIABILIZADAS PELO COMPUTADOR

| ATIVIDADE                           | PERFORMANCE                                          | EXEMPLO                                                                                                    |
|-------------------------------------|------------------------------------------------------|----------------------------------------------------------------------------------------------------|
| Organizar conhecimento              | Memória<br>Discriminação                             | <ul> <li>Navegar na Web.</li> <li>Selecionar e organizar informação;</li> <li>Criar novas informações;</li> <li>Usar uma planilha eletrônica.</li> </ul>                     |
| Manipular conceitos e regras        | •                                                    | <ul> <li>Criar um modelo da realidade, então testar sua relevância com fatos conhecidos;</li> <li>Dialogar com um sistema especialista para resolver um problema.</li> </ul> |
| Praticar em um ambiente<br>simulado | Solução de problemas<br>Manipulação<br>Discriminação | - Instalar;<br>- Conduzir;<br>- Solucionar Problemas;<br>- Analisar um estudo de caso.                                                                                       |
| Comunicação                         | Diálogo                                              | <ul> <li>Participar de um fórum eletrônico;</li> <li>Responder questões</li> </ul>                                                                                           |

O projeto Multimídia And Networked Knowledge-transfer Introduces New Dimensions - conhecido como MANKIND, que integra a Graz University of Techonology, Queens University, a University of Freiburg e a Motorola, conforme relatado por MAURER (apud RODRIGUES,1998) sem seguir um paradigma cognitivo em especial, incorpora facilidades que permitem a aplicação de diversos modelos de transferência de conhecimento e considera dez pontos como essenciais para o sucesso de cursos :

- 1 Independente da tecnologia, a experiência de outros cursos, tanto em design como em conteúdo/formato não devem ser ignoradas;
- 2 A produção de material de curso de alta qualidade deve ser facilitada;
- 3 Necessidade de orientação, não de limites rígidos;
- 4 Possibilidade de fazer anotações é essencial;
- 5 Possibilidade de conferências assíncronas são fundamentais;
- 6 Diálogos devem ser possíveis;
- 7 Um ambiente de ensino /aprendizado necessita possibilidades de comunicação em tempo real;
- 8 Diálogos pergunta/resposta devem ter banco de dados para consulta;
- 9 Testes e pontos de checagem de conhecimento são importantes;
- 10 Esta estrutura implica em customização.

Entretanto, o que o autor afirma como o aspecto mais importante é a customização, por três razões principais: diferentes pessoas tem diferentes estilos de aprendizagem; as pessoas têm formações diferentes e o ambiente e o equipamento influenciam o tipo e o formato do curso.

WILLIS (1992), menciona as vantagens e limites da utilização intensiva de computadores em cursos à distância:

TABELA 4: VANTAGENS E LIMITES NO USO INTENSIVO DE COMPUTADORES

| VANTAGENS                                                                                                    | LIMITES                                                                                                    |
|----------------------------------------------------------------------------------------------------|----------------------------------------------------------------------------------------------------|
| - Computadores podem facilitar o<br>aprendizado no ritmo próprio dos alunos,<br>individualizando o aprendizado;                                                                                                    | - A rede de computador tem custo significativo de implantação, mesmo que computadores pessoais sejam acessíveis e o mercado muito competitivo, ainda assim os valores de desenvolvimento de redes instrucionais são altos. A aquisição de softwares e manutenção e atualização do equipamento também são custos. |
| - Computadores são uma ferramenta multimídia. Com a incorporação de gráficos, impressos, áudio e vídeo computadores podem associar várias tecnologias. Vídeo interativo e CD-ROM podem ser associados em unidades instrucionais, cursos e ambientes de aprendizado;                 | - A tecnologia muda rapidamente. Existe o risco de trocar constantemente o equipamento para se manter em dia com os últimos avanços tecnológicos;                                                                                                    |
| <ul> <li>Computadores permitem interação. Vários<br/>softwares são extremamente flexíveis e<br/>maximizam o controle do aluno;</li> </ul>                                                                                                    | -Mesmo que computadores venham sendo usados desde a década de 60, ainda existem muitas pessoas que são "tecnologicamente iletradas" ou que não têm acesso a computadores.                                                                                                    |
| - A tecnologia avança rapidamente. Inovações surgem a cada momento, enquanto os custos caem. Com o entendimento das necessidades imediatas e do aprimoramento das técnicas futuras, o educador atento aos custos pode navegar com mais segurança no volátil mercado da informática; | - Os alunos devem estar altamente<br>motivados e ser proficientes na operação<br>dos equipamentos antes de usar um<br>ambiente de aprendizado computadorizado<br>com sucesso.                                                                                                    |
| <ul> <li>O computador fica mais e mais acessível.</li> <li>As networks podem ser locais, regionais e nacionais. Na verdade, muitas instituições hoje oferecem programas de graduação e pós-graduação quase exclusivamente baseadas em computador;</li> </ul>                        |                                                                                                    |

A possibilidade de interação e navegação do aluno varia de acordo com o software e o equipamento disponível para o uso. A utilização de som, imagens animadas, gráficos, ilustrações, vídeo, links, etc. propiciam um ilimitado número de alternativas. Uma estratégia que se consolidou é o uso de jogos, individuais ou em grupo; problem-solving e simulações são opções que também podem ser

consideradas. O uso do computador não somente para cursos à distância, mas também para o enriquecimento da aula presencial ,abre toda uma gama de possibilidades, que terão maior ou menor sucesso em diferentes lugares. (RODRIGUES, 1998).

#### 3.2.2.6 Internet

Não há dúvida de que vivemos em uma sociedade tecnocrática em que os avanços científicos vão pouco a pouco moldando e modificando o estilo de vida das pessoas e as interações sociais. A moderna tecnologia de informática, mais notadamente o espaço virtual propiciado pela Internet, tem de fato contribuições a dar à educação.

NEGROPONTE (1995, p.14) diz que "a Internet oferece um novo veículo para se sair em busca de conhecimento e sentido. Segundo este autor, a Internet funciona como uma teia de conhecimentos humanos" e pode contribuir como um ambiente para ajuda mútua, colaboração e cooperação. A troca de idéias e conhecimento é algo enriquecedor.

De todos os desenvolvimentos recentes das redes de computação avançada é a WWW que tem capturado verdadeiramente a imaginação de milhares de tecnófilos e experts da informação. Desde sua popularização em 1993, a WWW tem prendido como um fogo sem controle os negócios, a investigação e a academia e muitos usuários agora asseguram que é o primeiro passo para criação de uma teia de informações (MARTINEZ, 2001).

Segundo o estudo do Nielson/NetRatings(apud lista de discussão) realizado em 27 países no primeiro trimestre de 2001, a América Latina responde por

dos 429 milhões de internautas do mundo. Estados Unidos e Canadá continuam respondendo pela maior parcela de internautas do mundo, com 41% de todos os usuários. Europa Oriente Médio e África são a segunda maior parcela online, com 27% do acesso mundial. Ásia Pacífica vem em seguida, com 20% e a América Latina fica atrás, com apenas 4%. Na média o acesso residencial superou de longe o acesso do local de trabalho.

No caso do Brasil, de acordo com a última pesquisa do IBOPE e RATING.COM (lista de discussão), continua subindo o número de usuários da Internet brasileira - a despeito da crise energética: foram 700 mil novos internautas só no último mês de maio, um crescimento de 6,78% com relação ao mês de abril de 2001, que eram 10,4 milhões de internautas.

O IBOPE (lista de discussão) também identificou um crescimento no número de usuários ativos (aqueles que acessam a Web pelo menos uma vez ao mês) – 5,6 milhões em maio, contra 5,3% milhões em abril – além de um aumento de 6% no tempo gasto por mês em navegação, cuja média do último mês foi de 8h03min.

Neste contexto ZHANG (1996) descreve a WEB como um ambiente de cooperação que facilita a aprendizagem porque cria um "espaço" (mesmo que virtual) no qual os alunos interagem uns com os outros, gerando estratégias de aprendizagem e integrando novas informações num conhecimento já existente. Segundo a autora, a WEB ajuda também no compartilhamento de responsabilidades e habilidades, contribuindo assim para uma possível redução de sobrecarga cognitiva. ERICKSON (1996) argumenta que a WEB serve como

um hipertexto social porque, por meio dos trabalhos individuais que são disponibilizados, forma-se uma imensa teia de conhecimento.

LAASER (apud RODGRIGUES,1998), coloca que informações disponíveis na WWW vêm crescendo a uma velocidade tremenda. Com o uso de "seminários virtuais" na FernUniversität - Hagen emergem toda uma série de questões que chamam a atenção não só pela necessidade de um formato específico para cursos pela rede, mas também pala peculiaridade da linguagem e das mensagens que este meio propicia. Destaca que suas características especiais impedem que possam ser considerados equivalentes aos seminários presenciais, entretanto se apresentam como uma opção adicional que pode resultar no enriquecimento do aprendizado, se seu potencial for explorado adequadamente.

UPDEGROVE (1995) salienta que o papel do estudante muda enormemente com o amplo uso dos recursos da Internet. Quando os métodos de ensino são mais flexíveis, os estilos de aprendizagem também podem ser. As necessidades individuais e os interesses dos estudantes podem ser facilmente acomodados. Com as ferramentas da Internet uma variedade de estilos de aprendizagem pode ser verificada.

Um modelo que utiliza a metáfora do cotidiano no campus, desenvolvido para uso consorciado com videoconferência, é o elaborado pelo LED/PPGEP da UFSC, como menciona VIANNEY (apud RODRIGUES,1998, p.16) onde o site foi especialmente modulado para o curso de Mestrado em Logística de alunos da Petrobrás:

"Os estudantes e professores deveriam ter os seus espaços de encontros formais e informais. Os espaços formais para a criação de grupos de

estudo, e os informais para as comunicações não supervisionadas. E, professores e alunos deveriam ter plenas condições de acesso entre si. Nasceram daí as ferramentas Biblioteca Virtual, Entrega de Trabalhos (sala de produção), Banco de Cases, Sala de Discussão, Sala de Reuniões, Novidades e Mailbox. Todas estas ferramentas integradas num mesmo ambiente Internet de aprendizagem".

AGOSTINHO, LEFOE e HEDBERG (1997) relatam a experiência de um curso on-line sobre Aprendizado Colaborativo, oferecido pela pós-graduação em Aprendizado Baseado em Tecnologia da University of Wollongong, Austrália, para o qual foram criados vários espaços, onde os alunos poderiam acessar a Agenda Semanal, Informações sobre o Curso, Avaliações, Arquivos, Mensagens do professor, Referências, Local de Trabalho e Fórum de Discussão.

Os autores sugerem que os estudantes sejam treinados para o uso da tecnologia, que haja suporte técnico permanente e que, nas primeiras semanas de curso não sejam solicitados trabalhos que façam parte do conceito final. Ressaltam a maior demanda de trabalho de um curso on-line e na importância de apoio para o professor nas questões técnicas.

Em todos os trabalhos mencionados, a necessidade de espaços para os alunos se comunicarem em tempo real e disponibilizarem trabalhos preparados previamente, o cuidado e o tempo necessário para desenvolver o curso e acompanhar os alunos estão presentes. As observações sobre a importância de suporte pedagógico e técnico também são citadas (RODRIGUES, 1998).

#### 3.2.2.7 Realidade virtual

A Realidade Virtual - RV, conforme definido por CASAS (1997, p.45) :

" É uma tecnologia emergente cujo objetivo é a geração da percepção da realidade em pessoas, usando dispositivos que estimulam mais de um órgão dos sentidos e um modelo de um ambiente real ou fictício. A RV permite aos usuários a interação intuitiva com o ambiente virtual e seus objetos como se fossem reais por imersão na simulação tridimensional gerada por computador".

Segundo LÉVY (1996, p.17), virtual é uma palavra que vem do "latim medieval virtuallis, derivado por sua vez de virtus, força, potência. O virtual tende a atualizar-se, sem ter passado no entanto à concretização efetiva ou formal. Em termos rigorosamente filosóficos, o virtual não se opõe ao real, mas ao atual: virtualidade e atualidade são apenas duas maneiras de ser diferentes."

Na educação, a Realidade Virtual tem tido um significativo impacto no processo de aprendizagem. Embora todos os assuntos possam ser abrangidos através desta tecnologia, é nos campos da ciência e da engenharia onde pode ser mais bem aproveitado. Os alunos podem executar experimentos no mundo virtual que de outra maneira seriam demasiado caros, difíceis ou perigosos.

O equipamento necessário para experiências com RV ainda tem um custo significativo e não é facilmente acessível. Um kit mínimo seria um computador tipo Pentium 166 Hhz, com placa aceleradora gráfica para 3D, um kit multimídia, capacete HMD e luva com sensores de fibra ótica. Este equipamento mínimo

ainda, não é comercializado em grande escala no Brasil e os programas ainda são limitados na área da educação.

Equipamentos mais sofisticados, como os datasuits TIFFIN & RAJASINGHAM (1995) ainda não têm produção comercial, mas a perspectiva para educação de uma roupa com sensores que permitam sentir o ambiente é fantástica. A Computer Generate Virtual Reality - CGVR abre a perspectiva de gerar modelos de um fenômeno que são mais explícitos que qualquer coisa que já vimos antes. Estes modelos podem mostrar movimentos e relações que são difíceis de demonstrar em números ou palavras ou diagramas convencionais e fotografias. Será possível estudar modelos de qualquer ângulo, de perspectivas micro e macro, em parte e como um todo. Permitirá às pessoas navegar o conhecimento e explorar ambientes de uma maneira sem precedentes.

Mesmo parecendo distante a possibilidade de ser considerada esta alternativa entre as mídias possíveis de serem utilizadas em cursos a distância, muito pelo custo e tempo de design necessários, provavelmente, seguindo a tendência de barateamento dos equipamentos e desenvolvimento de novas aplicações, em muito pouco tempo este quadro será revertido e esta será uma opção viável.

Cada mídia tem seu potencial e sua maneira de utilização ótima. A atenção e uso que for dada a cada uma compõe um mix que potencializa o efeito individual e o do curso como um todo, beneficiando o aprendizado dos alunos e as instituições envolvidas.

Do observado por diversos autores constata-se que, com o uso das mídias aplicadas ao processo educacional dos cursos a distância, os alunos adquirem um conjunto de habilidades mais diversificado, como também se faz necessário uma

mudança no status quo do professor, pois segundo KEARSLEY (apud BITTENCOURT,1999), não é mais ele que comanda automaticamente o ambiente on-line. Neste ambiente não é possível se posicionar na frente da sala de aula e fazer exposições para uma audiência concentrada até que a sineta toque. Qualquer professor ou instrutor que tentar ensinar desta forma para um grupo on-line irá rapidamente fazer com que ele perca sintonia e comece a fazer outras coisas (como enviar mensagens uns para os outros ou formar seus próprios grupos de discussão). Na educação on-line, o instrutor deve adotar um papel de facilitador ou moderador - alguém que encoraja a participação e mantém a discussão focada em certos tópicos. Quando isso acontece , se transforma numa tarefa muito mais difícil que uma sala de aula convencional, a qual basicamente envolve apenas a apresentação do material.

## 3.2.3. Estratégias Pedagógicas

Segundo LAASER(1997) ainda não foram desenvolvidas teorias específicas para EAD, e portanto têm sido adotadas teorias de ensino e aprendizagem já existentes. A atualidade aponta como tendência o uso flexível de estilos e teorias pedagógicas, visando atender à diversidade dos recursos e dos alunos presentes. As perspectivas evolutivas da educação a distância revelam a importância crescente de se promover novos modelos de aprendizagem e interatividade.

Segundo SACRISTAN (1998) a análise e intervenção dos mecanismos de socialização das novas gerações é a meta fundamental da prática educativa no ambiente escolar, tendo a pretensão de provocar a comparação crítica das

aquisições espontâneas. Como tais mecanismos se refletem e se concretizam no desenvolvimento dos indivíduos nos diferentes modos de pensar, sentir e agir, convém que se detenha na consideração das diferentes teorias psicológicas que oferecem uma explicação dos processos subjetivos de aprender a realidade, assim como dos modos e estratégias de interação sobre ela.

Em particular, nas últimas décadas, generalizou-se a pretensão de estabelecer uma dependência direta dos modelos de intervenção didática em relação aos princípios e conceitos que se derivam das teorias de aprendizagem.

Apesar dessa pretensão ter-se demonstrado inútil e estéril desde as exigências concretas dos profissionais no mundo da "academia", continua se acreditando na possibilidade de estabelecer nas ciências humanas, e em particular no âmbito educativo, o mesmo ou semelhante esquema de transferência mecânica da teoria para a prática que se estabelece entre as ciências físicas e seus correspondentes tecnológicos.

A maioria das teorias psicológicas da aprendizagem são modelos explicativos que foram obtidos em situações experimentais e referem-se a aprendizagens de laboratório, que só relativamente podem explicar o funcionamento real dos processos naturais da aprendizagem incidental e da aprendizagem na aula (SACRISTAN,1998).

Segundo DORIN (apud MERGEL, 1998, p.2) pode-se definir uma diferenciação conceitual entre teoria e modelo, onde:

"Teoria:

- Propicia em geral, uma explicação das observações feitas durante um determinado tempo;
- Ela explica e prevê comportamentos;
- Pode ser modificada;
- Ela nunca pode ser estabelecida, sem que existam dúvidas a serem sanadas.
- Raramente devem ser descartadas por completo se forem testadas na íntegra, mas algumas vezes uma teoria pode ser amplamente aceita por um longo tempo, e mais tarde desaprovada.

#### Modelo:

 É uma figura mental que nos ajuda a entender alguma coisa que não se vê ou que não se pode fazer experiências diretamente".

Já para JOYCE (2000, p.14) modelo de aprendizagem define-se como a "forma com que ajudamos os alunos a adquirirem informação, idéias, habilidades, formas de pensamento e formas de se expressar".

É a descrição do ambiente de aprendizagem. A descrição tem várias formas de planificar o currículo, os cursos, as unidades, as lições, que desenham a instrução através do material – livros ou livros de tarefas, programas de multimídias, e programas de computadores de assistência a aprendizagem.

Tem-se vários modelos, os quais podem ser enfocados da mesma forma como o foram por SACRISTAN (1998, p.28-29), para explicar as teorias psicológicas e seus dois grandes grupos:

\*Teorias associacionistas, de condicionamento, de E-R, dentro das quais se podem evidenciar duas correntes:

- Condicionamento clássico: PAVLOV, WATSON, GUTHRIE
- Condicionamento instrumental ou operante: HULL, SKINNER, THORNDIKE.
  - \* Teorias mediacionais: dentro das quais , pode-se destacar:
- Aprendizagem social, condicionamento por imitação de modelos: BANDURA,
   LEORENZ, TIMBERGER, ROSEUTHAL.
- Teorias cognitivas, as quais se subdividem em:
- Teoria de GESTALT e psicologia fenomenológica: KOFKA, KOHLER,
   WHERTHEIMER, MASLOW, ROGERS.
- Psicologia genético cognitiva: PIAGET, BRUNER, AUSUBEL, INHELDER.
- Psicologia genético dialética: VYGOTSKY, LURIA, LEONTIEV, WALLON.
   Teoria do processamento da informação: GAGNÉ, SIMON, MAYER,
   PASCUAL LEORE ".

## 3.2.3.1 Teorias cognitivas

Dentro das teorias cognitivas, embasadas na psicologia genético-cognitivo, destacam-se PIAGET (apud SACRISTAN 1998), para os quais define-se a aprendizagem como aquisição não –hereditária no intercâmbio com o meio e é um fenômeno incompreensível sem sua vinculação à dinâmica do desenvolvimento interno.

Para PIAGET (apud SACRISTAN, 1998), as estruturas iniciais condicionam a aprendizagem. A aprendizagem provoca a modificação e transformação das estruturas que, ao mesmo tempo, uma vez modificados, permitem a realização

de novas aprendizagens de maior riqueza e complexidade. É tanto um fator como um produto do desenvolvimento.

As estruturas cognitivas são os mecanismos reguladores aos quais se subordina a influência do meio, seus processos de troca. Por isso, denomina-se como construtivismo genético, o qual é explicado através dos movimentos de assimilação e acomodação, do objeto ou conhecimento às estruturas.

O conhecimento segundo PIAGET( apud SACRISTAN, 1998) não é uma mera cópia do real, é uma elaboração subjetiva que desemboca na aquisição de representações organizados do real a da formação de instrumentos formais do conhecimento.

Ao distinguir os aspectos figurativos (conteúdo) dos aspectos operacionais (formas) e ao subordinar os primeiros aos segundos, PIAGET estabelece as bases para uma concepção didática baseada nas ações sensório - motoras e nas operações mentais (concretas e formais). Uma concepção que subordina a imagem e a instituição à atividade e a operação, já que as formas do conhecimento, as estruturas lógicas que podem se aprofundar nas transformações do real são o resultado não dos objetos , mas da coordenação das ações que o indivíduo exerce ao manipular e explorar a realidade objetiva.

Ele também enfatiza que todos os processos cognitivos adquirem novas dimensões. A percepção, a representação simbólica e a imaginação, tem implícito um componente de atividade física, fisiológica ou mental. Em todas estas tarefas, há uma participação ativa do sujeito nos diferentes processos de exploração, de seleção, de combinação e de organização da informação.

A atividade deve ser constante de todo o tipo de aprendizagem, desde a que acontece na etapa sensório-motora até as operações formais. Os conteúdos figurativos podem ser adquiridos mediante observação ou recepção, mas os aspectos operativos do pensamento só se configuram a partir das ações e da coordenação dos mesmos.

Dentro desse aspecto dialético, que explica a gênese do pensamento da conduta, são quatro os fatores que entrevêem no desenvolvimento das estruturas cognitivas: maturação, experiências físicas, interação social e equilíbrio.

Levando-se em conta estas colocações, cabe destacar sete conclusões importantes para facilitar e orientar a regulação didática dos processos de ensino –aprendizagem:

- O caráter construtivo e dialético de todo o processo de desenvolvimento do indivíduo. O conhecimento e o comportamento são o resultado de processos de construção subjetiva nas trocas cotidianas com o meio circundante.
- A atividade do aluno, desde as atividades sensório-motoras de discriminação e manipulação de objetos, até as complexas operações formais, são de suma importância para o desenvolvimento das capacidades cognitivas superiores.
- A linguagem é um instrumento insubstituível das operações intelectuais mais complexas.

- O conflito cognitivo, através dos questionamentos de suas construções e esquemas cognitivos anteriores com os quais o indivíduo entendia a realidade, chega-se ao desenvolvimento.
- A cooperação, que se manifesta através das trocas de opiniões, é a condição necessária para superar o egocentrismo do conhecimento infantil e permitir a conquista da "objetividade".
- A distinção e a vinculação entre desenvolvimento e aprendizagem. Nem toda aprendizagem provoca desenvolvimento. É necessário levar em conta a interação das aquisições, o aperfeiçoamento e transformação progressiva das estruturas e esquemas cognitivos. Quando se fala em vinculação da aprendizagem com o desenvolvimento, leva —se ao conceito de "nível de competência", ou seja, existe um grau de sensibilidade que se constrói no curso do desenvolvimento, da história do indivíduo a partir das aquisições de aprendizagem.
- A estreita vinculação das dimensões estrutural e afetiva da conduta.

As aplicações educativas da psicologia genética, foram muitas. Porém, três serão enunciadas com maior enfoque:

- O desenvolvimento cognitivo e os objetivos da educação escolar: se o desenvolvimento consiste na construção de uma série de estruturas que determinam a natureza e a amplitude dos intercâmbios da pessoa com o seu meio e que, além disso, sucedem-se invariavelmente, respeitando a tendência de um melhor equilíbrio (COLL, 1996).

Pode-se então concluir que, o objetivo último da educação deve ser o de potencializar e favorecer a construção de tais estruturas. Deste modo, todas as decisões didáticas – desde a seleção de conteúdos e a organização de atividades de aprendizagem, até as intervenções do professor, ou os procedimentos da avaliação- ficam sujeitas ao alcance deste objetivo último;

- O nível de desenvolvimento e a capacidade de aprendizagem: A capacidade de aprendizagem depende do nível de desenvolvimento cognitivo do sujeito. Deve-se ter critérios sobre a ordem ou seqüência a ser seguida na apresentação dos conteúdos, em função da hierarquia das competência cognitivas que pressupõe sua aprendizagem, ou seja, os programas escolares devem adaptar progressivamente a complexidade conceptual dos conteúdos propostos e sua ordem de apresentação ao nível de desenvolvimento médio dos alunos, e portanto, à sua capacidade de aprendizagem.
- O funcionamento cognitivo e a metodologia do ensino: o construtivismo genético é inseparável da adoção de uma ótica relativista o conhecimento é sempre relativo a um momento dado do processo de construção- e de um prisma interacionista o conhecimento surge na interação entre os esquemas de assimilação e as propriedades do objeto- na explicação do funcionamento cognitivo. Esta interpretação, põe a ênfase sobre os processos individuais e endógenos da construção do conhecimento e apresenta a atividade auto estruturante do aluno como o melhor caminho, senão o único, para que esse possa concretizar uma verdadeira aprendizagem. Deste modo, a ação pedagógica deverá criar um ambiente rico e estimulante, no

qual, possa ser estendida, sem limitação, a atividade auto –estruturante do aluno. Além disso, esta interpretação, ao enfatizar componentes interativos da aprendizagem, conduz inevitavelmente a uma nova apresentação de propostas sobre o trabalho do professor como mediador entre, por um lado, os conteúdos do currículo escolar e, por outro, o aluno, constrói o conhecimento relativo a esses mesmos conteúdos.

Como citado por COLL( 1994), PIAGET contribuiu indiretamente para popularizar um tipo de análise da relação professor- aluno que prevê que a autoridade do primeiro conduzirá quase inevitavelmente o segundo a adotar de forma quase mecânica as suas explicações sem que haja a mediação alguma nas construções intelectuais.

Esta visão limitada da relação que pode se dar entre um adulto e uma criança, entre um professor e um aluno, levou muitos psicólogos da educação de orientação genética a se fixarem de maneira exclusiva e unilateral nas relações que o aluno estabelece com os objetos, como se a construção do conhecimento dependesse unicamente dessas relações.

Assim, na maioria das aplicações pedagógicas com base piagetiana, o aluno é percebido como um ser socialmente isolado que deve descobrir por si só as propriedades dos objetos e inclusive de suas próprias ações, vendose privado de toda ajuda ou apoio que tenha sua origem em outros seres humanos. A concentração quase que exclusiva nas interações entre aluno e um meio essencialmente físico leva junto um menosprezo pelas interações do aluno com seu meio social, e naturalmente, dos possíveis efeitos destas últimas sobre a aquisição do conhecimento.

Resumidamente, pode-se dizer PIAGET, o aue na teoria de desenvolvimento cognitivo é concebido fundamentalmente como desdobramento de um plano interno ao indivíduo – o equilíbrio das estruturas operatórias -, de tal maneira que as relações interpessoais, as características e suas repercussões dependem do nível alcançado em tal desdobramento em vez de estar em sua origem. São portanto, os processos cognitivos os que determinam as relações interpessoais e não o inverso(COLL, 1994).

Nas palavras de KAYE( apud COLL, 1994), os enfoques cognitivos em geral e a psicologia genética de PIAGET em particular são concepções inside-out (de dentro para fora), enquanto que a idéia de atribuir um protagonismo às relações interpessoais na gênese dos processo cognitivos é mais tributária das concepções outside-in (de fora para dentro), que começaram a gozar de uma ampla aceitação no campo da psicologia do desenvolvimento como conseqüência, em grande parte, das teses de VYGOTSKY, posteriormente descritas.

Fazendo parte ainda da análise das teorias cognitivas, embasadas na psicologia genético –cognitivo, destaca-se a aprendizagem significativa de AUSUBEL apud SACRISTAN (1998), o qual se preocupou com a situação que durante os anos de hegemonia condutivista da Psicologia, os estudos no campo educativo centraram-se, principalmente, em áreas como a programação e avaliação, a dinâmica dos grupos, a orientação e o desenvolvimento da personalidade, ficando quase completamente abandonado o estudo da aprendizagem em sala.

Embasado neste contexto AUSUBEL(apud COLL, 1996) nos anos sessenta, trata de desenvolver uma teoria cognitiva da aprendizagem humana em sala de aula, enfatizando duas características: seu caráter cognitivo, como fica evidente na importância que, em sua concepção, tem o conhecimento da integração dos novos conteúdos nas estruturas cognitivas prévias do sujeito e seu caráter aplicado, centrando-se nos problemas e nos tipos de aprendizagem propostos em uma situação socialmente determinada, como é o espaço da sala de aula, na qual a linguagem é o sistema básico de comunicação e da transmissão de conhecimentos.

AUSUBEL, distingue a aprendizagem por recepção, como aquela em que o aluno recebe os conteúdos que deve aprender em sua forma final, acabada; não necessita realizar nenhuma descoberta, além da compreensão e assimilação dos mesmos, de modo que seja capaz de reproduzi-los quando lhe for solicitado, enquanto que a aprendizagem por descoberta, implica uma tarefa diferente para o aluno; neste caso os conteúdos devem ser descobertos por ele. Esta descoberta ou reorganização do material, deve ser realizada antes de poder assimilá-lo; o aluno reordena o material, adaptando-o à sua estrutura cognitiva prévia, até descobrir as relações, leis ou conceitos que posteriormente assimila.

A aprendizagem significativa distingue-se por duas características, a primeira é que seu conteúdo pode ser relacionado de um modo substantivo, não arbitrário ou com os conhecimentos prévios dos alunos, e a segunda é que este deve adotar uma atitude favorável para tal tarefa, dotando de significado próprio os conteúdos que assimila. A aprendizagem repetitiva produz-se

quando os conteúdos da tarefa são arbitrários, quando o aluno carece dos conhecimentos necessários para que os conteúdos se tornem significativos, ou se adota a atitude de assimilá-los ao pé da letra.

QUADRO 2 DIMENSÕES DA APRENDIZAGEM

|                               | Esclarecimento de relações entre conceitos.                               | Instrução audio-<br>tutorial bem<br>planejada.       | Pesquisa científica.<br>Música ou<br>arquitetura novas.      |
|-------------------------------|---------------------------------------------------------------------------|------------------------------------------------------|--------------------------------------------------------------|
| APRENDIZAGEM<br>SIGNIFICATIVA | Conferências ou a<br>maioria das<br>apresentações nos<br>livros de texto. | Trabalho no<br>laboratório escolar.                  | Maioria da " pesquisa" ou da produção intelectual rotineira. |
| APRENDIZAGEM<br>MEMORÍSTICA   | Contas de multiplicar.                                                    | Aplicação de<br>fórmulas para<br>resolver problemas. | Soluções de acertos por ensaio e erro.                       |
|                               | APRENDIZAGEM<br>RECEPTIVA                                                 | APRENDIZAGEM POR DESCOBERTA GUIADA (ORIENTADA)       | APRENDIZAGEM<br>POR DESCOBERTA<br>AUTÔNOMA                   |

Fonte: NOVAK, 1992, p.96 (COLL, 1996, p.70)

Deste modo, AUSUBEL (apud COLL, 1996) considera evidente que a principal fonte de conhecimentos provém de aprendizagem significativas por recepção, principalmente pela exposição oral e escrita dos conteúdos. A aprendizagem por descoberta e, em geral, os métodos de descoberta têm uma importância real na escola, principalmente na fase pré-escolar e os primeiros anos de escolaridade, assim como para estabelecer os primeiros conceitos de uma disciplina em todas as idades, e para avaliar a compreensão alcançada mediante aprendizagem significativa.

Tomada desta perspectiva, a tarefa do docente consiste em programar, organizar e seqüenciar os conteúdos (organizar o currículo) de forma que o aluno possa realizar uma aprendizagem significativa, encaixando novos

conhecimentos em sua estrutura cognitiva prévia e evitando, portanto, a aprendizagem memorística ou repetitiva.

Além disso, para que ocorra uma aprendizagem significativa, são necessárias três condições:

- Os novos materiais que serão aprendidos devem ser potencialmente significativos; ou seja, substanciais e não arbitrários, para poderem se relacionar com as idéias relevantes que o sujeito possua.
- A estrutura cognitiva prévia do aluno deve possuir as necessárias idéias relevantes, para que possam ser relacionadas com os novos conhecimentos.
- 3) O aluno deve manifestar uma disposição significativa para a aprendizagem, o que estabelece a exigência de uma atitude ativa e a importância dos fatores de atenção e motivação.

A teoria de AUSUBEL, encontrou recentemente apoio na psicologia da compreensão e memória do discurso. Neste campo, foi-se configurando paulatinamente, uma concepção teórica, que sustenta que na compreensão do discurso evidencia-se um conjunto de processos psicológicos que atuam coordenadamente e que têm como resultado a construção de uma representação mental que inclui o conteúdo semântico, assim como, um modelo referencial, ou situacional do texto do discurso. A construção desta representação mental é fruto da interação entre o texto e os diferentes tipos de conhecimentos que traz o aluno, e que são necessários para alcançar uma representação coerente e integrada do mesmo.

A importância da estrutura do texto pode ser observada no chamado "efeito dos níveis" pelo qual as idéias mais importantes, as proposições de nível mais elevado, serão provavelmente as mais recordadas, passando com maior facilidade a fazer parte da macroestrutura do texto. Os conhecimentos do aluno, por sua vez, encontram-se armazenados em estruturas conceptuais, organizadas hierarquicamente, chamadas *esquemas* e que , uma vez ativados pela entrada sensorial, buscam ajustar-se aos dados que estão sendo processados. Este processo de compreensão, portanto, realiza-se em uma dupla direção: de baixo para cima, ou seja, a partir dos dados, e de cima para baixo, ou seja, os esquemas atuam como hipóteses que deverão ser comprovados pelos dados.

#### 3.2.3.2 Teoria dialética

Para VYGOTSKY(apud COLL, 1996), as funções psicológicas superiores são fruto, do desenvolvimento cultural e não biológico. Este processo de formação das funções psicológicas superiores se dá através da atividade prática e instrumental, porém, não individual, mas em interação ou cooperação social. A transmissão destas funções, dos adultos que já as possuem para os novos indivíduos em desenvolvimento, é produzida mediante a atividade ou interatividade entre criança e os outros – adultos e companheiros de diversas idades – e na Zona de Desenvolvimento Proximal (ZDP).

VYGOTSKY, do mesmo modo que WALLON (apud COLL, 1996), recorre também à imitação, como processo germinal da aprendizagem humana, mas, ao contrário desses autores, que, dentro de suas diferenças interpretativas da

imitação e, apesar de intuições, fixam-se fundamentalmente no processo psicológico interno e individual da imitação, vê na imitação humana uma nova "construção a dois", entre essa capacidade imitativa prévia da criança e seu uso inteligente e educativo pelo adulto da ZDP. O adulto empresta à criança, através desse processo imitativo, autênticas funções psicológicas superiores externas.

No lugar onde a criança só vê situações ou apresentações concretas de objetos concretos, o adulto faz-lhe ver representações e símbolos. A Zona de Desenvolvimento Proximal é a diferença entre o nível de Desenvolvimento Real Atual (ZDR) e o nível de Desenvolvimento Potencial (ZDP), determinado mediante a resolução de problemas com o guia ou a colaboração de adultos e companheiros mais capazes. Esta compreensão simplificada, em que se vê a ZDP como um ambiente abstrato e como desencadeadora dosificada por níveis e escalões, apresentou-se também em uma modalidade que supõe uma origem social desse escalonamento. Este é o conceito de "andaimaria", formulado por BRUNNER (1976), e segundo WOOD (apud COLL, 1996), é que as intervenções tutoriais do adulto deveriam manter uma relação inversa com o nível de competência na tarefa.

Pode-se dizer, que o modelo ZDP garante que cada desenvolvimento seja individual e irrepetível, apesar da sua construção ser interativa e social – ou justamente por isso.

A ZDP implica o desenvolvimento de ambos os interlocutores (professor e aluno). O projeto de educação com a ZDP supõe, portanto, ao mesmo tempo em que um bom projeto de transmissão cultural, a própria superação da

educação como transmissão e o abandono do objetivo de reproduzir o passado no presente, nos processos de ensino-aprendizagem.(COLL, 1996).

Com toda a propriedade, pode-se definir este processo como educação, e é efetivamente o procedimento pelo qual a espécie humana conseguiu vencer ou modificar qualitativamente as leis biológicas da evolução.

Porém, para entender melhor este conceito de Zona de Desenvolvimento Proximal, deve-se ater aos seguintes conceitos: (COLL, 1996)

1) Mediação instrumental: Para VYGOTSKY, são instrumentos psicológicos, todos aqueles objetos cujo uso serve para ordenar e reposicionar externamente a informação, de modo que o sujeito possa escapar da ditadura aqui e agora, utilizando sua inteligência, memória ou atenção, no que pode-se chamar de uma situação das situações, uma representação cultural dos estímulos que podemos operar, quando queremos tê-los em nossa mente, e não só quando a vida real nos oferece(nó de um lenço, a moeda, a régua, e a linguagem, etc).

VYGOTSKY concentrará o seu esforço na linguagem como meio para desenvolver mais rapidamente seu modelo de mediação, ainda que em nenhum momento deixará de mostrar-se interessado pelos outros meios ou de tecnologias do intelecto, como o computador.

Nesta perspectiva, as tecnologias de comunicação configuram os materiais com que o homem realmente constrói a representação externa, que mais tarde, incorporar-se-á mentalmente, e se interiorizará. Deste modo, nossos sistemas de pensamento seriam fruto da internalização de processos mediadores desenvolvidos pela nossa cultura.

2) Mediação social: a mediação instrumental converge para o outro processo de mediação, que a torna possível, e sem o qual o homem não haveria desenvolvido a representação externa com instrumentos. É preciso a mediação instrumental interpessoal, entre duas ou mais pessoas que cooperam em uma atividade conjunta ou coletiva, o que constrói o processo de mediação, que o sujeito passa a empregar mais tarde como atividade individual.

Este processo de mediação, gerido pelo adulto ou por outras pessoas, permite que a criança desfrute de uma consciência in-própria, de uma memória, atenção, categorias e inteligência, emprestadas pelo adulto, que suplementam e conformam paulatinamente sua visão do mundo e constroem pouco a pouco sua mente, que será, assim, durante muito tempo, uma mente social que funciona em seu exterior e com apoios instrumentais externos.

Empregar conscientemente a mediação social implica dar, em termos educativos, importância não apenas ao conteúdo e aos mediadores instrumentais (o que é que se ensina e com quê), mas também aos agentes sociais (quem ensina) e suas peculiaridades.

- 3) O processo de interiorização: VYGOTSKY nega que a atividade externa e interna do homem sejam idênticas, porém, nega igualmente que estejam desconectadas. Sua conexão é genética ou evolutiva: ou seja, os processos externos são transformados, para criar processos internos.
- 4) O conceito de atividade: a aprendizagem significativa , da perspectiva aberta de VYGOTSKY, fixa suas raízes na atividade social, na experiência externa compartilhada, na ação como algo inseparável da representação- e

vice-versa. Daí , que ele se preocupa mais com o sentido das palavras do que com o seu significado, porque o sentido incorpora o significado da representação e o significado da atividade conjuntamente. "É pois, preciso recuperar a conexão da mente com o mundo, se quisermos recuperar o sentido e não só o significado de conceitos em educação. " Deste modo, a atividade prática sócio-instrumental se converte no eixo explicativo da natureza e no mecanismo central da construção cultural em sociedade dessa natureza. O processo de aquisição desse novo sistema de atividade será justamente a educação, considerada em um sentido amplo, tanto informal como a formal.

COHEN (apud COLL, 1996), mostra que na educação formal, o conteúdo aprendido é inseparável da atividade do professor, levando desse modo uma grande carga afetiva. Na educação informal, o modelo e o processo de cooperação têm, pois, uma importância decisiva.

Nestas e nas numerosas análises comparativas, cada vez mais freqüentes e completas, pode-se ver que a psicologia da escolarização vai se aproximando cada vez mais de uma perspectiva na qual atitude e conhecimento, sociedade e indivíduo, o mundo cultural e o mundo mental, não podem ficar separados, convergindo, assim para a perspectiva de VYGOTSKY (SACRISTAN, 1998).

Segundo COLL(1996), para a psicologia dialética, a concepção piagetiana das etapas é uma descrição e não uma explicação do desenvolvimento. O verdadeiramente definitivo é como cada indivíduo atravessa tais etapas, o que constrói nelas, que atividades realizou... Sob a aparente semelhança que

coincide a permanência numa mesma etapa de desenvolvimento, a diferenciação individual consiste na orientação concreta que o indivíduo toma.

Não somente a atividade e a coordenação das ações que o indivíduo realiza são responsáveis pela formação das estruturas formais da mente, mas também a apropriação da bagagem cultural, que é produto da evolução histórica da humanidade que se transmite na relação educativa. Por isso, nesta psicologia é ressaltado o valor da instrução, da transmissão educativa, da atividade tutorada, mais que as atividades experimentais da criança por si só.

De modo coerente com esta proposição, o desenvolvimento da linguagem, é fundamental, pois a palavra é o instrumento mais rico para transmitir a experiência histórica da humanidade.

Por outro lado, a atividade do indivíduo é o motor fundamental do desenvolvimento. Ela não deve ser única, nem tampouco isolada do indivíduo com seu meio físico, mas com a participação em processos, geralmente em grupos, de busca cooperativa, de intercâmbio de idéias e concepções e de ajuda na aprendizagem, na aquisição da riqueza cultural da humanidade.

Estas atividades, experiências, devem ocorrer num mundo humanizado, objetivo, mediatizado, pois é onde se inicia o desenvolvimento mental psíquico da criança LEONTIEV (apud SACRISTAN, 1998). Quando esta se põe em contato com objetos materiais, não só interage com as cores, formas, espaços, volumes, como também com a intencionalidade social subjacente à construção, bem como com a funcionalidade social com a qual se utiliza tal objeto nos processos de uso ou intercâmbio.

### 3.2.3.2.1 O processo de construção do conhecimento

Aprender um conteúdo implica, do ponto de vista da psicologia cognitiva, atribuir-lhe um significado, construir uma representação ou um "modelo mental". JOHNSON-LAIRD( apud COLL, 1996).

Esta construção do conhecimento, na escola, supõe um verdadeiro processo de elaboração, no sentido de que o aluno, mediante um conhecimento prévio pertinente já adquirido, seleciona e organiza as informações que chegam por diferentes canais, o professor entre outros, estabelecendo relações entre as mesmas.

Segundo LAU (2000) os construtivistas vêem o conhecimento como alguma coisa que o aluno constrói em seu ambiente. Através de experiências de aprendizagem significativas, o aluno co-constrói novo conhecimento e também com os outros, os quais se relaciona no ambiente de aprendizagem. O conhecimento é construído pedaço por pedaço, e correlacionados entre si. Nesta visão, o conhecimento é subjetivo – a construção acumulada do aluno.

Se o aluno consegue estabelecer relações "substanciais e não arbitrárias" entre o novo material e seus conhecimentos prévios, ou sejas, se o integra em sua estrutura cognitiva, será capaz de atribuir-lhe alguns significados, de construir uma representação ou modelo mental do mesmo e, em conseqüência, terá feita um aprendizagem significativa, proposta e defendida por AUSUBEL.

A aprendizagem do aluno vai ser mais ou menos significativa, em função das inter-relações que se estabeleçam entre o aluno, conteúdo e professor, no processo de aprendizagem. Este é um traço distinto da concepção construtivista.

Para VYGOTSKY(apud COLL, 1994, p. 94), a origem social da cognição, o estreito vínculo existente entre a interação social por um lado e a aprendizagem e o desenvolvimento por outro, fica totalmente manifesta no que VYGOTSKY considera a lei mais importante do desenvolvimento psíquico do ser humano:

"Todas as funções psico-intelectuais superiores aparecem duas vezes no curso de desenvolvimento da criança: a primeira vez nas atividades coletivas, nas atividades sociais, ou seja, como funções interpsíquicas; a segunda, nas atividades individuais, como propriedades internas do pensamento da criança, ou seja, como funções intrapsíquicas".

Outros aspectos como o papel da memória, a maior ou menor funcionalidade do que foi aprendido na escola e a insistência na aprendizagem de "processos " ou "estratégias", por oposição à aprendizagem por conteúdos, são igualmente afetados. Para que o aluno seja capaz de "aprender a aprender", é necessário que desenvolvam e aprendam a utilizar estratégias de exploração e descoberta, assim como de planejamento e controle da própria atividade. Em outras palavras, a aquisição de processos e estratégias, sublinhada pelo objetivo de aprender a aprender, não pode contrapor-se à aquisição de outros conteúdos(fatos, conceitos e valores).

A memória compreensiva – por oposição à memória repetitiva , é um componente básico da aprendizagem significativa. Construir significados novos implica modificar os esquemas de conhecimento inicial, introduzindo novos elementos e estabelecendo novas relações. Os novos elementos e as novas

relações passam a fazer parte dos esquemas de conhecimento, e pode-se dizer que são recordados ou memorizados. A memorização é compreensiva porque os significados construídos são incorporados aos esquemas de conhecimento, modificando-os ou enriquecendo-os. Em suma, aprender significativamente um conteúdo implica necessariamente uma memorização compreensiva do mesmo.

Por outro lado, a modificação dos esquemas de conhecimento, produzida pela realização de aprendizagens significativas, está relacionada diretamente com a possibilidade de utilizar o aprendido para confrontar situações novas e para realizar novas aprendizagens.

Segundo LEIDNER & JARVENPAA (apud BOLZAN ,1998) , o construtivismo pode ser subdividido em algumas correntes: construtivista, cooperativo ou colaboracionista, o cognitivo e o sócio- cultural. No modelo construtivista, em lugar de ser apenas transmitido, o conhecimento é criado ou construído por cada educador e os seus alunos. O professor serve como mediador do processo de aprendizado. Sob essa ótica, os alunos tendem a aprender melhor quando são induzidos a descobrir coisas por si sós.

Já no modelo cooperativo ou colaboracionista, o aprendizado acontece na interação do indivíduo com os objetos. É pela contribuição de diferentes entendimentos de uma mesma matéria que se chega a um conhecimento compartilhado. O professor age como um facilitador do compartilhamento em vez de controlar a entrega do conhecimento ao grupo.

O modelo cognitivo tem como premissa básica que o aprendizado requer um certo período para desenvolver, testar e refinar modelos para serem levados à prática. O aprendizado é um processo de transferência de novo conhecimento na memória de longo prazo

Ao mesmo tempo uma extensão e uma reação ao modelo construtivista, o modelo sócio-cultural de aprendizagem pressupõe que o conhecimento não pode ser dissociado do "background" histórico - cultural do aprendiz. Como conseqüência disso, a aprendizagem será tanto mais rápida quanto mais próxima da experiência do aluno.

Por meio da tabela das escolas pedagógicas, pode-se identificar os elementos que compõem cada uma delas:

**TABELA 5: ESCOLAS PEDAGÓGICAS** 

| MODELO                 | DEFINIÇÃO                                                                                          | OBJETIVO                                                                                           | PREMISSAS                                                                                               | INSTRUTOR/PROF                                                                                                    |
|------------------------|----------------------------------------------------------------------------------------------------|----------------------------------------------------------------------------------------------------|----------------------------------------------------------------------------------------------------|----------------------------------------------------------------------------------------------------|
| OBJETIVISMO            | crítica do<br>conhecimento                                                                         | conhecimento do<br>professor para o<br>aluno.<br>Memorização do                                    | Professor detém todo o conhecimento. Estudantes aprendem melhor estudando de forma intensiva e isolada. | Controla o material e a<br>velocidade de<br>aprendizado. Provê<br>estímulo.                                                    |
| CONSTRUTIVISMO         | processo de<br>construção de<br>conhecimento por                                                   | conceitos abstratos<br>para representar a<br>realidade.<br>Dar significado a                       | melhor quando<br>descobrem sozinhos e                                                                   | Aprendizado centrado<br>nas atividades dos<br>alunos.<br>Instrutor mais ajuda do<br>que direciona.                             |
| COLABORATIVISMO        | emerge através                                                                                     | grupais, comunicação,<br>participação,                                                             | no aprendizado.<br>Alunos têm algum<br>conhecimento anterior                                            | Orientado para a<br>comunicação.<br>Instrutor atua como<br>questionador e líder da<br>discussão                                |
| COGNITIVO              | processamento e<br>transferência de<br>novos<br>conhecimentos<br>para a memória<br>de longo termo. | habilidades cognitivas<br>dos estudantes.<br>Melhora memorização<br>e retenção do<br>conhecimento. | seletiva.<br>Conhecimento anterior<br>afeta nível de apoio<br>necessário.                               | retorno do aprendizado<br>dos estudantes.                                                                                      |
| SOCIO-<br>CULTURALISMO | Aprendizado é<br>subjetivo e<br>individualista.                                                    | Emancipação do<br>aprendizado.<br>Orientado para a<br>ação, consciência                            | formatadas em seus<br>próprios termos.<br>Aprendizado ocorre                                            | Instrutor é sempre<br>considerado<br>representante de uma<br>cultura.<br>A instrução é sempre no<br>contexto social e cultural |

| mais de mudar do que familiares ao aluno.<br>de aceitar ou entender | do grupo. |
|---------------------------------------------------------------------|-----------|
| a sociedade.                                                        |           |

Segundo BITTENCOURT (1999) , outros modelos podem ser utilizados em EAD, tais como:

## a) O modelo de ROTHKOPF para a instrução por escrito:

Este modelo defende a idéia de que se deve estruturar a linguagem para apresentação dos conteúdos de forma a promover a aprendizagem. Por exemplo: ter perguntas no texto, pois elas geralmente facilitam a aprendizagem ativa. Presume-se que a aprendizagem acontece mais facilmente se for feita em conexão com o que já foi aprendido, ou se o que já foi aprendido puder ser utilizado para resolver problemas que sejam relevantes para os estudantes.

## b) O modelo de comunicação estrutural de EGAN:

O central neste modelo é a idéia de apresentar pequenas doses de informação. Exercícios são, então, determinados para testar a compreensão dessas informações por parte do aluno. As respostas são dadas de modo que os estudantes possam verificar o próprio progresso. Na educação à distância, este modelo foi adaptado, e testes de auto-avaliação – geralmente acompanhados das respectivas respostas – são fornecidos após cada sessão de uma unidade. Se os alunos obtêm um resultado insatisfatório, são aconselhados a estudar a seção novamente com mais empenho antes de passar à sessão seguinte.

# c) O modelo de aprendizagem pela descoberta de BRUNER:

O modelo de BRUNER estabelece que se deve usar uma abordagem voltada para a solução de problemas ao ensinar novos conceitos. Segundo LAASER (1997), as mais importantes contribuições deste modelo para a EAD são

especificar experiências de aprendizagem pelas quais os estudantes têm de passar; relacionar um volume de conhecimento ao nível dos estudantes; escalonar as informações de maneira que elas possam ser facilmente compreendidas.

## d) O modelo de facilitação baseado em CARL ROGERS:

Este modelo de aprendizagem baseia-se na necessidade de tornar o conhecimento mais fácil. De acordo com ROGERS, o trabalho de um facilitador é criar uma atmosfera amigável e propícia para a aprendizagem. Os estudantes têm liberdade total para aprender quando e como eles quiserem. O relacionamento entre um aluno e um facilitador deve ser igualitário, de modo que nenhum dos dois assuma uma posição de superioridade.

Segundo LAASER (1997), a teoria de ROGERS foi adaptada a certos aspectos da educação à distância: quando os estudantes têm liberdade para escolher as disciplinas que queiram cursar. E também quando: eles têm liberdade para estudarem e entregarem as suas tarefas por escrito na forma especificada pelo curso conforme a disponibilidade; quando o texto é escrito de maneira amigável, dirigindo-se de forma direta ao aluno; quando é motivante a sensação de um relacionamento pessoal entre o professor e os alunos; os comentários nas tarefas por escrito têm caráter instrucional, e são escritos de maneira positiva e amigável.

e) O modelo de conversação didática de HOLMBERG: Alguns dos conceitos principais deste modelo são: há dois tipos de comunicação bidirecional; uma é a comunicação real que é resultado da entrega das tarefas e dos comentários que os orientadores fazem sobre elas; a outra é a comunicação construída

dentro do texto; a comunicação bilateral adequada é estabelecida por meio dessa relação pessoal, que pode ser desenvolvida por correspondência, pelo telefone, por fax, por e-mail ou outras ferramentas interativas da Web; uma boa atmosfera para a aprendizagem pode ser alcançada por meio desse estilo, uma vez que as mensagens transmitidas são facilmente recebidas e lembradas.

Este modelo propõe que os materiais para a educação à distância sejam estruturados de tal modo que lembrem uma conversação dirigida.

# 3.2.4 Recursos Tecnológicos

Toda proposta de trabalho, seja ela mediada pelas novas ou velhas tecnologias, precisa estar fundamentada em critérios, que permitam a tomada de decisão quanto à adequada utilização dos recursos tecnológicos disponíveis. TONY BATES, da Open University, do Reino Unido( apud SENAC, 2000), oferece um material que possibilita a tomada de decisões quanto ao uso dos recursos tecnológicos a partir de alguns critérios:

- a) Acesso: para que o acesso seja assegurado a todos os interessados, a escolha dos recursos tecnológicos terá de ser adequada ao público a ser atingido, a sua localização, classe social, condições de trabalho, escolarização, etc.
- b) custo : é necessário definir os custos fixos e variáveis, de produção e de transmissão. Além disso, é preciso estabelecer o sistema de suporte tutorial, número de estudantes envolvidos, a curto e a longo prazo. Na maioria das vezes, as questões financeiras determinam não só os recursos tecnológicos

- utilizados, mas até a metodologia de ensino-aprendizagem a ser desenvolvida. A alternativa mais adequada para reduzir custos, sem prejudicar a metodologia, seria a combinação de diversos meios;
- c) Ensino: a qualidade do processo de ensino aprendizagem fica, às vezes, em segundo plano, em função da preocupação com a introdução de inovações tecnológicas. É necessário refletir sobre estas inovações, pois não representam necessariamente inovações pedagógicas, da mesma forma que melhores recursos não garantem melhores aprendizagens. A proposta de ensino deve considerar que existem profundas diferenças pedagógicas na utilização dos recursos tecnológicos, sendo necessário adequar os meios aos diferentes tipos de aprendizagem;
- d) Interatividade: Neste aspecto, deve-se considerar as possibilidades de comunicação assíncrona, síncrona, unidirecional, bidirecional e , principalmente, os impactos destas no processo de ensino – aprendizagem. A definição do tipo de comunicação adequada, por sua vez, vai depender dos modelos educacionais e comunicacionais adotados;
- e) Estrutura organizacional: dependendo da estrutura organizacional da proposta de trabalho e dos grupos institucionais que irão participar do programa, é possível identificar que tipo de recurso tecnológico é necessário viabilizar uma comunicação síncrona, assíncrona, unidirecional, bidirecional, com multiponto ou não. Este critério diz respeito à organização da proposta e permite definir se os custos serão proporcionais ao número de indivíduos envolvidos no processo;

- f) Inovação: é o critério que capta mais recursos. Faz-se necessário uma certa prudência, porque os recursos iniciais de implantação do programa que, normalmente, se referem à compra de equipamentos e custos de transmissão, nem sempre garantem os custos de produção, de manutenção das tecnologias inovadoras e de suporte educacional;
- g) Velocidade: Deve-se considerar que a opção por determinados meios implica maior tempo de produção, maior custo e, muitas vezes, demora na disponibilidade do material.

O autor enfatiza que todas as tecnologias possuem vantagens e desvantagens, necessitando assim, de combinações, para que se possa tirar maior proveito educativo BATES( apud SENAC, 2000).

# **CONSIDERAÇÕES FINAIS**

Neste capítulo, pôde-se observar que basicamente o processo de aprendizagem em EAD, se dá, por meio do modelo de aprendizagem elaborado para cada curso. Para a sua elaboração, faz-se necessária a análise dos seguintes aspectos: qual o perfil dos alunos que irá freqüentar o curso; quais as mídias que serão utilizadas; em qual teoria de aprendizagem deverá ser embasado e quais os recursos tecnológicos disponíveis para que este modelo, seja colocado em prática.

# 4 O PAPEL DO DESIGNER NA ELABORAÇÃO DO PROCESSO DE APRENDIZAGEM

No capítulo 4, irá se verificar quais os principais aspectos que devem ser levados em conta, quando na elaboração do processo de aprendizagem. Levantar-se-á também, alguns aspectos importantes na elaboração deste processo via Internet e quais são os aspectos negativos e positivos de uma educação baseada na Web, até hoje levantados.

#### 4.1 Como Elaborar este Processo

Para a elaboração de um modelo de aprendizagem(MERGEL,1998) ,afirma que cabe ao designer(ID) do curso , conhecer todas as teorias para saber qual, quando e onde usá-las. Sugere-se então que para cada fase da aprendizagem, utilize-se de uma teoria ou um mix das teorias:

- Introdução à aprendizagem: nesta fase, os alunos têm pouca habilidade para transferir o conhecimento. Eles estão numa fase inicial e nesta fase, o desenho clássico da instrução é o mais recomendado, porque é predeterminado, següencial e com critérios de referência ao aluno.
- Aquisição avançada do conhecimento: após a parte introdutória, busca se torná-lo "expert" no assunto. Neste ponto, o construtivismo pode ser utilizado na introdução dos conteúdos.
- Estágio final da aquisição do conhecimento: nesta fase, o aluno pode tomar decisões inteligentes utilizando-se do ambiente de aprendizagem.
   O enfoque construtivista é indicado.

ERTMER & NEWBY (apud MERGEL, 1998), sentem que o enfoque instrucional dado ao aluno novo, pode não ser eficiente se não for bem estimulado, com o qual se sinta familiar ao processo e que toda estratégia utilizada deve levar em conta o nível dos alunos. Similar ao que JONASSEN (apud MERGEL, 1998) fez, eles assinalaram pontos fortes de cada teoria:

- O enfoque behaviorista pode facilitar o domínio do conteúdo da profissão;
- Estratégias cognitivas são usadas em táticas para produção de problemas onde define-se fatos e regras aplicadas a uma situação não familiar;
- Estratégias construtivistas são especialmente indicadas para definir problemas que envolve a reflexão na ação.

ERTMER & NEWBY(apud MERGEL, 1998), acreditam que as estratégias teóricas de aprendizagem são concentradas ao longo de diferentes pontos, dependendo do foco da teoria e do nível do processo cognitivo requisitado.

Eles sugerem que estratégias teóricas podem complementar o nível dos alunos para as diferentes tarefas até se chegar ao conhecimento, permitindo ao *designer* fazer uso das melhores práticas, aplicando diferentes teorias de aprendizagem. Com este enfoque, o designer pode fazer uso de um grande número de estratégias para encontrar situações variadas de aprendizagem.

Segundo RODRIGUES (1998), pode-se categorizar, para efeito de análise, as teorias em dois grandes grupos, as que tomam por princípio o aprendizado individual e as que consideram a socialização e a interação aluno-aluno como

condição "sine qua non" para a construção do conhecimento pelo indivíduo e ainda as soluções híbridas, que utilizam partes de cada teoria.

A intenção desta distinção é o nível de adequação das teorias pedagógicas às novas mídias que vem sendo preconizadas para a Educação a Distância. A maioria das teorias de aprendizado foram formuladas antes do que (LÉVY, 1993) chama de Pólo Informático-Mediático e não consideram o nível de acesso à informações possível . RAVET & LAYTE(1997), acreditam que "nós estamos apenas começando a explorar o poder da tecnologia de transformar o aprendizado".

Acredita-se também, que as teorias da aprendizagem que consideram as novas tecnologias ainda estão em construção, o que não descarta os modelos construídos e validados no cenário presencial, não só porque o contexto no qual elas foram formuladas ainda existe, como também pela possibilidade da aplicação de conceitos gerais ou fragmentos nos novos cenários.

CASAS(1997) considera a necessidade de uma perspectiva multidisciplinar com contribuições da telemática educativa, realidade virtual, ciência cognitiva, inteligência artificial e ergonomia de software para a utilização de tecnologias de última geração em seu trabalho modelagem de um ambiente inteligente para a educação baseado em realidade virtual.

RAMOS(1996) em trabalho de análise de ferramentas para o aprendizado conclui que a tecnologia da informática permite um novo e rico filão de investigação transdisciplinar. É verdade que já há muitas vertentes de pesquisa tecnológica que têm buscado apoio nas áreas de ciências humanas.

As leituras apontam para soluções mistas, na inter e transdisciplinaridade, na construção por muitas mãos e habilidades de alternativas que atendam as diferentes características de cada contexto e as necessidades dos alunos (RODRIGUES, 1998).

Para MERGEL (1998) uma das ferramentas mais usadas por designers construtivistas é o hipertexto e a hipermídia, porque permite a expansão do conteúdo, o que não ocorre no formato linear da instrução.

Hiperlinks permitem o controle do aluno para onde quer ir, fato crucial na aprendizagem construtivista, no entanto existe a dificuldade do aluno novo que se sente perdido no ciberespaço. Acrescenta-se ainda a isto, que cada fase de aquisição do conhecimento requer diferentes tipos de aprendizagem e que nas aquisições iniciais, talvez fosse melhor utilizar-se da instrução clássica, com resultados pré- definidos, instrução seqüencial, interações com critérios, referentes a evolução do aluno, enquanto que numa segunda fase, seria então indicado o ambiente construtivista.

Se o aluno novo não entender como acessar os links, se sentirá completamente desmotivado. REIGLUTH e CHUNG (apud MERGEL,1998), sugerem um sistema prescrito o qual permite uma melhoria para o controle do aluno, com relação aos conteúdos.

Nesse método, como os estudantes tem algum conhecimento de origem, conseguem por meio de algumas instruções ,desenvolver suas próprias estratégias metacognitivas, bem como, conseguem acessar diferentes caminhos de volta ao longo da trilha que escolheu (DAVIDSON apud, MERGEL, 1998).

Muitos autores que optam pelo construtivismo, sugerem que os alunos não devem ser deixados soltos na hipermídia ou no ambiente de hipertextos, mas que o mix de velhos e novos (objetivistas e construtivistas) implementam o desenho da aprendizagem (MERGEL, 1998).

DAVIDSON (apud MERGEL,1998), sugere muito critério ao se utilizar da aprendizagem pela hipermídia, baseando-se na exploração das teorias de aprendizagem, como este mix, acima citado.

Segundo JONASSEN (apud MERGEL,1998), a construção do conhecimento pode ser facilitada pelo ambiente de aprendizagem, quando este:

- Proporciona múltiplas representações da realidade;
- Apresenta tarefas autênticas contextualizadas;
- Proporciona ambiente de aprendizagem baseado em casos;
- Enfatiza a prática reflexiva;
- Possibilita a relação contexto –conteúdo;
- Enfatiza a construção colaborativa do conhecimento, com negociações sociais entre os indivíduos, evitando-se a competição entre os alunos.
  - "Embora acreditamos que o construtivismo não é uma perspectiva teórica de instrução, torna-se possível obter mais informações sobre este ambiente de aprendizagem, o qual fomenta a construção da aprendizagem" (JONASSEN apud MERGEL,1998, p.21).

Segundo LEIDNER & JARVENPAA ( apud BOLZAN,1998), para cada modelo de aprendizagem que se quer elaborar, é possível associar um instrumento mais

adequado e ao qual corresponde uma infra-estrutura tecnológica específica. É o que demonstra a tabela, em diferentes modalidades de ensino:

TABELA 6: DIFERENTES MODALIDADES DE ENSINO

| INSTRUMENTO                                      | OBJETI<br>VISMO | CONSTR<br>UTI<br>VISMO | COLABORA<br>TIVO | COGNITIVO | SÓCIO-<br>CULTURAL |
|--------------------------------------------------|-----------------|------------------------|------------------|-----------|--------------------|
| USO DE COMPUTADOR<br>PELO INSTRUTOR              | **              |                        |                  |           |                    |
| COMPUTADOR PARTILHADO ENTRE INSTRUTORES E ALUNOS | **              | **                     |                  |           |                    |
| SOFTWARE EDUCATIVO                               | **              |                        |                  | *         |                    |
| EDUCAÇÃO A DISTÂNCIA                             | **              |                        |                  |           | *                  |
| COMUNICAÇÃO ATRAVÉS<br>DE E-MAIL                 |                 |                        |                  | *         |                    |
| NETWORKS DE<br>APRENDIZADO                       |                 | **                     |                  | *         |                    |
| HIPERMÍDIA/INTERNET                              |                 | **                     |                  |           |                    |
| SIMULAÇÃO/REALIDADE<br>VIRTUAL                   |                 | **                     |                  |           |                    |
| NETWORK INDIVIDUAL<br>NA SALA DE AULA            |                 |                        | **               |           |                    |
| NETWORK EM GRUPOS<br>COM SALAS DISTANTES         |                 |                        | **               | **        | *                  |
| E-MAIL E PRESENCIAL                              |                 |                        | **               |           | *                  |
| E-MAIL EM GRUPO                                  | 1005            |                        | **               | **        | *                  |

Fonte: Leidner e Jarvenpaa, 1995

Segundo (VIEIRA,2001), para se criar um "ambiente construtivista" existem alguns pressupostos básicos da teoria de PIAGET que devem ser levados em conta: A primeira exigência é que o ambiente permita uma interação muito grande do aprendiz com o objeto de estudo. Essa interação não significa apenas o apertar de teclas ou o escolher entre opções de navegação, a interação deve passar além disso integrando o objeto de estudo `a realidade do sujeito, dentro de suas

<sup>\*</sup> Representa a principal teoria de aprendizado adequada ao meio;

<sup>\*\*</sup> Representa a segunda opção.

condições de forma a estimulá-lo e desafiá-lo, mas ao mesmo permitindo que as novas situações criadas possam ser adaptadas às estruturas cognitivas existentes, propiciando o seu desenvolvimento. A interação deve abranger não só o universo aluno-computador, mas, preferencialmente, também o aluno-aluno e aluno-professor através ou não do computador.

CARNEIRO (2001), concorda com esta idéia, quando coloca em seu artigo que tomar como base as idéias de PIAGET e VYGOTSKY pode parecer, a princípio, paradoxal, mas frente a uma análise mais profunda e racional demonstra-se que ambas concepções

"Assumidas em sua riqueza e complexidade,..., nos possibilitam uma utopia, em termos de um modelo não realizado, ou não realizado completamente, de crianças críticas, capazes de interpretar o mundo, de questioná-lo" CASTORINA(apud CARNEIRO, 2001, p.3).

Portanto, frente a este embasamento teórico é possível perceber a utilização de algumas ferramentas, como por exemplo : lista de discussão, editores colaborativos, chats, que podem desencadear novos conflitos cognitivos. Estes conflitos ocorrem, não pelas ferramentas em si, mas porque existirá a interferência de outros sujeitos que poderão atuar como promotores do crescimento cognitivo e do desenvolvimento real (CARNEIRO, 2001).

Outro aspecto primordial é a troca de repasse da informação para a busca da formação do aluno: é a nova ordem revolucionária que retira do poder e autoridade do mestre, transformando-o de todo poderoso detentor do saber para um "educador- educando".

Muitas teorias da aprendizagem parecem concordar com a idéia de que a aprendizagem é um processo de construção de relações, em que o aprendiz, como ser ativo, na interação com o mundo, é o responsável (pela direção e significado do aprendido). O processo de aprendizagem, feitas estas considerações, se dariam em virtude do fazer e do refletir sobre o fazer, sendo fundamental no professor o "saber" e o "saber fazer". Nessa perspectiva, o ensino se esvazia de sentido, dando lugar à idéia de mediação.

A noção de erro é relativizada na teoria construtivista, pois o erro é uma importante fonte de aprendizagem . O aprendiz deve sempre questionar-se sobre as conseqüências de suas atitudes e a partir de seus erros ou acertos ir construindo seus conceitos, ao invés de servir apenas para verificar o quanto do que foi repassado para o aluno foi realmente assimilado, como é comum nas práticas empiristas. Nesse contexto, a forma e a importância da avaliação mudam completamente, em relação às práticas convencionais.

CARNEIRO (2001) aponta também que a diferença entre construtivismo e objetivismo (behavorismo e cognitivismo) na escolha do modelo de aprendizagem, é que os objetivos predeterminam resultados e intervenções necessárias ao processo de aprendizagem, afim de mapear e predeterminar conceitos de aprendizagem no cérebro, enquanto que o construtivismo conserva os objetivos por que os resultados da aprendizagem não são previsíveis; a instrução pode fomentar, mas não controlar a aprendizagem.

LAW (1995) coloca os cinco princípios que devem ser levados em consideração para o Planejamento Instrucional de um curso:

- 1. Manter um amortecedor entre o aprendiz e os riscos potenciais da prática instrucional. Ambientes de aprendizagem deveriam oferecer escolha, diminuir a pressão por desempenho e encorajar a iniciação;
- 2. Fornecer um contexto de aprendizagem que apoie tanto a autonomia quanto a relatividade. As relações sociais em um ambiente de aprendizagem é a preocupação central;
- 3. Inserir as razões para a aprendizagem dentro da própria atividade de aprendizagem. Para evitar o problema do conhecimento inerte, estudantes devem saber a significação do que estão aprendendo ter a oportunidade de praticar as habilidades no (simulado) contexto de uso. Ambientes de aprendizagem devem ser planejados de forma a possuir forte ligação com o mundo fora da sala de aula;
- 4. Apoiar uma aprendizagem auto-regulada através do fornecimento de habilidades e atitudes que capacitem o aprendiz a assumir cada vez mais responsabilidade pelo desenvolvimento do processo de reestruturação;
- 5. Fortalecer a tendência do aprendiz de se engajar em processos de aprendizagem intencional, principalmente encorajando a estratégia da exploração de erros. Diferentemente dos planejadores instrucionais, o erro não é usado como instrumento de avaliação e sim visto como um "positivo estimulante para os tipos de perturbação que criam o desequilíbrio necessário para a auto-reflexão e a reestruturação conceitual.

LAW (1995) também descreve seis perspectivas representativas, que devem ser levadas em conta, na elaboração do planejamento instrucional de um curso:

1. A comunidade prática de LAVE: nega a importância da instrução e argumenta que outros recursos são responsáveis para que os aprendizes se tornem mestres, tais como: fornecimento de metas compreensivas; visão inicial da atividade complexa inteira; oportunidade de envolvimento em um campo estruturado de prática madura com companheiros e exemplos de perícia.

SOUZA (1999) coloca que LAVE argumenta que o aprendizado sempre ocorre em função da atividade, contexto e cultura no qual ocorre, ou se situa. Esta proposição contrasta com a maioria das atividades de sala de aula, que envolvem conhecimentos abstratos, totalmente descontextualizados de situações concretas.

- 2. A Participação Guiada de ROGOFF: tem como principal crença a de que o desenvolvimento cognitivo é insoluvelmente ligado ao meio social.
- 3. A visão etnometodológica da relação plano-ação de SCHUMAN: como autora do termo "ação situada para reconceptualizar o papel dos planos nas atividades propositais " afirma, entre outras coisas, que a instrução não deveria se focalizar na transmissão de planos para o aprendiz e sim colocar seu foco no desenvolvimento de suas habilidades em construir e reconstruir planos de acordo com a demanda situacional. Segundo a autora, alguns traços para um sistema instrucional podem ser deduzidos da teoria:
  - Encorajamento da comunicação face a face e do diálogo constante para aumentar a sensibildiade do contexto e para a negociação de significados;

- O uso de estruturas de aprendizagem colaborativa para fortalecer a ocorrência e a inteligibilidade mútua;
- O uso de planos como recursos para orientar aprendizagens para a ação;
- A capacitação do aprendiz para que ele desenvolva suas habilidades de auto-ensino incorporadas;
- A facilitação para que o aprendiz possa penetrar no conhecimento disciplinar subcultural.
- 4. O acoplamento de atividade-prontidão de GREENO: afirma que muito do conhecimento que estudantes adquirem na instrução escolar, primariamente simbólico em sua natureza, falha na relação entre o agente conhecimento e a situação. Ele argumenta que ambientes de aprendizagem deveriam incluir espaços colaborativos nos quais professores deveriam agir como parceiros, instrutores e modelos, e nos quais estudantes possam trabalhar juntos, além de se engajar na exploração de idéias. Propõem também, que para possibilitar transferência, as instruções devam influenciar a atividade, de maneira que ela inclua atenção a prontidões (potencialidades) que são invariantes através das mudanças na situação, apoiando assim interações de sucesso em situações que tenham se transformado.
- 5. Os aprendizes adaptáveis de RESNICK: para remediar as deficiências da prática educacional corrente, sugere redirecionar o foco da escolarização incorporando mais traços de atividades de sucesso fora da escola. O

tratamento do conteúdo deveria ser talhado para engajar os estudantes em processo de construção significativa e interpretação que possa bloquear os indesejáveis símbolos apartados do pensamento referencial. Transformar em objetos os construtos através da construção de demonstrações físicas de conceitos teóricos.

6. O sistema de aprendizagem situada baseada em tutoria de CLANCEY: afirma que o aprendizado cognitivo pode aperfeiçoar a aprendizagem. Contribui para o desenvolvimento de alguns sofisticados sistemas de tutoria baseado no conhecimento.

Baseado nestas colocações, CARNEIRO (2001) sugere um "modelo" para ambientes de aprendizagem construtivista ,onde coloca que " o desenho do processo construtivista deve ser concentrado no desenho do ambiente", o qual suportará a construção do conhecimento, através de:

- a) Negociações internas: o processo do modelo de articulação mental, usa vários modelos para explicar, prever, inferir e refletir sobre a sua utilização;
- b) Negociações sociais: o processo se aproxima da realidade, como nas negociações internas. É facilitada pela exploração em ambientes reais e intervenções em novos ambientes.

Esses processos são regulados diante de cada intenção individual, para cada necessidade, para cada expectativa e:

c) Resulta num modelo mental e proporciona contextos autênticos para a aprendizagem e que são usados na construção do conhecimento. Deve

estar baseado em casos , próximos do real, com todas as incertezas e complexidade que ocorrem na prática.

- d) Requer o entendimento do seu próprio processo de pensar e dos métodos para a resolução dos problemas.
- e) Requer a colaboração entre professor e aluno. O professor é muito mais um líder do que um mentor do conhecimento.
- f) Propicia o uso de ferramentas intelectuais que facilitam as negociações internas necessárias para a construção do modelo mental.

Quanto à instrução (LAU, 2000) faz uma relação entre a aprendizagem construtiva em classes tradicionais e também coloca que a ênfase deve ser dada à instrução , a qual inclui: planejamento, implementos e a evolução do currículo e do material, composta da relação entre a seqüência e o âmbito.

Por exemplo, o educador de EAD planeja a instrução, onde ela precisa ficar no cérebro, e que experiências são primordiais no processo de aprendizagem. Mas antes das experiências serem selecionadas, a seqüência e o âmbito do currículo precisam ser especificados.

O âmbito do currículo envolve a amplitude e profundidade sobre o que é ensinado, e a seqüência é a ordem na qual isto será ensinado. Juntos (âmbito e seqüência) no currículo dirigem o ato de instrução, ou seja, o currículo e instrução tornam-se inseparáveis.

Após isto, o educador deve decidir que planejamento é necessário para este currículo, quais as tecnologias adequadas para que os conteúdos sejam desenvolvidos, bem como que sejam implementados e que estejam de acordo com a sua proposta.

Teoricamente o currículo que é pensado pode ser igual ao currículo aprendido (PASSE apud LAU, 2000). Por instantes, a diferença entre o que é pensado e aprendido são mostrados em pobres escores de testes e grossas idéias equivocadas. Para trazer o pensamento e o currículo aprendido juntos, as experiências avaliativas para os alunos, precisam estar de acordo com DEWEY, o qual denomina como o "fluxo na aprendizagem".

A atenção para as experiências oferecidas ao aluno ajudam a construir os significados. A ordem para os alunos reconstruírem significados devem estar abertos para o processo de recriar.

Em classes tradicionais, instrutores têm adotados várias práticas de ensino que maximizam o potencial dinâmico das experiências de aprendizagem. Algumas delas têm se mostrado efetivas:

- Mapas conceituais e redes semânticas;
- Gráficos e diagramas;
- Modelos;
- Analogias e metáforas;
- Hipóteses e testes;
- Portfólios;
- Aprendizagem cooperativa.

LAU (2000) apresenta um gráfico que representa um modelo conceitual da aprendizagem construtiva e da instrução via WEB, que possibilita graficamente representar os conceitos acima descritos:

GRÁFICO 2: MODELO CONCEITUAL DA APRENDIZAGEM CONSTRUTIVA

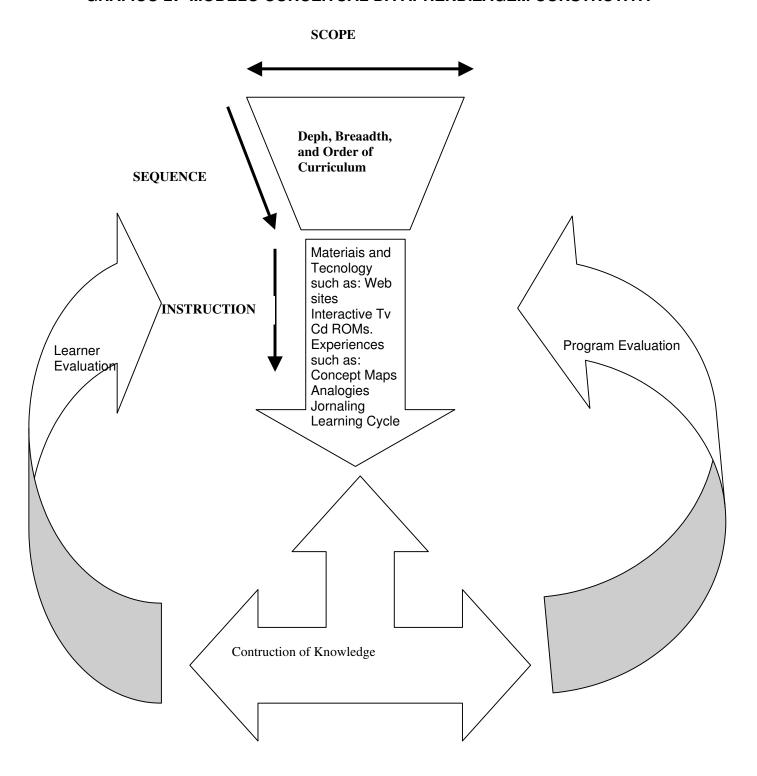

### 4.2 Como Construir Processos de Aprendizagem Via Internet

- Familiarizar-se com o ambiente e os softwares que serão utilizados no curso;
- Garantir o acesso regular à rede;
- Entender as expectativas dos formadores para as tarefas online;
- Estar aberto para novas idéias e para as novas perspectivas.

Ela coloca ainda, algumas ações que favorecem a aprendizagem em grupo e participativa:

- Acompanhar todo o material disponibilizado;
- Analisar as questões que surgem;
- Relacionar conceitos de leitura ou exemplos de experiências práticas para ilustrar ou justificar pontos;
- Enviar mensagens para os formadores e/ou colegas de curso;
- Não se ater apenas à fala dos formadores;
- Participar de discussões em pequenos grupos de trabalho.

Segundo BITTENCOURT(1999), o designer do curso deve se preocupar em dar acesso e atender ao tipo de equipamento e recursos que os alunos têm disponível para acompanhar o curso mas também é importante ter claro que quanto mais interativo for possível fazer o site, mais facilmente os aprendizes irão entender o conteúdo do curso. Mesmo o texto, o qual pode ser lido passivamente, pode ser ligado às mais interativas tarefas ou atividades para prosseguir a leitura (PORTER, op.cit).

De acordo com LEMKE (1993), a Web oferece vários meios multissensoriais semelhantes à vida, pelos quais as pessoas aprendem. Isto é, proporciona:

- Interações sociais: trocas entre pessoas (conversação, discussão, etc) por meio de e-mail, lista de discussão, IRC (Internet Relay Chat), ICQ (Programa de troca instantânea de mensagens), ambientes virtuais tais como: MUDs (Multi User Domain – Domínio Multi Usuário) e MOOs (Multi user domain Object Orientend), etc;
- Observação: (simples fato de navegar pelos sites), ouvindo, lendo, vendo vídeos, manipulando objetos, etc. A interatividade da Web é proporcionada por aplicações e apresentações desenvolvidas em linguagem de programação tais como Java, Javascript, Activex ou ainda programas de autoria: Director, Agentsheets, Iconauthor, Authorware, etc.

O sistema deve ser projetado também para ilustrar os prováveis resultados das decisões dos alunos e para prover um feedback a respeito da efetividade dos alunos em resolver o problema citado. Obviamente, nem todos os cursos requerem este tipo de interação. Entretanto, é preciso fazer o site tão interativo e inovador quanto possível para garantir que os aprendizes ganhem não somente conhecimento, mas também experiência. (PORTER, 1997)

BONK (1995, p.1), colabora com algumas idéias de BOSTOCK (1995), quando coloca que é " no processo de troca de conhecimento e/ou de experiências – da interação entre os componentes - que a construção de um novo conhecimento se concretiza".

Mesmo sem o contato face/face essa interação pode ocorrer no ambiente virtual. Distância entre os membros, contato direto e tempo são questões resolvidas através da adoção de recursos tecnológicos. Esses recursos não só facilitam o aprendizado como também desafiam e complementam o processo de negociação de construção de conhecimento.

Dessa forma, a rede, com um amplo leque de recursos para a obtenção de informação, passa a ser vista como mais um instrumento, uma ferramenta auxiliar, no processo de aprendizagem, e não como uma extensão ou substituto das práticas tradicionais de ensino.

Dentro desse ambiente sócio-pedagógico e tecnológico, é preciso, através de estratégias e atividades instrucionais, promover no aluno:

- 1. Sua responsabilidade no processo de aprendizagem;
- 2. Pensamento criativo e crítico; e
- 3. Sentido de colaboração e cooperação.

Segundo ele, isto levará a uma exploração independente das fontes de informações oferecidas pela rede, bem como, dos recursos que permitem retomar e reformular, com facilidade e rapidez, os resultados de reflexões e discussões feitas anteriormente pelo próprio aluno, pela classe ou por alunos de um outro grupo. Tais possibilidades permitem o desenvolvimento de funções complexas como, por exemplo, perceber a necessidade da informação, tomar decisões, solicitar informações, comparar, analisar, resumir, comunicar as conclusões e assim por diante.

A adoção dessas técnicas num ambiente virtual tem promovido um grande desenvolvimento na educação, já que a junção dessas técnicas com o meio permite que os alunos assumam papéis diferenciados, caracterizados por uma maior participação e demonstração de poder. "The web one of the most significant cultural advances of next century" (BONK, 1995, p.1)

Segundo GROSS (1997) , outro ponto importante a ser ressaltado nos cursos da Web é a sensibilidade retórica, que seria a tendência a adaptar mensagens ao público .

O conceito remonta ao que ARISTÓTELES chamou de "enthymeme": Um comunicador eficiente cria sua fala a partir do conhecimento compartilhado entre comunicador e público.

HARTS e BURKS (apud GROSS, 1997), que cunharam o termo, notaram que a comunicação se faria num contínuo em relação a adaptação ao público indo dos "noble selves" - que se alinham aos seus próprios ideais — aos "rhetorical reflectors" - que se moldam ao público. Entre os dois extremos estariam os comunicadores retoricamente sensíveis: preocupados consigo, com os outros e com uma atitude situacional.

GROSS (1997) afirma que os cinco componentes inter-relacionados a seguir guiariam a criação de instrução retoricamente sensível:

- 1. Obviedade: A apresentação do material deve ser clara e objetiva. Ele acredita que errar por ser chato é preferível à confusão visual.
- 2. Consistência: Usar o mesmo formato em todo o curso. O formato daria o acesso ao conteúdo do curso, ao instrutor, aos outros alunos e outras

informações online. Os alunos devem saber que vão achar as informações da mesma maneira e nos mesmos lugares sempre. Além disso, ser consistente ao responder a pedidos de alunos e e-mails. Se o instrutor estiver diante de muitas mensagens ele deve usar:

- a) listserv ou
- b) Enviar mensagens para todos os alunos.
- 3. Globalidade: Lembrar que a audiência é global, o que pode criar desafios na escolha de palavras. Para isso ele sugere a criação de glossários.
- 4. Dinâmica: Estimular o aluno através de textos, figuras, tabelas, video-clips, filmes, etc. O computador virou o livro-texto, e o repertório de utilização do meio deve ser explorado. Deve-se propiciar contribuição e participação.
- 5. Abertura: Manter uma flexibilidade para acomodar tanto alunos básicos como avançados. Para o aluno básico dar recursos e exemplos para aumentar sua compreensão do tópico; para o avançado proporcionar maneiras de avançar no conhecimento ou dar mais detalhes dentro do assunto. De toda maneira, sempre dar feedback via e-mail ou lista de perguntas freqüentes (FAQ). Lembrar de sempre dar uma estrutura para guiar o aluno.

DUCHASTEL (1995), analisa o contexto motivacional e conclui que o desafio atual de planejadores educacionais é capitalizar a atração inerente da Web, usando-a como um ambiente de aprendizagem útil, atrativo e bem - sucedido. Ele cita dois modelos que influenciam as visões motivacionais dentro do universo do planejamento educacional: o modelo de KELLER (apud LUCENA, 2001), que considera quatro fatores na motivação para o aprendizado: atenção,

relevância, confiança e satisfação. Com relação a esses fatores, DUCHASTEL (1995) registra:

a) Atenção - a riqueza de recursos informativos da Web torna fácil ganhar e sustentar atenção;

b)relevância - remete a percepção da utilidade de metas de longo prazo. c)Relaciona-se a motivadores intrínsecos ou extrínsecos, dependendo da tarefa. A Web auxilia na mudança da relevância extrínseca para a intrínseca; confiança e satisfação - referem-se a percepção da capacidade de atingir o sucesso e ao sentimento sobre os resultados atingidos. Atuam mais na persistência da tarefa em longo prazo do que na interação em curso.

Embora a sensação de controle na mão do aprendiz possa atuar como estímulo positivo, existe o perigo de dispersão devido à vastidão da Web.

O modelo MALONE (apud LUCENA, 2001) que envolve três fatores (desafio, fantasia e curiosidade), que se combinam para criar uma instrução intrinsecamente motivadora, afirma que :

- a) Desafio é fornecido por metas explícitas e resultados incertos, e é aqui entendido dentro do domínio cognitivo, como um desafio a preconceitos que ressalte inconsistências e revele a incompletude do conhecimento do indivíduo.
- b) Fantasia relaciona-se à imersão do aprendiz em ambientes interessantes que convidem ao envolvimento.

Com relação a esses dois fatores, DUCHASTEL (1995) afirma que, por estarem intimamente associados a jogos educacionais e simulações, não estão diretamente relacionados com WBI. Segundo o autor, a Web permanece como um

recurso de aprendizagem rico em informação, mas pobre em processo, uma vez que os recursos interativos ainda são esparsos e tecnicamente limitados.

Essa afirmação de DUCHASTEL (1995) realça a importância do modelo instrucional a ser utilizado em WBI, uma vez que, como afirma MOORE (1996), em Theory of Transactional Distance, a ocorrência ou não do diálogo (entendido como interação positiva) dependerá não apenas do meio de comunicação, mas também da filosofia do planejador, ou planejadores, do curso, da personalidade do professor e dos alunos e do conteúdo do curso.

c) Curiosidade: está ligada a motivação intrínseca e é o fator mais relevante para a WBI, porque pode capitalizar a riqueza informativa da Web.

Além desses modelos, o autor oferece mais dois fortes aspectos motivacionais que considera diretamente ligados a tecnologia da Web e ao que ela possibilita:

- 1. Fator "effin" (relação esforço-interesse), que captura a relação positiva entre o interesse que se tenha em um típico e o esforço que se esteja disposto a devotar na busca informativa. Neste fator, a Web atua reduzindo sensivelmente o esforço e, conseqüentemente, encorajando a exploração.
- 2. Aspecto comunicativo da Web, que permite um intercâmbio intenso e apoia, assim, a aprendizagem colaborativa.

DUCHASTEL (1995) afirma que a questão crucial continuará sendo a decisão sobre o conteúdo a ser focalizado, para impedir que a vastidão informativa da Web se transforme em causa de dispersão.

Sugere ainda que uma das formas de se diminuir o perigo da dispersão seria uma estratégia educacional completamente direcionada para a tarefa, em substituição à tradicional, dirigida para o conteúdo de instrução.

Essa última afirmação nos remete ao proposto por JONASSEN (1997), no artigo Cognitive Flexibility Hypertexts on the Web: Engaging Learners in Meaning Making, no qual o autor mostra um desenho instrucional que reflete o modelo descrito pela Teoria da Flexibilidade Cognitiva (SPIRO et. al.,1988).

Nele, hipertextos são planejados para evitar a supersimplificação de domínios de conteúdo completamente estruturados, uma vez que cada hipertexto fornece múltiplas representações do mesmo conteúdo, requerendo do aprendiz que ele construa sua própria compreensão.

Segundo esse autor, para que a Web se torne um ambiente de aprendizagem e não apenas uma biblioteca gigantesca ou um local de trocas comerciais, é necessário levar o aluno a ser capaz de integrar a informação que ele está encontrando com o que ele já sabe em um esquema conceptual coerente.

Como para a maior parte dos aprendizes esse processo exige apoio, é necessário um modelo que forneça um propósito, envolva os aprendizes e estruture a interação entre eles. Ou seja, ligue a busca informativa a uma tarefa específica que envolva responder a perguntas, solucionar discrepância ou conflitos entre o que se sabe e o que é encontrado, satisfazer a curiosidade e ponderar sobre enigmas.

Um modelo que, apesar de fornecer grande volume de informação, evite o perigo da dispersão. Embora não se proponha a trazer respostas e caminhos, reconhecendo que ainda é prematuro considerar o planejamento de um modelo

motivacional explícito para WBI, DUCHASTEL (1995) abre espaço para muitos questionamentos interessantes sobre planejamento de WBI.

Considerando que a riqueza e a diversidade de recursos da Web estarão trazendo mais conteúdos educacionais do mundo - real para o cenário educacional, questiona: quão ampla ou limitadamente deverão ser estabelecidas as tarefas de aprendizagem? É uma pergunta que mostra que as decisões sobre currículo, já difíceis na educação contemporânea, serão exacerbadas pela riqueza informativa da Web.

Sugere que o planejamento em WBI se volte para estratégias educacionais ativas, de aprendizagem livre, orientada para a descoberta, em lugar de simplesmente reproduzir as mesmas estratégias controladas, típicas da instrução tradicional, em um novo meio.

Conclui afirmando, que o impacto educacional da Web realizará uma grande mudança na relação de poder típica da sala de aula, transformando o professor muito mais naquele que lidera e monitora do que naquele que sabe e ensina.

## 4.3. Aspectos Positivos e Negativos da Educação baseada na Web

Passados alguns anos de experiência com cursos a distância através da Internet, nota-se que, apesar de diversas vantagens como o acesso facilitado a um grande número de pessoas e inúmeros recursos computacionais disponíveis, ainda existem muitos problemas a serem resolvidos.

ROMANI e ROCHA(2001), afirmam que relatos de professores e alunos envolvidos nos programas de EAD no país apontam aspectos positivos e

negativos relacionados com a metodologia e as ferramentas disponíveis para o oferecimento dos cursos.

Os relatos mais freqüentes apontam problemas técnicos e a videoconferência como primeiros obstáculos a serem enfrentados por usuários leigos.

A sobrecarga de informação, tanto para professores como para alunos, pode ser observada pelo aumento excessivo de mensagens eletrônicas.

Em relação aos aspectos de interação, muitas dificuldades surgem em decorrência de diversos fatores tais como: timidez dos usuários e competitividade entre os alunos. Esta participação de forma heterogênea, muitas vezes acontece devido a diferença de interesses, habilidades, motivação e até mesmo, disponibilidade de tempo dos alunos.

Outro fator que merece atenção é o preparo do material didático fornecido aos alunos pois a falta de clareza dos mesmos pode acarretar confusão no entendimento de conteúdos e enunciados de atividades, por, exemplo.

Além disto, PORTER (1997) coloca sobre os cuidados com o material do curso na Web, sendo que os alunos precisam ser capazes de fazer as seguintes ações:

- Mover-se facilmente entre os nós, dentro de um simples site Web e entre outros sites Web;
- Navegar através da informação, rolando telas ou por meio de links (incluindo botões, menus, link de hipertexto e ícones);

- Ser capaz de se relacionar como os nós e não se perder no ciberespaço;
- Publicar (upload) e/ou baixar (dowload) as informações;
- Entender onde as informações estão colocadas e como trabalhar com elas (isto é interface permanente).

Mas nem só de frustrações vive o mundo da educação baseada na Web, onde muitas experiências têm sido bem sucedidas. A possibilidade de acesso à informação para muitos alunos distantes geograficamente dos grandes centros urbanos é uma grande conquista. A organização de redes de aprendizagem colabora para o enriquecimento educacional, social e cultural de diversas pessoas que desenvolvem trabalhos com regiões e culturas diferentes.

Uma das grandes vantagens e boa característica da Web é ser "cross – plataform", ou seja, pode ser acessada por qualquer tipo de sistema operacional. Outras características importantes são: abrangência, liberdade oferecida ao usuário e a maneira dinâmica como as informações são mantidas, isto é, estão em constante atualização.(BITTENCOURT, 1999)

Além disso, o uso dos ambientes associados ao maior entrosamento com os recursos da Internet, deu aos educadores, uma visão mais crítica das potencialidades da rede e das suas reais necessidades para educar a distância, de forma melhor.

O professor está começando a se conscientizar que precisa haver uma mudança de postura de sua parte, passando a atuar como orientador e

facilitador norteando os alunos na busca pelo conhecimento. Isso, indubitavelmente, irá contribuir para que haja um salto qualitativo no processo educacional como um todo, presencial ou a distância.

Segundo os textos de RITCHIE e HOFFMAN; WELSH e CORCORAN(1997) tem-se que a partir do enfoque teórico adotado e de suas implicações educacionais, alguns pontos comuns foram levantados às diferenças e semelhanças entre o ensino tradicional e a distância (via Web).

O primeiro ponto em comum é o papel do professor, visto como aquele que oferece suporte, subsidia a construção do conhecimento e promove interações que resultam em trocas com significado, possíveis de serem usadas, ou reutilizadas, em novas situações. Portanto, os princípios que regem a escolha de material, recuperação e reutilização de conhecimento prévio para estabelecer motivação, integração e participação dos alunos são coincidentes em ambas as situações de ensino/aprendizagem. A vantagem é que a rede permitiria ao professor viver o paradoxo do menor controle sobre o produto final, mas um maior controle sobre o processo de produção. Essa perspectiva de controle garantiria um equilíbrio da distância transacional proposta por MOORE (apud RITCHIE e HOFFMAN, 1997)

O aluno, por sua vez, é visto como fonte multiplicadora de conhecimento a partir da sua interação com vários outros – alunos ou professor- garantindo a ampliação de suas possibilidades de construção de conhecimento. Através das salas virtuais, tem-se o uso mais intensivo de estratégias que garantem um melhor desempenho.

Em outras palavras, o aluno tem mais poder, no sentido de ter uma relação mais democrática sobre o objeto de conhecimento. Sendo este poder de decisão maior e supondo que seu acesso a escolhas seja o mais amplo possível, tem-se um aprendiz mais autônomo, com maior poder de execução sobre o material a ele apresentado CORCORAN (apud RITCHIE e HOFFMAN, 1997). Neste sentido, este tipo de interação tende a se aproximar de um modelo mais estelar onde professor e alunos transitam igualmente no espaço de construção de conhecimento.

A especificidade tecnológica característica da Web, é principalmente temporal. O tempo empírico da interação, é em geral, assincrônico por ser mediado pelo computador. A opção por um tempo sincrônico seria viável, mas ainda assim ele seria mediado pela escrita que pressupõe uma assincronia. Esse aparente descompasso pode ser apresentado como uma das vantagens, já que possibilitaria uma adequação individual do tempo para execução de tarefas levando, teoricamente, a um melhor desempenho.

Acoplado a estas inovações de se trabalhar na WEB e dela se tirar vantagens, surge o conceito de On Demand Learning (aprendizagem por demanda), que significa que "precisamos saber o que iremos fazer e quando iremos fazer. Em situações em que o conhecimento não estiver contextualizado com o emprego disto para mim, de nada me adiantará."(HARTHLEY, 2000).

Para este autor, é possível realizarmos uma aprendizagem por demanda quando as pessoas envolvidas no processo conseguem:

- Quebrar paradigmas;
- Sair da sala de aula;

- O aluno passa a se encarregar do seu próprio aprendizado;
- As ferramentas tornam-se acessíveis, pela sua flexibilidade;
- Consegue -se prover flexibilidade de conteúdo e horário ao aluno;
- Tem-se bastante tempo de prática;
- Usa-se a avaliação não como punição, mas para direcionar as necessidades dos alunos;
- Desmembram-se os conteúdos em pequenos módulos;
- Consegue-se fazer com que o aluno tenha aquilo que ele quer, o mais rápido possível.

HARTHLEY (2000) também cita alguns princípios referentes à aprendizagem de adultos, enfatizando que nesta prática, o aluno quer ter sempre o controle da aprendizagem em suas mãos:

- Adultos são auto-dirigidos: ele busca a sua aprendizagem e o que naquele determinado momento é bom para ele;
- Adultos têm uma rica base de experiência: os programas devem levar em conta que ele já tem um referencial sobre o que aprender;
- Adultos têm diferentes formas de experiências: quanto mais velho,
   mais experiente e ele usa disto para resolver seus problemas,
   analisando-os para depois solucioná-los;
- Adultos precisam ser motivados: ele se questiona sobre o que é importante para ele. Onde deve ir buscar esta informação? A partir daí, estará motivado;

 Adultos precisam de um contexto social de aprendizagem: se ele verificar que o que vai aprender está desfocado do seu dia-a-dia e do seu ambiente, não irá buscar a aprendizagem.

As competências, definidas por SPENCER (apud HARTHLEY, 2000) como características das pessoas que indicam formas de comportamento e pensamento, generalizando em torno de situações, e que direciona a razão para um longo período de tempo, devem ser trabalhadas e desenvolvidas, a fim de que se possa aplicar os conceitos de On Demand Learning. São necessárias as seguintes competências:

- resultado orientado: os alunos que estudam sobre demanda, são guiados pelas necessidades de resultados. Eles melhoram seus conhecimentos e buscam melhores resultados.
- Tomar iniciativa: os alunos devem ser trabalhados para tomar iniciativa, ser pró –ativo, por meio das atividades propostas;
- Procurar informações: saber onde e como usá-las é um requisito básico a ser trabalhado;
- Flexibilidade: são várias as formas de se adquirir conhecimento,
   depende da postura de cada um em aceitá-las;
- Dirigindo sua meta: o aluno decide e estabelece a meta para a qual requer atingir o estudo.

Para se utilizar destes conceitos, como a Universidade de Phoenix , faz- se necessário primeiramente analisar com bastante critério e experiência se vale

a pena se investir em tecnologia que permita este tipo de estudo. Uma vez definido, a forma híbrida citada por HARTHLEY (2000), leva em conta que o adulto aprende de diferentes formas e com isto, pode-se elaborar diferentes tipos de programas e cursos. A alta tecnologia requer novos produtos que são lançados para a venda tais como Microsoft Outlook, entre outros.

## **CONSIDERAÇÕES FINAIS**

Neste capítulo, verificou-se que cabe ao designer do curso conhecer todas as teorias para saber qual e onde usá-las. O que os autores mais sugerem, é que para cada fase da aprendizagem, utilize-se de uma teoria ou de um mix de teorias.

Quando se trata de utilizar a Web, ele deve se preocupar em dar acesso e atender ao tipo de equipamento e recursos que o aluno tem disponível para acompanhar o curso, bem como os fatores que influenciam na motivação deste aluno em lidar com a Web.

Acoplado a estas inovações de se trabalhar na Web, surge o conceito On Demand Learning, o qual vem sendo cada vez mais utilizado na elaboração de cursos em EAD.

# 5 O PROCESSO DE APRENDIZAGEM NA UNIVERSIDADE ELETRÔNICA DO PARANÁ

Para analisar como se dá o processo de aprendizagem, por meio do Curso Normal Superior com Mídias Interativas da Universidade Eletrônica do Paraná, farse-á a descrição dos fatores que interferem neste modelo de aprendizagem, para posteriormente propor melhorias.

### 5.1 Apresentação

A Universidade Eletrônica do Paraná é uma fundação de direito privado, integrada por um consórcio de entidades representativas e relevantes, tais como a UEPG - Universidade Estadual de Ponta Grossa, UEL - Universidade Estadual de Londrina, UEM – Universidade Estadual de Maringá, UNIOESTE – Universidade Estadual do Oeste do Paraná, UNICENTRO - Universidade do Centro Oeste do Paraná e todas as demais IES- Instituições de Ensino Superior Públicas do Governo do estado do Paraná, além do CEFETPR -Centro Federal de Educação Tecnológica – PR, UFPR, Universidade Federal do Paraná, UFSC, Universidade Federal de Santa Catarina, PUC-PR, Universidade Católica do Paraná, instituições de representação de classe tais como FIEP - Federação das Indústrias do Estado do Paraná, FAEP -Federação da Agricultura do Estado do Paraná, SEBRAE- Serviço de apoio as Pequenas e Micro Empresas , Instituições de Pesquisa e Desenvolvimento tais como a TECPAR – Instituto de Tecnologia do Paraná e CITPAR – Centro de Integração de Tecnologia do Paraná. (UEP-PR, 2000)

Tem como objetivo precípuo disponibilizar ensino superior de graduação e pós-graduação das melhores universidades do estado e do país, através da rede de telemática.

Por ora, oferece o Curso Normal Superior com Mídias Interativas, o qual está sendo realizado e avaliado pela Universidade Estadual de Ponta Grossa e pela Universidade Eletrônica do Paraná, visando atender uma demanda específica do Estado do Paraná, de 35 mil professores que atuam na primeira etapa do ensino fundamental, da rede oficial de ensino, municipal , estadual ou particular, nas séries ou ciclos, que compreendem 1ª a 4ª série.

Este curso vem ao encontro da Proposta de Diretrizes para a Formação Inicial de Professores da Educação Básica, em curso de nível superior, MECmaio, 2000, que indica ser " urgente ressignificar o ensino de crianças e jovens, para que possam relacionar-se com a natureza, construir instituições sociais, produzir e distribuir bens, serviços, informações e conhecimentos, sintonizando-os com a forma contemporânea de conviver". (UEP-PR,2000).

Cada vez mais, o professor é visto como eixo central de qualidade da educação escolar, independente do nível de ensino em que atua. A educação, considerada com direito de todos os cidadãos, surge com responsabilidade social a ser compartilhada pelos diversos segmentos da sociedade brasileira que buscam assegurar uma melhor qualidade de vida a todos.

É mediante a reflexão de suas ações com a descoberta de novos referenciais, compreendendo múltiplos contextos, produzindo melhorias em seu saber fazer, que o profissional se recria, fortalecendo—se e contribuindo para o êxito da educação escolar.

O projeto do Curso, tem em suas finalidades, valores básicos de uma formação de professores, comprometida com o êxito da educação escolar, caracterizada da forma explícita, em sua relação com a sociedade contemporânea para atender aos desafios que o momento atual da sociedade brasileira coloca os cursos de formação de professores da educação básica.

Para que haja efetividade em sua execução, o Curso oferece um ambiente educacional peculiar, com o apoio tecnológico às atividades presenciais, o qual será disponibilizado aos participantes em diferentes municípios do Estado. O ambiente educacional é assim composto:

- Unidade de Geração: estúdio de geração com área de 10 metros quadrados, composto de equipamentos de videoconferência, câmera documental, microcomputador, multimídia, videocassete, pódium integrador de mídia e sistema de som.
- Unidade de Recepção: sala de aula de videoconferência, com área aproximadamente de 60 metros quadrados, equipada com equipamento de videoconferência, dois televisores de 34 polegadas, 01 televisor 29 polegadas, câmera documental, vídeo –cassete, computador multimídia.(desenho em anexo).
- Laboratório de Aprendizagem: sala com 10 computadores multimídia interligados em rede e à internet, destinada a trabalho on line em ambiente virtual de aprendizagem.

- Sala de aula para Tutoria: sala de aula com aproximadamente 60 metros quadrados, equipada com 5 micros computadores, interligados em rede e à internet, destinada ao trabalho off line, com dinâmicas presenciais, e às sessões de suporte para trabalhos em pequenos grupos ou individuais.
- Mini-Biblioteca: pequeno ambiente, com no mínimo 20 metros quadrados, equipada com estante e armário, destinada a abrigar livros da bibliografia básica do curso, bem como os materiais de apoio.

Como estrutura pedagógica proposta, o Curso Normal Superior é organizado sob a forma de um Módulo Introdutório, o qual tem como objetivo instrumentalizar o aluno para a utilização das mídias interativas e para a revisão ou aquisição de competências relativas ao uso da língua portuguesa na elaboração das produções acadêmico – científicas solicitadas no decorrer do curso e por 4 Módulos Interativos, que sistematizam os referenciais teóricos do Curso, através de Temas e Unidades, presentes na estrutura curricular mediante a modalidade de videoconferência e teleconferência.

São previstas também sessões de Trabalho Monitorado, num total de 3 sessões semanais, no decorrer dos Módulos Interativos, com a participação direta de tutores e assistentes, e eventualmente orientadores acadêmicos. Essas sessões se distribuem nos dias e turnos previstos, em 3 modalidades on line, off line e de suporte, onde em grupos de 10 alunos serão atendidos os integrantes de uma turma, composta sempre por 30 estudantes-professores.

Dois estudos independentes ocorrem no decorrer da formação: um em cada ciclo do curso, a escolha do estudante/professor, com acompanhamento do Orientador Acadêmico. Para estes estudos, utilizam-se das modalidades de estudos complementares mais convencionais, com o uso da biblioteca, ou realizados via rede Internet, através da biblioteca virtual, podendo constituir-se em: sistematização de disciplinas cursadas em outros cursos, realização de experiências de investigação científica, organização e análise de conteúdos de sites. Produção de recursos de tecnologia aplicada à educação, docência em cursos para a comunidade, apresentação de trabalhos em eventos técnicos ou científicos de interesse profissional, entre outros, a critério do estudante-professor e a partir de proposta apresentada, individual ou em equipe.

Um trabalho de síntese elaborada do curso, acompanha o desenvolvimento de todo o currículo, com uma proposta de sistematização gradativa do conhecimento acumulado e do saber apropriado nos diversos momentos, a partir da reflexão e produção pessoal, inspirada na construção do conhecimento, analisada e comentada em função de diferentes aspectos, contando com o suporte do Orientador Acadêmico.

Seis vivências educadoras, que servem como momentos de ação e reflexão prático –teórica, são desenvolvidas pelos estudantes/professores, que cumulativamente, incorporem os resultados da vivência anterior à seguinte, prosseguindo no seu processo de desenvolvimento de competências, com a apropriação de atitudes de um professor reflexivo.

#### 5.2 Características do Curso

Segundo MOORE e KEASLEY (1996), pode-se considerar a UEP-PR e a Universidade Estadual de Ponta Grossa (UEPG) como instituições que oferecem o Curso Normal Superior, com Mídias Interativas, o qual está enquadrado na 2ª geração de desenvolvimento da EAD, pois oferece uma maior possibilidade de acesso do que os cursos que se enquadram na 1ª geração.

Na segunda geração, os cursos oferecem maiores possibilidades de acesso, em virtude dos avanços tecnológicos, que vem se obtendo com o passar dos anos. Neste tipo de curso ,são desenvolvidos programas radiofônicos e televisivos, através dos quais um maior número de pessoas possa obter informações ao mesmo tempo e em espaços diferentes. Assim, são veiculados conferências, aulas expositivas através do áudio, videoconferência ou teleconferência, ou seja, comunicação síncrona multiponto.

Apesar das inovações, que flexibilizam o acesso e aumentam as oportunidades educacionais, os programas de EAD desta geração, ainda requerem que os alunos ajustem seus horários e atividades ao horário préestabelecido pela instituição formadora(MARÇAL, apud SENAC, 2000).

Somente na 3ª geração a partir da transmissão via satélite e da informática- é que se torna possível uma comunicação que pode ser armazenada e acessada em tempos diferentes, sem, com isto, perder a possibilidade de interatividade. Desse modo, as pessoas, podem enfim, obter informações em espaço e tempo diferenciados, de acordo com a

disponibilidade individual, independente de tempo da instituição ou do professor. (MARÇAL, apud SENAC, 2000).

Outra análise que se pode fazer é com relação as teses favoráveis ao EAD, citadas anteriormente por CHAVES(1999), no capítulo 2 deste trabalho, quando estas afirmam que o EAD é superior ao ensino presencial por ter maior alcance, sua razão custo/benefício é mais favorável, sua flexibilidade é maior tanto para ensinantes quanto para atendentes e existe a possibilidade da personalização do ensino em nível tal, que cheque até a individualização.

a) Alcance: A UEP –PR, por meio da sua proposta de trabalho com a EAD, possibilita o acesso de um maior número de pessoas (5 mil professores do Estado do Paraná, até agosto de 2001) ao Curso Normal Superior com Mídias Interativas, por ela oferecido, o que representa um número significativo de profissionais que estão podendo se capacitar , o que vai ao encontro do previsto pelo MEC, na Proposta de Diretrizes para a formação inicial de professores de educação básica, em curso de nível superior, maio, 2000).

Além disso, tem como princípio básico, democratizar o ensino, proporcionando o acesso da população de professores deste estado, aos cursos de graduação, o que vai ao encontro do princípio maior de preparação dos recursos necessários às áreas primordiais ao desenvolvimento sustentável.

b) Razão custo/benefício: quando analisa-se os dados da UEP-PR e verifica-se que para cada professor que estará ministrando a sua aula através da videoconferência, 150 alunos estarão assistindo e interagindo com seus colegas de outras cidades, recebendo as mesmas informações e

trocando experiências profissionais tanto quanto numa aula presencial, pode-se afirmar que este fator faz com que o custo de desenvolvimento, se torne mais barato, uma vez que ocorre um aumento do número de oferecimento e ministração desta aula, sem haver uma perda significativa da qualidade.

Além disso, o valor atribuído ao curso (R\$100,00) mensais, destina-se especialmente ao pagamento dos custos da instituição com sinal, material e suporte), mas que mesmo assim, torna-se um valor acessível a esta população.

Outro aspecto importante a ser ressaltado, é que os textos elaborados pela UEP-PR, em colaboração com as outras Universidades envolvidas no processo, procuram adequar-se ao meio, sendo enriquecidos por estruturas de hipertextos, anotações, comentário, links e glossários, aumentando a eficácia do processo.

c) Flexibilidade: a possibilidade do aluno de durante as atividades de Suporte poderem determinar o tempo e horário para realizarem as suas pesquisas e aprofundamentos, através do uso da Internet, banco de dados, emails, etc, facilita e muito a organização dos seus afazeres, sem haver a necessidade extrema de afastar-se das suas atividades profissionais do magistério.

Conta-se também, que a cada 15 dias, os alunos assistem a uma Teleconferência, sempre com pessoas ligadas à área de educação, em suas referidas escolas, não se fazendo necessário o deslocamento até as unidades de recepção.

Como aspecto limitador deste curso, é que ela ainda não atinge plenamente o aspecto flexibilidade, pois ainda mantém como regra de funcionamento, que os alunos precisam estar todos juntos, num mesmo local, ao mesmo tempo, uma vez que os conteúdos, ou seja, os encontros formais entre professor e aluno, ocorrem pelo uso da videoconferência, na unidade de recepção mais próxima a sua cidade. (ver anexos).

Como proposta de melhoria, serão oferecidas a partir de 2002, o que denomina-se oficinas de aprendizagem , na qual o professor aluno poderá optar por uma delas, a qual estiver ao encontro de suas expectativas.

d) Personalização e individualização: para este aspecto, a UEP-PR tem para si, que não é só o caráter presencial do professor que resolve os problemas de aprendizagem, bem como não é somente o caráter presencial do professor capaz de gerar esta personalização do processo entre professor e aluno. Através dos meios de comunicação (e-mails, chats, tutores, etc) disponíveis no mercado, pode-se ter um contato bem mais próximo do aluno do que se imaginava, mesmo que este ocorra a distância.

Na Proposta Curricular do Curso Normal Superior com Mídias Interativas, observa-se a preocupação com este item, quando verifica-se que foram previstas seis Vivências Educadoras, que se distribuem durante o desenvolvimento do currículo do curso, com ênfases diferenciadas e complementares, ampliando os horizontes de trabalho por parte do aluno ao associar sala de aula, escola e comunidade, articulando de forma integrada a prática refletida a partir do encontro com a teoria.

Trabalhos acadêmico-científicos estão programados no currículo: dois estudos independentes, a critério do aluno e uma síntese elaborada do curso que será criada, a partir do estilo pessoal, e acumulada no processo de construção de conhecimento coletivo. Haverá um orientador acadêmico supervisionando esta prática para cada grupo de 60 alunos.

Existe também, como aspecto positivo, a presença de um tutor presencial para cada turma de 30 alunos, habilitado e competente para este trabalho, que participa intensivamente de todo este processo, atendendo às necessidades e expectativas de cada aluno.

O que interfere neste item, é o fato do programa do curso ofertado ser padronizado, com o conteúdo exposto em módulos, com horário, datas e locais pré-definidos, onde o professor, na maioria das vezes, repassa os conteúdos e o estudante/professor os recebe de forma passiva, como no ensino presencial, seguindo os modelos de aprendizagem vigente.

## 5.2.1 Recursos Tecnológicos

#### 5.2.1.1 Acesso

Para que o acesso seja assegurado a todos os interessados, a escolha dos recursos tecnológicos tem de ser adequada ao público a ser atingido, à sua localização, classe social, condições de trabalho, escolarização, etc. (TONY BATES, apud SENAC, 2000). Diante desta abordagem de BATES, identificase na proposta da Universidade Eletrônica, uma grande preocupação com

quais são os recursos disponíveis em cada região , nas quais foram instaladas as Unidades Receptoras.

Através destas Unidades, os professores/alunos podem assistir às videoconferências, pesquisar, debater, trabalhar on –line e off-line, sempre num rodízio de atividades, onde cada turma segue um cronograma préestabelecido pela Coordenação, contando com o auxílio dos tutores e de outros funcionários de suporte.

Em cada Unidade de Recepção, existe um Coordenador Administrativo que é responsável pelos atendimentos aos alunos, quanto horários, dúvidas, faltas e outros assuntos gerais, bem como é o elo de ligação entre as Unidades de Recepção e de Geração.

A estrutura física e a manutenção deste locais específicos para conter a Unidade Receptora, é de responsabilidade da prefeitura da região, enquanto que o transporte dos alunos até esta Unidade, fica à critério de cada aluno/professor.

A estrutura de equipamentos, em cada Unidade de Recepção , é patrimônio da Universidade Eletrônica, bem como a responsabilidade de manutenção dos mesmos.

#### 5.2.1.2 Custo

Segundo BATES(apud SENAC,2000) "a alternativa mais adequada para reduzir custos, sem prejudicar a metodologia, seria a combinação de diversos meios". A Universidade Eletrônica optou pela combinação de diversas mídias

(material didático, videoconferência e teleconferência, Internet, tutores presenciais e o Learning Space), evidenciando na prática, esse princípio.

Quanto ao material didático, ele é apresentado ao aluno em forma impressa, divido em 04 Módulos Interativos, o qual oferece suporte teórico – conceitual , sempre vinculado a explanação do mesmo pelo professor da disciplina, através da vídeo ou teleconferência e dinâmicas de trabalho presencial / virtual, com a ajuda do tutor e para ser realizado individualmente ou em grupo durante as sessões de suporte, semanalmente.

Como trabalho on-line, o aluno ainda tem contato com a Internet, para as suas pesquisas e complementações de conteúdo, bem como com um trabalho de suporte através da ferramenta do Learning Space, o qual também é monitorado pelos assistentes, a distância.

Além disso, conta ainda com um apoio de materiais do Curso e bibliográficos em cada Unidade de Recepção, com livros, periódicos e artigos disponíveis para as suas atividades escolares.

#### 5.2.1.3 Ensino e interatividade

A proposta pedagógica da Universidade, procurou considerar as diferenças pedagógicas que ocorrem com a utilização de cada recurso tecnológico descrito anteriormente, adequando –os a realidade, como também ao tipo de aprendizagem que se quer alcançar, com os alunos/professores que atuarão cada vez mais, nesta Sociedade do Conhecimento.

A questão de interatividade é muito forte na proposta do Curso Normal Superior. Busca-se não deixar o aluno "sentir-se sozinho", uma das grandes

dificuldades em cursos de EAD, pois são previstas várias formas de interação entre o aluno e o processo. O uso da videoconferência, que é um meio que possibilita uma grande interatividade professor/aluno é incrementado ainda mais, com a possibilidade de durante as aulas, as turmas poderem se comunicar e trocar informações, passando então aquela Unidade de Recepção, a ser uma fonte, naquele momento.

Nas sessões on-line, a interação dos alunos ocorre com os assistentes, via Internet, a partir de protocolos de trabalho previamente estabelecidos pela equipe de professores responsáveis por um tema. O atendimento será realizado na proporção de um assistente por 50 alunos.

Nas sessões off-line, a presença dos tutores permite a interação aluno/conteúdo, aluno/aluno, aluno/turma e através das suas propostas de trabalho, fará o encaminhamento de todo este processo.

Como expansão ainda desta situação, o aluno interage com a sua escola e com a comunidade em que vive, pois os seus trabalhos escolares, devem ser elaborados e aplicados na sua realidade, na sua escola, mediante sempre acompanhamento das direções de cada instituição de ensino.

# 5.2.1.4 Estrutura organizacional

A Universidade Eletrônica, é a instituição responsável pela parte de infraestrutura de todo o processo, e conta hoje, com uma equipe multidisciplinar de grande porte. A parte referente aos conteúdos, sua elaboração e apresentação do mesmo por intermédio dos professores, além da preparação e capacitação dos tutores fica sob a responsabilidade da Universidade Estadual de Ponta Grossa.

A inovação é um dos itens de maior destaque para este aspecto, refere-se a possibilidade de durante as sessões de videoconferência, uma Unidade de Recepção possa passar a ser fonte ou Unidade Geradora do Conteúdo, conforme a sistemática de trabalho que estiver sendo usada pelo professor.

Dentro deste item, cabe colocar a pesquisa que está sendo desenvolvida pela UFSC- Universidade Federal de Santa Catarina, em parceria com o MIT-USA, desde 1999, na qual está se buscando o desenvolvimento e o aperfeiçoamento da VIAS – Virtual Institute Advance Student –MIT, a qual será descrita posteriormente, no item 5.3, desta pesquisa.

#### 5.2.2. Perfil dos Alunos

MOORE e KEARSLEY (1996) mencionam vários fatores extracurriculares que podem influenciar o desempenho do aluno à distância como o trabalho, a família, saúde, interesses e obrigações sociais, os quais podem influenciar positiva ou negativamente o aluno.

Neste sentido, o Curso Normal Superior, através da UEP-PR e da UEPG, procurou manter o estudante/professor vinculado ao seu trabalho de origem, à sua família, às suas obrigações sociais e de cidadania, bem como propiciar um meio para ele ir ao encontro de seus interesses de uma melhoria profissional, com custos reduzidos de transporte e sem custos extra de hospedagem, viagens longas e alimentação, como também de outros fatores que alteram o

custo final de um curso , quando analisados perante uma economia de recessão pela qual o país atravessa.

Além disto, BILLINGS(1996), afirma que a variável isolada de maior importância é a intenção do aluno de completar o curso. E isto, é plenamente atingido com os estudantes/professores, pois cada um deles, sabe que com a obtenção do título de graduação no Curso Normal Superior, além de estar se capacitando de uma forma rápida, com recursos inovadores e de boa qualidade, as suas despesas tem custo reduzido, e não há a necessidade de se desvincular da sua atuação em sala de aula, podendo atender ao preceito da legislação atual, que preconiza até 2006 que todos os professores da Educação Básica, possuam escolaridade de Ensino Superior(LDBEN)

Através de alguns instrumentos avaliativos aplicados pela Internet ,a uma amostra de 570 alunos do Curso, da Universidade Eletrônica, conseguiu-se levantar os seguintes aspectos dos alunos, considerados de maior importância:

- a) Característica da população: 98% dos alunos-professores, são do sexo feminino e 93% tem entre 20 a 50 anos de idade;
- b) Local onde moram: 76% moram a menos de 30 km da Unidade de Recepção(localidades);
- c) Local onde estudaram: 82% dos alunos estudaram em escolas públicas e
   18% em escolas particulares;
- d) Local onde trabalham: 89% atuam em escolas públicas, enquanto que 11% em escolas particulares.
- e) Nível em que atua: 75% atuam em ensino fundamental.
- f) Há quanto tempo: 57% atuam a mais de 10 anos no magistério.

- g) Escolaridade: 78% dos alunos, querem continuar estudando após o Curso.66% pretendem fazer pós –graduação, logo após o Curso.
- h) Melhorias no emprego: 55% acreditam ter mais chance de emprego, após a conclusão do Curso Normal, como também 63% afirmam que terão melhorias salariais com o mesmo.

Uma outra pesquisa foi realizada, para a qual 130 alunos responderam, na qual procurou-se enfatizar quanto ao uso do computador para este professor-aluno e detectou-se que:

- a) Uso do computador: 43% quase nunca tinham usado um computador e dos que usavam, 28% usavam apenas uma vez por semana.
- b) Finalidade do uso: 82% usavam para elaboração de textos e destes, 67% também usavam para se corresponderem (emails).
- c)Localização do computador na escola: 67% dos computadores encontramse nas secretarias das escolas, enquanto que 15% nos laboratórios. 18% em outros locais.

Através das entrevistas com alguns profissionais da instituição, pode-se observar que existe esta grande preocupação, principalmente no material didático que vai para o aluno, onde as citações, referências bibliográficas, links, destaques, etc, tudo é revisado por uma pedagoga especialista na função e que neste material procura-se utilizar uma linguagem, clara, objetiva e carinhosa ao mesmo tempo, informando ao aluno, como e onde buscar mais informações sobre o assunto descrito. É um fator importante, que vai de encontro ao que KEARSLEY (1990) coloca, quando afirma que os aspectos de linguagem e comunicação que são culturalmente relativos: humor, idioma,

abreviações, nomes, datas, devem ser analisados durante a elaboração da proposta pedagógica, na confecção do material didático e na capacitação dos professores que irão atuar.

Outro aspecto relevante do processo de aprendizagem e que envolve o conhecimento sobre os alunos, é a interação com a interface da mídia. Este item já foi anteriormente descrito.

Não deve-se perder de vista, que o atendimento a um grande número de alunos, próprio da EAD, certamente traz à tona a diversidade e riqueza da cultura inerente aos seres humanos e que para tal, adotar um mix de procedimentos adequados a cada situação, considerando o maior número de variáveis possíveis e flexibilidade na condução do processo poderá conduzir a um melhor resultado. (RODRIGUES, 1998)

#### 5.2.3 Mídia

Com base em estudos e nos pressupostos que envolvem a EAD, o Curso Normal Superior com Mídias Interativas, procura utilizar-se das seguintes mídias:

## 5.2.3.1 Mídia impressa

MISANCHUCK( 1997), sugere uma série de cuidados ao elaborar material impresso para cursos a distância, considerando o estilo do texto, a organização do conteúdo, a diagramação do texto, a inclusão de questões e indicações claras da localização dos itens. Como já foi citado anteriormente, o material

do Curso procura levar em conta todos estes aspectos, quando conta com uma equipe multidisciplinar e com uma pedagoga responsável por todo este processo.

Ele é apresentado ao aluno em forma de folhas que podem ser arquivadas posteriormente, o que facilita o seu manuseio e transporte.

No início e término de cada módulo, o professor/estudante dispõe de um espaço destinado às suas anotações, bem como o relato de suas experiências, o que enriquece ainda mais este material.

#### 5.2.3.2 Teleconferência e Videoconferência

O uso da teleconferência neste curso, ocorre mensalmente, aos sábados, sendo possível de ser assistida nas escolas de cada professor/aluno, uma vez que sua transmissão se faz por parabólica. Para estas teleconferências, sempre são convidadas profissionais vinculados a área de educação, e que através das suas exposições, irão contribuir para o processo de aprendizagem, com temas de ênfase transdisciplinar.

A videoconferência é o meio que mais se aproxima da sala de aula, permite a interação dos alunos/professores e alunos/alunos(com a mudança da unidade receptora para unidade geradora) em tempo real. Para esta atividade, são reunidos 30 alunos em cada sala, em 5 unidades de recepção distintas, totalizando 150 alunos ao mesmo tempo.

Para os professores que vão trabalhar com a esta mídia, é realizado por meio da UEP-PR ,um treinamento específico de "técnicas de apresentação" diante da câmera, a fim de se evitar os tiques, o uso de roupas inadequadas

entre outros detalhes , que são capazes de interferir negativamente nas sessões de aprendizagem. Com isto, busca-se a melhoria da eficácia do processo e evitar um cansaço por parte dos alunos.

## 5.2.3.3 O computador

No Módulo Introdutório do Curso, os professores/estudantes recebem uma capacitação(30h/aula) para a utilização das mídias interativas e uma revisão de competências relativas ao uso da língua portuguesa na elaboração das produções acadêmico-científicas solicitada no decorrer do curso.

A ferramenta que também é bem explorada e o Learning Space, uma vez que será uma ferramenta de grande auxílio aos professores/estudantes, ao longo do curso. Vários trabalhos solicitados pelos professores são desenvolvidos com o auxílio desta ferramenta, bem como, alguns artigos de interesse geral são disponibilizados para o aluno, por meio desta ferramenta.

Além disso, a Internet é largamente utilizada durante o curso, para a realização das pesquisas, levantamento de dados, entre outras funções. De acordo com MARTINEZ (2001) de todos os desenvolvimentos recentes das redes de computação avançada a WWW tem capturado verdadeiramente a imaginação de milhares de tecnófilos e experts da informação. Desde a sua popularização em 1993, a WWW tem prendido como um fogo sem controle os negócios, a investigação e a academia e muitos usuários agora asseguram que é o primeiro passo para a criação de uma teia de informações.

Os alunos/professores devem, preferencialmente, realizar os seus trabalhos acadêmicos com auxílio da internet, o que proporcionará, ao longo do tempo, um

domínio maior do professor sobre este tipo de pesquisa, capacitando –o para quando retornar à sala de aula, em sua instituição de ensino.

# 5.2.4 Estratégias pedagógicas

Para LAASER (1997) ainda não foram desenvolvidas teorias específicas para a EAD, e portanto têm sido adotadas teorias de ensino e aprendizagem já existentes. A atualidade aponta como tendência o uso flexível de estilos e teorias pedagógicas, visando a atender à diversidade dos recursos e dos alunos presentes.

Baseando-se em todos esses aspectos, a Proposta Pedagógica do Curso Normal Superior foi elaborada em conjunto por duas pedagogas e pelo responsável por toda a infra-estrutura do curso (Diretor de Logística), os quais, juntos , dialeticamente, buscaram estabelecer como premissa básica o desenvolvimento da autonomia cognitiva e moral, o despertar e a manutenção da motivação pessoal e coletiva, a experimentação a partir do aprender mediante meios não convencionais, e o prazer de aprender nas relações interpessoais e intrapessoais.

Na proposta pedagógica do Curso Normal Superior , o professor/estudante destaca-se como sujeito ativo de sua aprendizagem e construtor do conhecimento, em sua forma mais integrada. Competências irão possibilitar a ressignificação de inúmeras aprendizagens fundadas em experiências acumuladas e revisitadas em sua história pessoal e profissional.

As competências foram vistas aqui conforme PERRENOUND (UEP-PR, 2000), como a mobilização dos saberes para agir em todas as dimensões da

vida. Portanto, para serem desenvolvidas, necessitam da apreensão do cotidiano. E o saber relacionado à profissão docente necessariamente pressupõe uma sistematização a partir do referencial do professor reflexivo.

O currículo foi organizado de forma que o aluno possa realizar uma aprendizagem significativa, onde os materiais apresentados aos alunos, o respeito a estrutura prévia do aluno e a sua atitude ativa perante a aprendizagem, sempre foram incentivadas pelos professores em cada módulo.

Para COSTARA (2000), uma das pedagogas responsáveis pela proposta do Curso Normal Superior "sua profissão de professor, deve ser construída através do pessoal e do coletivo, partindo de situações concretas (individuais, grupais, institucionais e sociopolíticas) que busca refletir e compreender com ferramentas conceituais, voltando à prática para modificá-la". Dialoga-se com a situação, interpretando-a, tanto com os próprios pressupostos teóricos e práticos como com outros sujeitos reais e virtuais (docentes, autores, colegas da rede presentes em tempo real, colegas dos ambientes presentes em espaço virtual, professores das escolas da prática, tutores, assistentes via Internet, monitores de acompanhamento das turmas e orientadores acadêmicos).

Pode-se então concluir, que conforme SACRISTAN (1998) o modelo que concebe e orienta a prática deste curso, é aquele em que o ensino é visto como produção de mudanças conceituais. Neste modelo, o aluno passa a ser um ativo processador da informação que assimila enquanto que o professor, deve ser um instigador deste processo dialético por meio do qual se transformam pensamentos e crenças.

Quanto a postura do professor durante este processo de transformação do pensamento e da ação dos alunos, pode-se dizer que o modelo predominante é o mediacional centrado no professor (SACRISTAN, 1998).

Neste modelo, concebe-se o ensino como um processo complexo e vivo de relações e troca, dentro de um contexto natural e mutante, porém o professor ainda é o instrumento mais flexível para adaptar-se às diferenças e peculiaridades de cada momento e situação (SACRISTAN, 1998).

Esta proposta assume o ensino como uma atividade complexa, situada num ecossistema instável, determinada pelo contexto –espaço temporal e sócio-político, carregada de conflitos de valor que requerem opções políticas e éticas (COSTARA,pedagoga).

No Curso Normal Superior, por meio da integração e articulação dos conteúdos propostos através dos Módulos, os quais foram subdivididos em temas e unidades, com as Mídias, já anteriormente descritas, cada uma com a sua eficácia e seus ajustes, chegou-se a elaboração da proposta que hoje é colocada em prática.

# 5.3 O Modelo de Aprendizagem Proposto

Na tentativa de levar o Curso Normal Superior a ser enquadrado como um curso de 3ª geração, fato este que poderia conduzir a um salto quantitativo e qualitativo para seus estudantes/professores, poder-se-ia investir numa transmissão dos seus conteúdos via satélite e com ajuda da informática – a qual

tornasse possível uma comunicação que pode ser armazenada e acessada em tempos diferentes, sem com isto, perder a possibilidade de interatividade.

Desse modo, as pessoas poderiam, enfim, obter informações com um espaço e tempo diferenciados, de acordo com as disponibilidades individuais, independente do tempo da instituição ou do professor. (MARÇAL, apud SENAC, 2000).

A terceira geração de cursos a distância está diretamente ligada ao uso do computador pessoal e da Internet, que viabiliza "mecanismos" para os estudantes se comunicarem de forma síncrona (salas de chat) e assíncrona (grupos de discussão por e-mail e net meetings). Segundo MCISAAC e RALSTON (1997) esta tecnologia viabiliza o tipo de interação social entre alunos e professores que supera a "distância social" bem como a "distância geográfica".

Diante disso , BOSTOCK (1995) ressalta que a simples transmissão de conteúdos educacionais pela Web não melhora automaticamente a aprendizagem, o que nos remete a SAUVÉ (apud BOSTOCK,1995) ao diferenciar tecnologia educacional de ensino a distância. Ler um livro ou ler uma tela, segundo o autor, é apenas uma questão de alternância de "tédio".

Em seguida, a partir de três exemplos, ele comenta três situações possíveis de aprendizagem pela WEB:

- 1. Simples transferência para a tela um determinado conteúdo, caracterizando uma experiência educacional passiva, limitada e alienante;
- 2. Utilização da Web como um meio em que se buscam informações com interações pessoais, tutores e poucos alunos, através da leitura de páginas

diversas e ilimitadas de multimídia, caracteriza uma experiência educacional interativa e estimulante;

3. Educação informal, não institucional, mediatizada pela Web. Esta última, para o autor, embora tecnicamente possível, ainda representa uma utopia.

Esses exemplos lembram as diferentes estruturas de diálogo apresentadas por MOORE (apud BOSTOCK,1995), quando discute distância transacional. Assim, a primeira experiência se caracterizaria pela simples reprodução da dinâmica do ensino tradicional por um novo meio, em que algo é passado para alguém que não sabe por alguém que sabe e define o que deve ser "aprendido". A estrutura rígida do curso é o que conta mais. Esta experiência seria, portanto, uma boa representante do paradigma antigo de EAD, voltado para a assimilação de conteúdos, com base em um ensino tutorado.

A segunda experiência equivaleria já ao ensino a distância, embora ainda com uma certa distância transacional, e uma estrutura mínima subjacente, numa dinâmica ainda muito calcada na dependência e na relação bilateral professor/aluno.

A terceira experiência seria um bom exemplo do ensino a distância com baixíssima distância transacional e estrutura de curso em segundo plano, o que deveria caracterizar o ensino a distância depois da teleconferência.

Estas duas últimas seriam, por sua vez, características do paradigma novo de EAD voltado para a construção de conhecimentos, numa abordagem mais construtivista (cf. GARRISON, 1997).

Segundo BITTENCOURT(1999), o designer deste novo curso, deverá se preocupar em dar acesso e atender ao tipo de equipamento e recursos que

os alunos tenham disponível para acompanhar o curso. Mas também é importante ter claro, que quanto mais interativo for possível fazer o site, mais facilmente os aprendizes irão entender o conteúdo do curso. Mesmo o texto, o qual pode ser lido passivamente, poderá ser ligado às mais interativas tarefas ou atividades para prosseguir a leitura.(PORTER, op.cit).

De acordo com LEMKE (1993), A Web oferece vários meios multissensoriais semelhantes à vida, pelos quais as pessoas aprendem. Ou seja, ela proporciona:

- interações sociais: trocas entre pessoas (conversação, discussão, etc)
   por meio de e-mail, lista de discussão, IRC (Internet Relay Chat), ICQ
   (Programa de troca instantânea de mensagens), ambientes virtuais
   tais como: MUDs (Multi User Domain Domínio Multi Usuário) e
   MOOs (Multi user domain Object Orientend), etc; e
- observação: (simples fato de navegar pelos sites), ouvindo, lendo, vendo vídeos, manipulando objetos, etc. A interatividade da Web é proporcionada por aplicações e apresentações desenvolvidas em linguagem de programação tais como Java, Javascript, Activex ou ainda programas de autoria: Director, Agentsheets, Iconauthor, Authorware, etc.

O sistema então, deverá ser projetado também para ilustrar os prováveis resultados das decisões dos alunos e para prover um feedback a respeito da efetividade dos alunos em resolver o problema citado. Obviamente, nem todos os cursos requerem este tipo de interação. Entretanto, é preciso fazer o site

tão interativo e inovador quanto possível para garantir que os aprendizes ganhem não somente conhecimento, mas também experiência. (PORTER, apud BITTENCOURT, 1999)

BONK (1995), corrobora com algumas idéias de BOSTOCK (1995), quando coloca que é " no processo de troca de conhecimento e/ou de experiências – da interação entre os componentes - que a construção de um novo conhecimento se concretiza".

Mesmo sem o contato face/face essa interação pode ocorrer no ambiente virtual. Distância entre os membros, contato direto e tempo são questões resolvidas por meio da adoção de recursos tecnológicos. Esses recursos não só facilitam o aprendizado como também desafiam e complementam o processo de negociação de construção de conhecimento.

GROSS (1997) afirma que os cinco componentes interrelacionados a seguir, guiam a criação de instrução retoricamente sensível:

- Obviedade: A apresentação do material deve ser clara e objetiva. Ele acredita que errar por ser chato é preferível à confusão visual.
- Consistência: Usar o mesmo formato em todo o curso. O formato daria o acesso ao conteúdo do curso, ao instrutor, aos outros alunos e outras informações online. Os alunos devem saber que vão achar as informações da mesma maneira e nos mesmos lugares sempre. Além disso, ser consistente ao responder a pedidos de alunos e e-mails. Se o instrutor estiver diante de muitas mensagens ele deve usar:
  - a) listserv ou
  - b) enviar mensagens para todos os alunos.

- Globalidade: Lembrar que a audiência é global, o que pode criar desafios na escolha de palavras. Para isso ele sugere a criação de glossários.
- Dinâmica: Estimular o aluno através de textos, figuras, tabelas, videoclips, filmes, etc. O computador virou o livro-texto, e o repertório de utilização do meio deve ser explorado. Deve-se propiciar contribuição e participação.
- Abertura: Manter uma flexibilidade para acomodar tanto alunos básicos como avançados. Para o aluno básico dar recursos e exemplos para aumentar sua compreensão do tópico; para o avançado proporcionar maneiras de avançar no conhecimento ou dar mais detalhes dentro do assunto. De toda maneira, sempre dar feedback via e-mail ou lista de perguntas freqüentes (FAQ). Lembrar de sempre dar uma estrutura para guiar o aluno.

DUCHASTEL(1995) analisa o contexto motivacional e conclui que o desafio atual de planejadores educacionais é capitalizar a atração inerente da Web, usando-a como um ambiente de aprendizagem útil, atrativo e bem –sucedido.

Afirma também, que a questão crucial está na decisão sobre o conteúdo a ser focalizado, para impedir que a vastidão informativa da Web se transforme em causa de dispersão.

Sugere ainda, que uma das formas de se diminuir o perigo da dispersão seria uma estratégia educacional completamente direcionada para a tarefa, em substituição à tradicional, dirigida para o conteúdo de instrução.

Um modelo que, apesar de fornecer grande volume de informação, evite o perigo da dispersão.

Acompanhando toda a evolução tecnológica dos últimos anos ,a Universidade Federal de Santa Catarina, está desenvolvendo desde 1999 ,um projeto de pesquisa para a elaboração de uma plataforma educacional via Internet , denominada VIAS – Virtual Institute Advance Student – MIT.

VIAS é uma plataforma educacional que suporta um amplo conjunto de modelos interativos, compostos de atores (alunos, professores, coordenadores, monitores, etc) conteúdo multimídia, sistemas de gerência, suporte a alunos e ferramentas colaborativas, agentes inteligentes. Estes são focados em uma entrega efetiva de conhecimento e de processos de aprendizagem.

A ferramenta é caracterizada pela utilização de modernos conceitos de tecnologia de informação aliados à aplicação de metodologias pedagógicas adequadas ao ambiente de aprendizado, visando atender às necessidades e expectativas dos alunos com relação ao processo de aquisição do conhecimento (learning on demanding).

## Tem como requisitos necessários:

- Suportar o crescimento em escala e eficiência;
- Redução dos custos por alunos;
- Aprendizado efetivo (quebra de barreiras geográficas);
- Aprendizado por demanda (on demand learnind) slide 28;
- Aluno faz o curso que deseja;
- Aluno é considerado empowerment (ativo, ator);

- Uso de Inteligência Artifical, minimizando o uso do professor para trabalho junto a auto-aprendizagem;
- Personalização desse ambiente de aprendizagem;
- Eficiência quanto ao suporte operacional para o aluno;
- Conteúdo rico;
- Independência de plug-in(dowloads);
- Trabalha com um equipe multidisciplinar.

# Pontos positivos quanto a sua utilização:

- Permite Dashboard;
- Permite a indexação de conteúdos ;
- Trabalha com sistema guia de aprendizado;
- Permite a reutilização de objetos de aprendizagem (L.O) através do Learning Objetos – CISCO;
- Uso da linguagem para o cliente tais como: HTML, JSP, XML, PHP3.

Apesar de encontrar-se ainda em fase de implantação, alguns resultados positivos já foram identificados quando da sua aplicação e acredita-se que num futuro não muito distante, esta plataforma poderá realizar uma grande mudança na oferta de novos curso, adaptados às novas realidades e necessidades de seus estudantes/professores.

# **CONSIDERAÇÕES FINAIS**

Uma vez analisado detalhadamente o modelo de aprendizagem utilizado neste Curso, propôs-se um investimento de recursos pedagógicos e tecnológicos que sejam capazes de transformar este curso , em um curso de 3ª geração, o qual seria capaz de atingir muito mais alunos , respeitando a sua disponibilidade, independente do tempo do professor e ou da universidade, segundo os conceitos de On Demand Learning.

# 6 CONCLUSÕES E RECOMENDAÇÕES

"Impossível saber como será o amanhã. Será entretanto, da maneira que os professores o fizerem... Se quiserem , deles farão facínoras ou assassinos, ou se preferirem, criaturas justas e íntegras. Educar significa modelar o presente e lançar as bases para o futuro..." (ANTUNES, 2001)

De uma visão de mundo alicerçada no princípio da separatividade estabelecido pelo paradigma cartesiano/newtoniano, conforme MORAES (apud NEAD/UFPR, 2000, vol1), que divide duas realidades inseparáveis, um novo paradigma educacional está surgindo e deve trazer a compreensão da existência de interconexões entre os objetos, entre os sujeitos, entre sujeito/objeto, promovendo-se a abertura de novos diálogos entre mente/corpo, interior/exterior, consciente/inconsciente, indivíduo/contexto, ser humano/mundo da natureza. Em síntese, um paradigma que traga uma visão de que o todo é coisa fundamental e todas as propriedades fluem em sua direção. É preciso compreender o mundo físico como uma rede de relações e não como uma entidade fragmentada.

Dessa compreensão, alguns princípios de sustentação dos modelos pedagógicos tradicionais devem ser superados, como por exemplo os seguintes:

- Conhecimento deixa de ser visto como coisa estática e passa a ser compreendido como processo;
- A separação sujeito/objeto/processo de observação não se sustenta, tendo em vista a compreensão de que o conhecimento é produzido pela relação indissociável entre essas três variáveis;

- Indivíduo razão é superado pela compreensão de um indivíduo indiviso,
   que constrói o conhecimento, usando sensações, emoções, razão e intuição;
- Professor como centro da relação pedagógica perde sentido ao se ter na relação entre sujeito/objeto a possibilidade do conhecimento;
- Currículo deixa de ser um pacote, um rol de disciplinas ou matérias para ser compreendido como uma prática social, construída pelas relações entre os sujeitos da prática escolar;
- A dimensão espaciotemporal deixa de ser compreendida como coisa,
   objetivada, para ser pensada como dimensão subjetiva do sujeito.

Como também afirma MARTINEZ (2001), uma nova mudança de paradigma está ocorrendo na instrução a nível superior, de uma modalidade de interação professor-aluno que ocorre em uma localidade fixa em tempos específicos, para uma em que os estudantes podem ter os mesmos recursos instrucionais em uma variedade de formas, sem importar onde estão, conforme a sua conveniência. Isto é possível porque diversas tecnologias têm evoluído, apoiando trocas maiores em como se pode levar a instrução ao aluno, em sua casa ou local de trabalho.

Enquanto isto, SOUZA(1997), pondera que o processo educacional está se movimentando rapidamente para fora do âmbito das instituições de ensino, apoiando-se nos avanços tecnológicos da comunicação para disseminar informação, e, em breve, não haverá diferença entre o profissional

habilitado a distância e aquele que freqüentou a academia, além da competência e eficiência comprovada na prática.

O rápido desenvolvimento da rede de computadores, em especial a Internet, descortinou uma ampla gama de recursos possíveis, que hoje permite a adoção de outras modalidades mais ágeis de ensino, com capacidade para atender milhões de pessoas e uma relação custo/benefício mais favorável. Num país com enormes carências na área educativa como o Brasil, a abertura propiciada pela LDB, com relação a EAD, poderá favorecer a oportunidade de se tornar uma estratégia metodológica capaz de gerar o aparecimento de um potencial multiplicador de novas oportunidades em educação.

A EAD passa então a ser vista, como uma possibilidade concreta na promoção da democratização do saber, desde que seja assegurado todos os princípios éticos da educação, no qual está inserido o da Qualidade.

Acredita-se nisto, por ser a EAD uma modalidade de ensino que pode ser aplicada na educação formal, na permanente, na capacitação e aperfeiçoamento profissional, atendendo assim, a vários determinantes sociais a saber:

- Vencer a distância e as limitações relativas ao binômio espaço/tempo,
   ao possibilitar que a educação e a cultura cheguem aos rincões mais
   longínquos eliminando ou diminuindo a marginalização e a exclusão social e
   cultural:
- Oportunizar o acesso ao saber e às tecnologias modernas ao maior número de indivíduos;

 Enriquecer a educação tradicional ao disponibilizar as tecnologias de informação e de comunicação a todo o processo.

Esta afirmação vai de encontro ao que MOORE (apud NEAD/UFPR, 2000) cita que entre as grandes mudanças que certamente ocorrerão na entrada do novo século, uma das mais básicas será uma nova concepção de educação, diretamente articulada a processos inovadores de aprendizagem.

Mas PERRATON(1982) afirma que "... se vamos construir uma estrutura teórica para a EAD, sua arquitetura dependerá das filosofias educacionais existentes, assim como das teorias de comunicação ou difusão; a mesma não será construída a partir de componentes totalmente novos".

A UEP-PR, por meio deste curso, mostra-se engajada no desafio educacional de democratizar o saber, possibilitando aos professores do Estado do Paraná, um curso de graduação de bom nível, com custos acessíveis, sem que os alunos tenham que se deslocar em grandes distâncias até um centro de maior destaque, fator este, muitas vezes limitante diante do panorama econômico social

Além disso, em sua proposta pedagógica, as competências técnicas aliadas a uma experiência comprovada, o conhecimento dos conceitos ou instrumentos que lhe garantam a eficiência no desempenho de seu papel de educador e mediador do processo de aprendizagem, são enfatizados e discutidos continuamente.

Nos princípios orientadores para uma reforma na formação dos professores da LDBEN, vê-se que a concepção de competência é nuclear quando cita que as competências tratam sempre de alguma forma de atuação, só existindo " em situação" e portanto, não podem ser aprendidas apenas pela comunicação de idéias. Para construí-las, as ações mentais não são suficientes - ainda que sejam

essenciais. Não basta a um profissional ter conhecimento sobre seu trabalho; é fundamental que saiba fazê-lo (lei 9394/96).

Neste Curso, o aspecto personalização e individualização, se faz presente quando a UEP e a UEPG, tem para si, que não é só o caráter presencial do professor, que resolve os problemas de aprendizagem. Através dos meios de comunicação disponíveis no mercado, pode-se ter um contato bem mais próximo do aluno do que se imaginava, mesmo a distância.

Além disso, as Vivências Educadoras, os Estudos Independentes e a Síntese Elaborada do Curso, ampliam horizontes de trabalho por parte do aluno, articulando a prática com a teoria, respeitando-se a individualidade de cada um.

As Atividades de Suporte, possibilitam uma flexibilidade do programa ao aluno, permitindo que ele determine o tempo, o horário para realizar suas pesquisas e aprofundamentos, por meio da Internet, bancos de dados, biblioteca.

Mantém como regra de funcionamento, que os alunos assistam às aulas por videoconferência todos juntos e ao mesmo tempo, característica de cursos de 2ª geração, segundo MOORE e KEASLEY (1996).

Nas Unidades de Recepção, foram instaladas as unidades receptoras, os computadores com acesso a Internet, a biblioteca, que permitem ao aluno assistirem às aulas, trabalharem *on line* e *off line*, trocar experiências com os tutores, sempre em horários pré-definidos pela Coordenação do Curso (cap. 5).

A interatividade, é uma questão forte no Curso, tanto os professores como os tutores, procuram auxiliar os alunos durante todo o processo de aprendizagem, bem como, propor dinâmicas em grupos, ou atividades com o seu orientador. O

aluno interage também com a escola em que trabalha e com a comunidade em que vive, pois seus trabalhos devem ser elaborados e aplicados na sua realidade.

Outro fator de destaque, refere-se ao que BILLINGS(1996) afirma, onde a variável de maior importância na análise do perfil dos alunos, é a intenção do aluno de completar o Curso. Cada aluno-professor que se matriculou, sabe que com a obtenção do título de Graduação no Curso, estará de acordo com que a LDBEN propôs, bem como, que poderá atingir melhorias no emprego(55%), enquanto que 63% afirmam que terão melhorias de salário.

Para que este Curso, possa chegar a ser considerado como de 3ª geração, onde as pessoas possam enfim, obter informações em espaço e tempo diferenciado, de acordo com a sua disponibilidade, independente do tempo da instituição ou do professor, faz-se necessário algumas mudanças no seu modelo de aprendizagem, tal como a utilização da Web, discutida no capítulo 4.

Nesse sentido, poderá se verificar por meio da continuação desta pesquisa, como o uso das novas tecnologias da informação e da comunicação(ex: a plataforma VIAS) poderá facilitar a ruptura do trabalho escolar organizado em classes e estabelecimentos de ensino, que transcendem em muito, os muros escolares.

Do ponto de vista de trabalho docente, levantar dados para saber se o uso de novas tecnologias não implicará do professor perder seu protagonismo nos processos de ensino/aprendizagem.

Do ponto de vista metodológico, saber se o uso das novas tecnologias poderá permitir a aplicação de novos processos que venham a convergir com as linguagens mais freqüentemente utilizadas nesse momento.

São questões que estão aí, para serem discutidas e analisadas a fundo.

A única previsão que ousa-se fazer, é que acredita-se que as futuras universidades ,com auxílio desta grande revolução tecnológica, poderão ser capazes de ofertar uma infinidade de cursos on line, diferenciados em estrutura e tecnologia e que estas, depois de uma série de aquisições e fusões, não sejam mais do que quatro ou cinco no mundo, como os grupos de comunicação, de automóveis ou seguro.

Pode-se também supor que as universidades transnacionais irão se especializar segundo temas (não haverá assim mais que algumas universidades no mundo para a física, a medicina, a administração, etc). Certas universidades online, talvez adquiridas por grandes empresas da indústria da informação e das idéias, conseguirão atrair os melhores professores, os prêmios Nobel, as vedetes.

Elas poderão automatizar seus sistemas de avaliação, encontrando formas de estimular a inteligência coletiva de seus alunos ou dos diversos grupos que movimentam. Elas poderão se tornar portais inteligentes, fornecedores de serviços intelectuais online, comunidades virtuais dedicadas à aprendizagem intensiva (o que a maior parte das comunidades virtuais já é, sem ter título de curso universitário).

Com isto, acredita-se que estará se possibilitando e aperfeiçoando as condições necessárias para adentrar aos novos paradigmas e ajudar a emergir o trabalhador do conhecimento (knowledge worker), o qual cada vez mais será referenciado pelo conhecimento que possuir, pela sua capacidade de conferir mobilidade aos recursos, de levar consigo onde for. Este trabalhador não poderá ser gerenciado no sentido tradicional, porque será educado para a autonomia e a

liberdade de efetuar escolhas e de arcar responsavelmente com as suas conseqüências.

# 7 REFERÊNCIAS

AGOSTINHO, Shirley, LEFOE, Geraldina, HEDBERG, John. **Online collaboration for learning: a case study of a post graduate university course**. Disponível em: <a href="http://www.ausweb.scu.edu.au/proceedings/agostinho/paper">http://www.ausweb.scu.edu.au/proceedings/agostinho/paper</a> Acesso em : 14/08/1997.

ALVES, João Roberto Moreira. **Educação à distância e as novas tecnologias de informação e aprendizagem.** Disponível em : <a href="http://www.engenheiro2001.">http://www.engenheiro2001.</a> org.br/programas/980201al.htm Acesso em: 29/04/2001

ANTUNES, Celso. **Como transformar informações em conhecimento.** Petrópolis : Vozes, 2001.

ARMENGOL, Miguel Casas. Tecnologia y educación a distancia. In: **Educação a diatancia. Brasília**: INED, V.3, n.6, p. 9-13, nov., 1994.

BATES, Tony. Palestra realizada no Senac. São Paulo : SENAC, 1997.

BEDARD, Roger. **Construtivismo e formação à distância**. Revista Tecnologia Educacional. Rio de Janeiro : v.26, n.140, jan/mar, 1998.

BILLINGS, D. M. A conceptual model os correspondence course completion. In : MOORE, Michel G.; KEARSLEY, Greg. **Distance education** : a systems view Belmont (USA) : Wadsworth Publishing Company, 1996.

BITTENCOURT, Dênia Falcão de. **A construção de um modelo de curso "Lato Sensu" via Internet** : a experiência com o curso de especialização para gestores de instituições de ensino técnico UFSC/SENAI. Disponível em : fwww.eps.ufsc.br/disserta99/denia/cap1.htm. Acesso em : 07/04/2001.

BOLZAN, Regina de Fátima F. de Andrade. **O conhecimento tecnológico e o paradigma educacional**. Disponível em : http://www.eps.ufsc.br.disserta98/regina/cao2.htm. Acesso em : 16/05/2001.

BONK, Curtis Jay; REYNOLDS, Thomas H. Learner-centered Web instruction for higher-order thinking, teamwork, and apprenticeship. Disponível em: <a href="http://www.hcollins.fs2.com/body\_bonk.htm">http://www.hcollins.fs2.com/body\_bonk.htm</a> Acesso em 23/04/2001.

BOSTOCK, Stephen J. **Web-based instruction for active learning**. Disponível em: <a href="http://www.hcollins.fs2.com/body">http://www.hcollins.fs2.com/body</a> bostock.htm. Acesso em: 23/04/2001.

CASAS, Luis Alberto Alfaro. Modelagem de um ambiente inteligente para a educação baseado em realidade virtual. Florianópolis, agosto de 1997. (

Projeto de Tese de Doutorado apresentado ao programa de Pós Graduação em Engenharia de Produção da UFSC.

CEJA, Eduardo Ornelas, ROMO, Francisco Dias. Tesis de ingeniero em comunicaciones y eletrônica. Disponível em : <a href="http://video.comservipn.mx.resis.html">http://video.comservipn.mx.resis.html</a>

CHAVES, Eduardo. **Conceitos básicos.** Disponível em : <a href="http://www.edutecnet.com.br/Tecnologia%20e%20Educacao/edconc.htm">http://www.edutecnet.com.br/Tecnologia%20e%20Educacao/edconc.htm</a>. Acesso em : 31/05/2001.

COLL, César et al. **Desenvolvimento psicológico da educação**: psicologia da educação. Porto Alegre: Artes Médicas, 1996.

Criação de ambientes de aprendizagem colaborativa. In: CONGRESSO INTERNACIONAL DE INFORMÁTICA EM LA EDUCACIÓN, 7. [199-?], [Habana]. Disponível em: <a href="http://penta.ufrgs.br/~mara/congres/cuba-acac.htm">http://penta.ufrgs.br/~mara/congres/cuba-acac.htm</a>. Acesso em: 03/07/2001.

CURSO DE FORMAÇÃO EM EDUCAÇÃO A DISTÂNCIA : UniRede : educação e comunicação em educação a distância. [Curitiba : NEAD/UFPR, 2001. v.1 e v.3.

DAVIS, Ben H. Tecaher of the future. In: Journal of the American Society for information Science, v.47, n.11, p. 848-853, nov., 1996.

DIMENSTEIN, Gilberto. **Edutec.** O professor do futuro. Disponível em : <a href="mailto:edutec@edutec.net">edutec@edutec.net</a>. Acessado em : 07/08/01.

DUCHASTEL, Philip. **A motivational framework for Web-based instruction.** Disponível em : <a href="http://www.hcollins.fs2.com/body duchasste.htm">http://www.hcollins.fs2.com/body duchasste.htm</a> Acesso em: 23/04/2001.

DUCKER, Peter. As novas realidades. São Paulo : Pioneira, 1989.

EDUCAÇÃO A DISTÂNCIA NA UFPR : novos caminhos e novos rumos. 2. ed. Curitiba : Editora da UFPR, 2001.

ERICKSON, T. **The world widw webs as social hypertext**. Communications of the ACM, v.39, n. 1, p. 15-17, jan, 1996.

FONSECA, Vitor da. **Aprender a aprender**: a educabilidade cognitiva. Porto Alegre: Artmed, 1998.

FREIRE, Paulo. **Pedagogia do oprimido**. Rio de Janeiro. Paz e Terra., 1983.

GARDNER, Howard. **Estruturas da mente**: a teoria das inteligências múltiplas. Porto Alegre, Artes Médicas do Sul, 1994.

GATES, Bill, MYHRVOLD, Nathan. **A estrada do futuro**. São Paulo: Companhia das Letras, 1995.

GOLEMAN, Daniel. Inteligência emocional. Rio de Janeiro: Objetiva, 1996.

GROSS, D. et al. **Rhetorical sensitivity**: a key concept for creating sucessful online instruction. Disponível em: <a href="http://www.hcollins.f2s.com/">http://www.hcollins.f2s.com/</a> body grosswb. <a href="http://www.hcollins.f2s.com/">http://www.hcollins.f2s.com/</a> body grosswb. <a href="http://www.hcollins.f2s.com/">http://www.hcollins.f2s.com/</a> body grosswb.

HARTLEY, Darin. **On-demand learning**: training in the new millennium. Amherst, MA: HRD, c2000.

HEIDE, Ann. **Guia do professor para Internet**. Porto Alegre : Artes Médicas, 2000.

HOFFMAN, Jeff, MACKIN, Denise. **The learner interaction model for the design of interactive television**. Disponível em: <a href="http://www.cta.doe.gov">http://www.cta.doe.gov</a> . Acessado em: 01/09/1997.

JOYCE, Bruce et al. **Models of teaching.** 6<sup>th</sup> ed. Boston : Allyn and Bacon, 2000.

KEARSLEY, Greg. Designing educational siftware for internacional use Journal Of Research on computing in education, v.23, n.2, p. 242, 1990.

KOUMI, Jack. Added value video techniques and teaching functions that exploit the strengts of video: a pratictioner's view. In: WORLD ICDE CONFERENCE. Pennsylvania State University, 1997.

LAASER, Wolfran. Manual de criação e elaboração de materiais para educação à distância. Brasília : Ed. Universidade de Brasília, 1997.

LAU, Linda. **Distance learning technologies**: issues, trends and opportunities. Hershey, PA; London: Idea, c2000.

LAW, L.C. Constructivist instructional theories and acquisition of expertise. Disponível em : <a href="http://www.hcollins.fs2.com/body law.htm">http://www.hcollins.fs2.com/body law.htm</a>. Acesso em: 23/04/2001.

LEITE, Lígia Silva. **Temas e questões estratégicas para o desenvolvimento da EAD.** Disponível em : <a href="http://www.intelecto.net/desenvolviemnto ead.htm">http://www.intelecto.net/desenvolviemnto ead.htm</a>. Acesso em : 31/05/2001.

LEMKE, J. L. " Education cyberspace and change". **The Arachnet Eletronic Journal on Virtual Culture**. V.1, n.1, mar, 1993.

LEVY, P. As tecnologias da inteligência. Rio de Janeiro, Ed. 34, 1993.

LEVY, Pierre. **Edutec.** A conexão planetária : o mercado, o ciberespaço, a consciência. Disponível em : <u>edutec@topica.com</u> Acesso em : 21/04/01.

LEVY, Pierre. O que é virtual? São Paulo : Ed. 34, 1996.

MARÇAL, Juliane Corrêa. Sociedade da informação, globalização e educação a distância. IN: SENAC. **Educação a distância.** Rio de Janeiro : SENAC, 2000.

MARTINEZ, Max Quiroz. La World Wide Web como poderosa herramienta didáctica en la educación a distancia. Disponível em : <a href="http://www.mestrado\pponencia">http://www.mestrado\pponencia</a> pratcticas de clase mundial.htm Acesso em: 16/05/2001

MCISAAC, Marina. RALSTON, Kelvin. Third generation distance learning. Environments. WORLD ICDE CONFERENCE. Pennsylvania: Pennsylvania State Universaty, 1997.

MERGEL, Brenda. **Instructional design & learning theory.** Disponível em : <[s.l.]>. Acesso : 05/98.

MISANCHUCK. E. R. Print tools in distance Education. In: WILLIS, Barry. **Distance Education at a Glance**, 1997

Disponível: <a href="http://www.uidaho.edu/evo/distglan.html">http://www.uidaho.edu/evo/distglan.html</a> Acesso em: 03/09/2001

MOORE, Michel G., KEARSLEY, Greg. **Distance education**: a systems view. Belmont (USA): Wadsworth Publishing Company, 1996.

MOORE, Michel G., KEARSLEY, Greg. **Distance education**: a systems view. Belmont: Wadswoorth Publishing Company, 1996.

MORAN, José Manuel. Interferências dos meios de comunicação no nosso conhecimento. **Revista Brasileira de Comunicação**. São Paulo, v.17, n.2, jul/dez, 1994. Disponível : <a href="http://www.eca.usp.br/eca.prof/moran">http://www.eca.usp.br/eca.prof/moran</a> . Acessado em : 04/10/1997)

MORHY, Lauro. **Edutec.** A universidade e o grande desafio. Disponível em : <u>edutec@edutec.net</u> Acesso em : 03/09/2001.

NAVES, Carlos Henrique T. **Educação continuada e a distância de profissionais da ciência da informação no Brasil via Internet**. Disponível : <a href="http://www.intelecto.net/cn-ead">http://www.intelecto.net/cn-ead</a>. Acesso em : 23/04/2001.

NEGROPONTE, N. A vida digital. São Paulo: Companhia das Letras, 1995.

NUNES, Ivônio Barros. Noções de educação à distância. In: Educação à distância. Brasília, INED, v.3, n.4 e 5, p. 7-25, abr., 1994.

PERAYA, Daniel. Distance Education and the WWW. Technologies de formation et apprentissage Faculte de psychologie et des ciences de l'education. Univrsité de Genève. Disponível : <a href="http://tecfa.unige.ch/educomp/eduws94/contrib/peraya.fm.html">http://tecfa.unige.ch/educomp/eduws94/contrib/peraya.fm.html</a>

PEREIRA, Maria José Lara de Bretas. Aprendizagem contínua. **Revista Virtual** de Informática e de Educação a Distância. Disponível em: <a href="https://www.informal.com.br/artigos/a29091999001.htm">www.informal.com.br/artigos/a29091999001.htm</a>. Acesso em: 30/05/2001 Perfil do internauta. Disponível com: <a href="http://www.bou..com.br/jornal\_BOU/news/noticia5.htm">http://www.bou..com.br/jornal\_BOU/news/noticia5.htm</a>. Acesso em: 26/06/2001.

PORTER, Lynnette R. **Creating the virtual classroom**: distance learning with the internet. USA: John Wiley & Sons, 1997.

RAMOS, Edla Maria Faust. **Analise ergonômica do sistema Hipernet buscando o aprendizado da cooperação e da autonomia**. Florianópolis, 1996. Disponível : <a href="http://www.eps.ufsc.br/disserta/teses96.htm">http://www.eps.ufsc.br/disserta/teses96.htm</a> Acesso em : 25/06/97

RAVET, Serge, LAYTE, Maureen. **Technogy-based training**. London: Kogan Page Limited, 1997.

RITCHIE, Donn C.; HOFFMAN, Bob. IN: KHAN, Badriel H. **Web-based instruction.** Disponível em: <a href="http://www.hcollins.fs2.com/body\_corcoran.htm">http://www.hcollins.fs2.com/body\_corcoran.htm</a> Acesso em: 23/04/2001.

RODRIGUES, Rosângela Schwarz. **Modelo de avaliação para cursos no ensino a distância**: estrutura, aplicação e avaliação. Disponível em : http://www.mestrado\Rosangelascharzrodrigues.htm Acesso em : 16/05/2001.

ROMANI, Luciana Alvim Santos; ROCHA, Heloísa Vieira da. A complexa tarefa de educar a distância: uma reflexão sobre o processo educacional baseado na Web. **Revista brasileira de informática na educação**, Florianópolis, v.8, p. 71-81, abr. 2001.

SACRISTÁN, J. Gimeno ; PÉREZ GOMEZ, A. I. Compreender e transformar o ensino. Porto Alegre : Artmed, 1998.

SALVADOR, César Coll. **Aprendizagem escolar e construção do conhecimento**. Porto Alegre : Artes Médicas, 1994.

SANTOS, Neide et al. **Sistemas de autoria para cursos à distância apoiados em tecnologia da Internet** : diretrizes para seleção. Disponível em: <a href="http://www.cos.ufrj.br/~nnetdee/artigos/analise sistemas.htm">http://www.cos.ufrj.br/~nnetdee/artigos/analise sistemas.htm</a> Acesso em: 30/04/2001.

SCHNURR, Chris, SMITH, Carmel. **Vídeo conferencing in education**: meeting teachers and learnes support and training needs. Edinburgh: Heriot Watt University, 1995.

SOUZA, Clarice M. Reflexões sobre os rumos da biblioteconomia. In: **Anais do 18º Congresso Brasileiro de Biblioteconomia e Documentação** São Luis : APBEM, 1997.

SOUZA, Renato Rocha. **Aprendizagem colaborativa em comunidades virtuais.** Disponível em : <a href="http://www.sea.pucminas.br/html/disciplinas/">http://www.sea.pucminas.br/html/disciplinas/</a> sndeslf/<a href="mailto:dissertacao/index.htm">dissertacao/index.htm</a> Acesso em: 16/05/2001.

SUTTON, Stuart A. Planning for the Twenty-first century. In: Journal of the American Society for Information Science. The California State University, v.47, n.11, p. 821-825, nov, 1996.

TAVARES, Kátia. **O papel do professor**: do contexto presencial para o ambiente online e vice-versa. Disponível : <a href="http://www.revistaconecta.com/">http://www.revistaconecta.com/</a> conectados/katia papel.htm Acesso em : 22/04/2001.

TIFFIN, John, RAJASINGHAM, Lalita. Search of the virtual class. London: Routledge, 1995.

TORRES, Carlos Alberto. A universidade aberta de Brasília. In: **Educação à distância.** Brasília : INED, v.3, n.4 e 5, p. 33-34, dez, 1993.

UNIVERSIDADE ELETRÔNICA DO PARANÁ. **Proposta de curso normal superior com mídias interativas.** Curitiba : [s.n.], 2000.

UPDEGROVE, Kimberly H. **Teaching on the Internet**. University of Pennsylvania, 1995. Disponível em : <a href="http://pobox.upenn.edu/~kimu/teaching.html">http://pobox.upenn.edu/~kimu/teaching.html</a>. Acesso em : 30/03/2001.

VIEIRA, Fábia Magali Santos. **O construtivismo e capacitação de professores.** Disponível em : <a href="https://www.proinfo.gov.br/txconstru.htm">www.proinfo.gov.br/txconstru.htm</a>. Acesso em: 30/04/01.

WILLIS, Barry. Strategies for teaching at a distance. nov. 1992, p.2 (Documento da Base de Dados ERC Disgest EDO-IR-92-8).

ZHANG, L. "Cooperation in a hypertext environment". In: **Proceedings os ED-MEDIA96 – World Conference on Educational Multimedia and Hypermedia**. Boston, Mass, p. 720-725, jun, 1996.